### **University of Malaya**

**[From the SelectedWorks of Nader Ale Ebrahim](https://works.bepress.com/aleebrahim/)**

June 25, 2014

### 33 Tips to Maximize Articles' Citation Frequency

Nader Ale Ebrahim

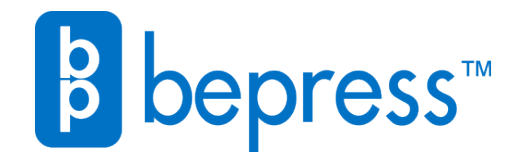

Available at: <https://works.bepress.com/aleebrahim/87/>

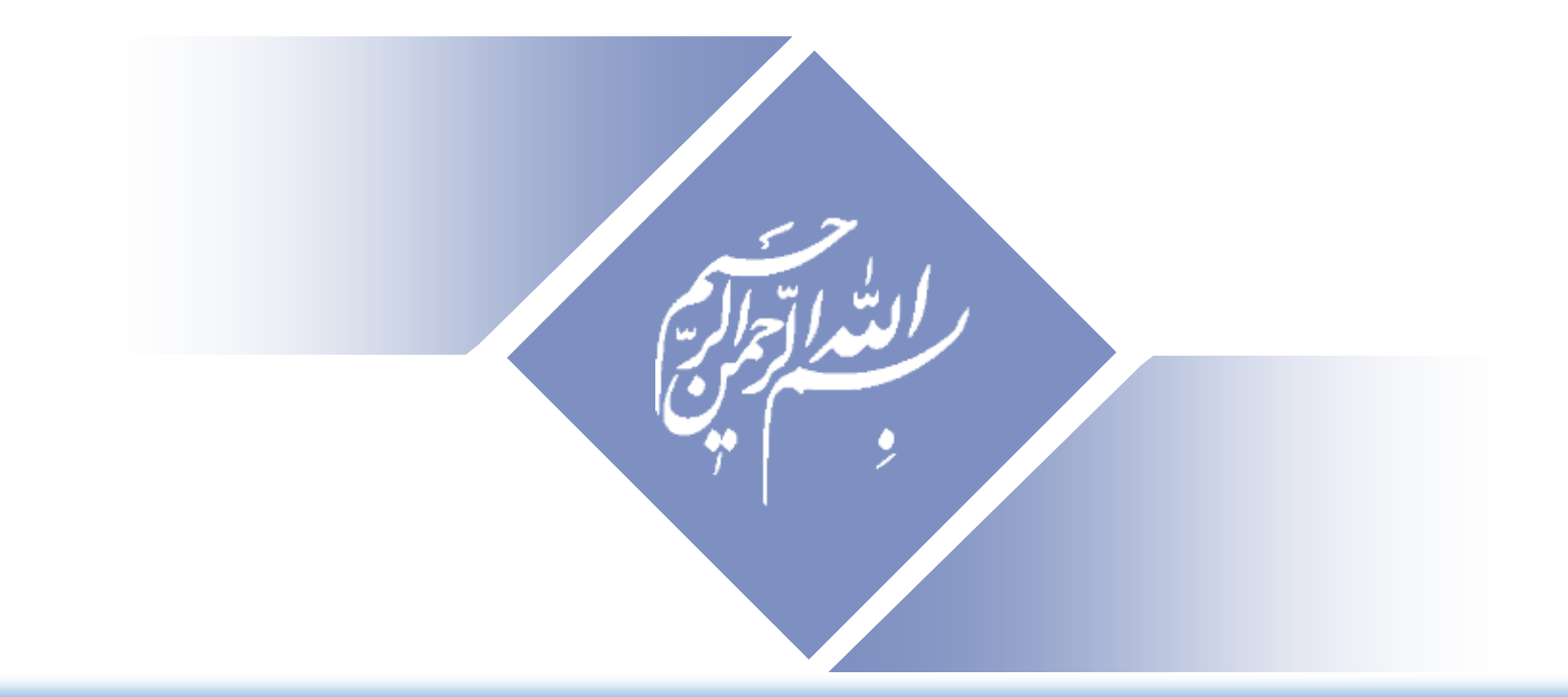

## **33 Tips to Maximize Articles' Citation Frequency**

# **[33 Tips to Maximize Articles' Citation](http://poseidon01.ssrn.com/delivery.php?ID=529106093087075011120065082013008126029069029053059024023104081010119069109099108023033010062037057098105109081081123106010000005049053081003087106121124115115067001049002007025127115090117074017094099091&EXT=pdf)  [Frequency](http://poseidon01.ssrn.com/delivery.php?ID=529106093087075011120065082013008126029069029053059024023104081010119069109099108023033010062037057098105109081081123106010000005049053081003087106121124115115067001049002007025127115090117074017094099091&EXT=pdf)**

Read more: Ale Ebrahim, N., Salehi, H., Embi, M. A., Habibi Tanha, F., Gholizadeh, H., Motahar, S. M., & Ordi, A. (2013). [Effective Strategies](http://ssrn.com/abstract=2344585)  [for Increasing Citation Frequency](http://ssrn.com/abstract=2344585). International Education Studies, 6(11), 93-99. doi: 10.5539/ies.v6n11p93

Nader Ale Ebrahim, PhD BSc (Mech. Eng., Tehran), MSc (Mech. Eng., Tehran), PhD (Tech. Mang., UM)

=============================== Visiting Research Fellow Research Support Unit Centre of Research Services Research Management & Innovation Complex University of Malaya, Kuala Lumpur, Malaysia *[www.researcherid.com/rid/C-2414-2009](http://www.researcherid.com/rid/C-2414-2009) [http://scholar.google.com/citations](http://scholar.google.com/citations?user=XiIuF7YAAAAJ&hl=en&oi=sra) <http://works.bepress.com/aleebrahim/>*

# Abstract

### **Abstract:**

The number of citations contributes to over 30% in the university rankings. Therefore, most of the scientists are looking for an effective method to increase their citation record. On the other hand, increase research visibility in the academic world in order to receive comments and citations from fellow researchers across the globe, is essential.

Publishing a high quality paper in scientific journals is only the mid point towards receiving citation in the future. The balance of the journey is completed by disseminating the publications by using the proper "[Research](http://www.mindmeister.com/39583892/research-tools-by-nader-ale-ebrahim) [Tools"](http://www.mindmeister.com/39583892/research-tools-by-nader-ale-ebrahim). This presentation provides 33 different tips for increasing the citation frequencies.

**Keywords:** H-index, Improve citations, Research tools, Bibliometrics, University ranking, Research impact.

# **Outline**

- Motivation
- Definition of h-index
- Predicting scientific success
- New perspective of research impact
- Strategies for enhancing the impact of research
- Preparing for Publication
	- Writing
	- Collaboration & Journal Selection
- Disseminate Publications

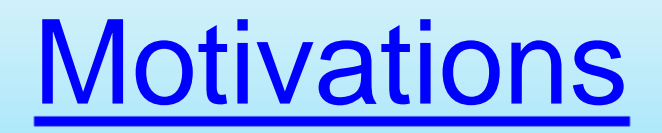

### Times Higher Education World University Ranking system

The *Times Higher Education World* University Rankings 2012-2013 are the only global university performance tables to judge research-led universities across all their core missions - teaching, research, knowledge transfer and international outlook.

We employ 13 carefully calibrated performance indicators to provide the most comprehensive and balanced comparisons, which are trusted by students, academics, university leaders, industry and governments.

The methodology for the 2012-2013 World University Rankings is identical to that used for the 2011-2012 tables, offering a year-on-year comparison based on true performance rather than methodological change.

#### **Our 13 performance indicators are grouped into five areas:**

Teaching: the learning environment (worth 30 per cent of the overall ranking score) Research: volume, income and reputation (worth 30 per cent)

*Citations: research influence (worth 30 per cent)*

Industry income: innovation (worth 2.5 per cent)

International outlook: staff, students and research (worth 7.5 per cent).

[Source: http://www.timeshighereducation.co.uk/world-university-rankings/2012-13/world-ranking/methodology](http://www.timeshighereducation.co.uk/world-university-rankings/2012-13/world-ranking/methodology)

### **WEIGHTING SCHEME FOR RANKINGS SCORES**

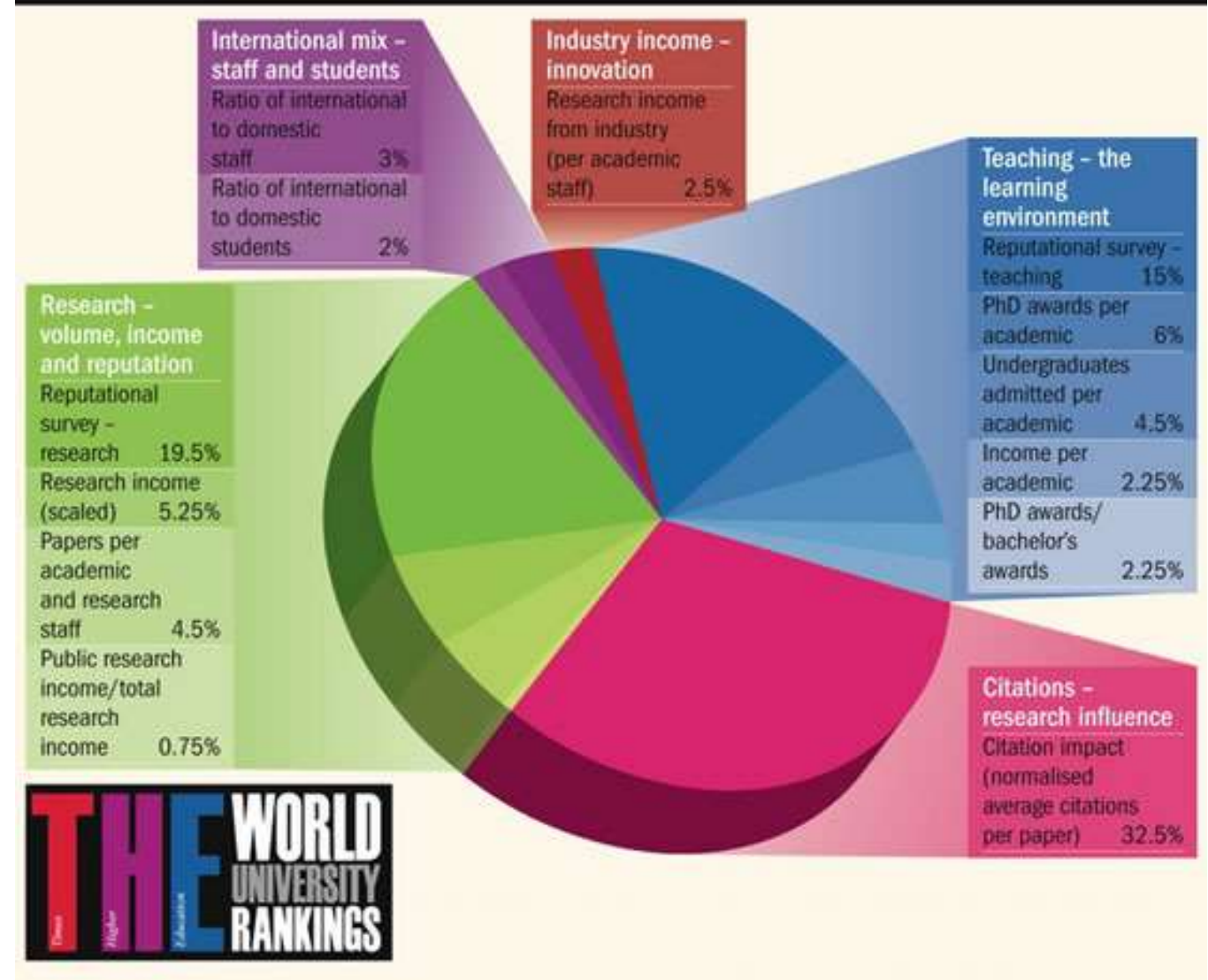

Source:<http://www.timeshighereducation.co.uk/world-university-rankings/2010-2011/analysis-methodology.html>

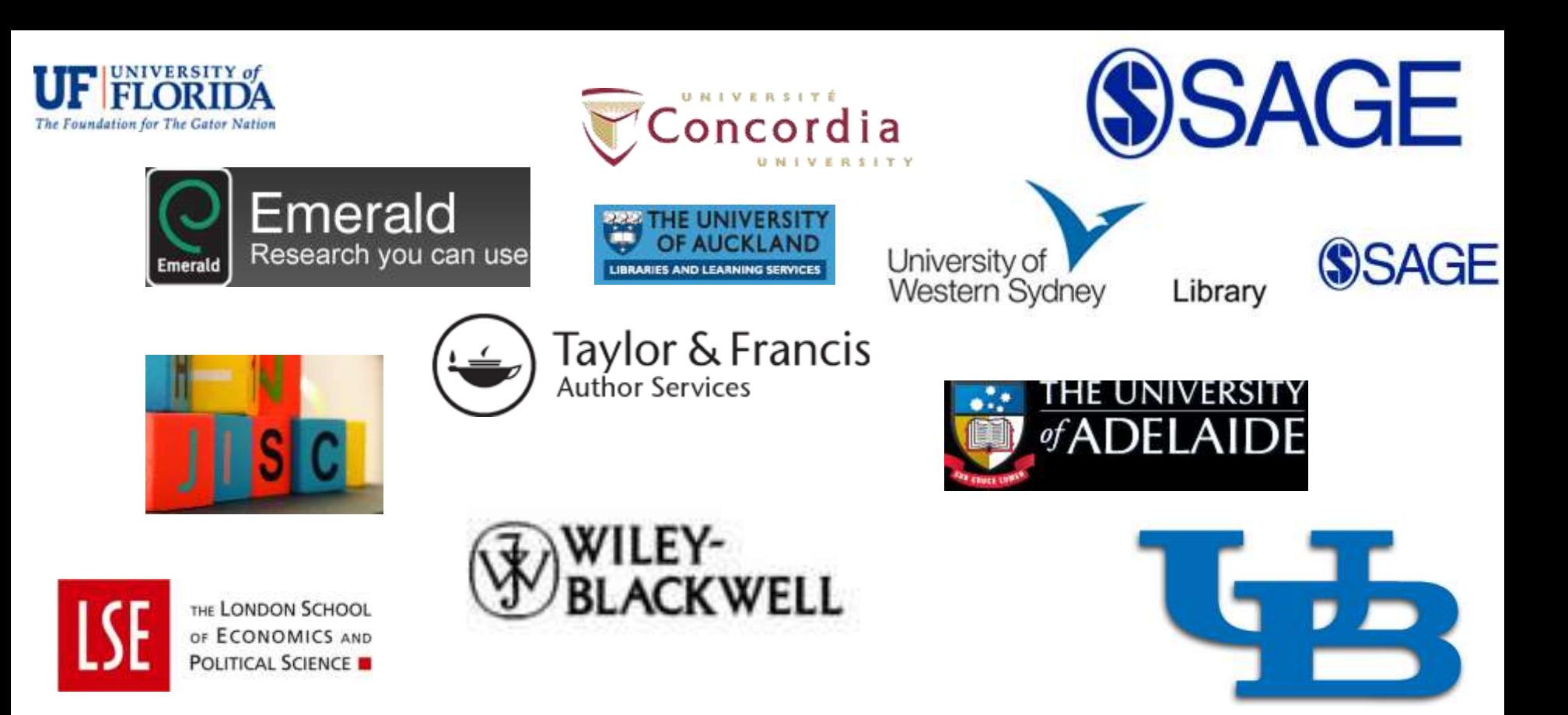

Washington University School of Medicine in St.Louis

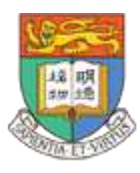

**Curtin University** 

The University of Hong Kong

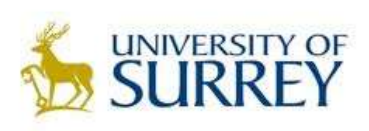

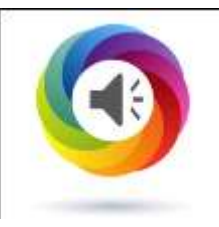

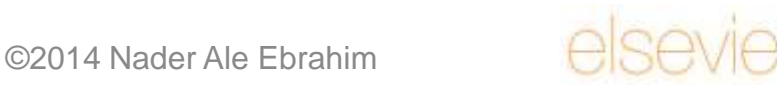

#### Washington University School of Medicine in St.Louis You are off campus | View access restrictions remote access login **MEDICAL LIBRA** delivering knowledge, informing decisions **View Public Access Hours** askbecker@wustl.edu / (314) 362-7080 **O** website Search **CATALOG JOURNALS** PUBMED@BECKER **HELP** catalog **RESOURCES & COLLECTIONS ACCOUNTS & SERVICES** CLASSES & CONSULTING **ABOUT THE LIBRARY** Home > Classes and Consulting > Classes at Becker > Enhancing the Visibility and Impact of Your Research Enhancing the Visibility and Impact of Your Research QUESTIONS ABOUT THIS CLASS? Contact Cathy Sarli for more This workshop will cover various strategies for participants to consider as they undertake research information. activities. The strategies are divided into three categories:

- 1. Preparing for Publication
- 2. Dissemination
- 3. Tracking Your Research

After attending this workshop, participants will be able to better understand tools and approaches that can be used to enhance author profiles, promote discoverability and access of research findings, and document evidence of research impact.

#### **Upcoming Sessions**

· Wed, March 26, 2014 - 12:00 PM - Register Now

#### ©2014 Nader Ale Fbrahim

#### NEED US TO COME TO YOU?

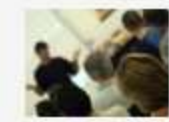

Check out our "Becker on the Road "program which brings Becker expertise to your department or group!

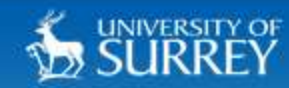

### Search...

Staff & Students

SUBJECTS V

### **LIBRARY &** LEARNING **SUPPORT**

A-Z Index **About Us News Information For** 

**Using Library Resources** 

My Subject

**SPLASH & Study Skills** 

Researcher Development

For Postgraduate Research **Students** 

Face to Face Workshops

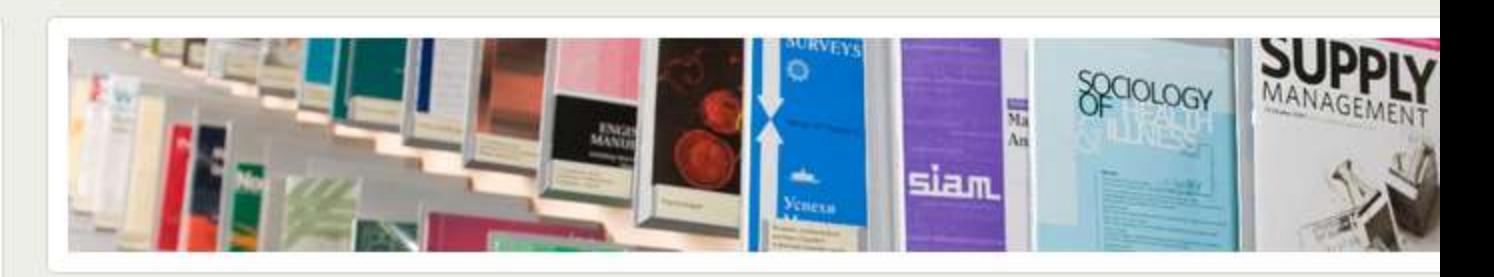

**DISCOVER SURREY** 

### **HOW TO MAXIMISE THE VISIBILITY AND IMPACT** OF YOUR RESEARCH: **PATHWAYS TO OPEN ACCESS**

Next available session: 25th September 2013, 10:00-13:00

**Middle Years Register** 

**Final Years Register** 

This workshop is aimed at all researchers who have started writing for publication or are considering writing for publication.

A great amount of researchers' time and effort involves writing up their research for publication. However, once a paper is accepted for publication, it is not guaranteed that it will reach the widest possible audience, even if the journal does have a high impact factor.

## [Directory of Open Access Repositories](http://www.opendoar.org/onechart.php?cID=&ctID=&rtID=&clID=&lID=&potID=&rSoftWareName=&search=&groupby=c.cContinent&tallyby=DISTINCT(o.oID)&orderby=Tally DESC&charttype=pie&width=600&height=300&caption=Proportion of Repository Organisations by Continent - Worldwide)

**Proportion of Repository Organisations by Continent - Worldwide**

#### Proportion of Repository Organisations by Continent - Worldwide

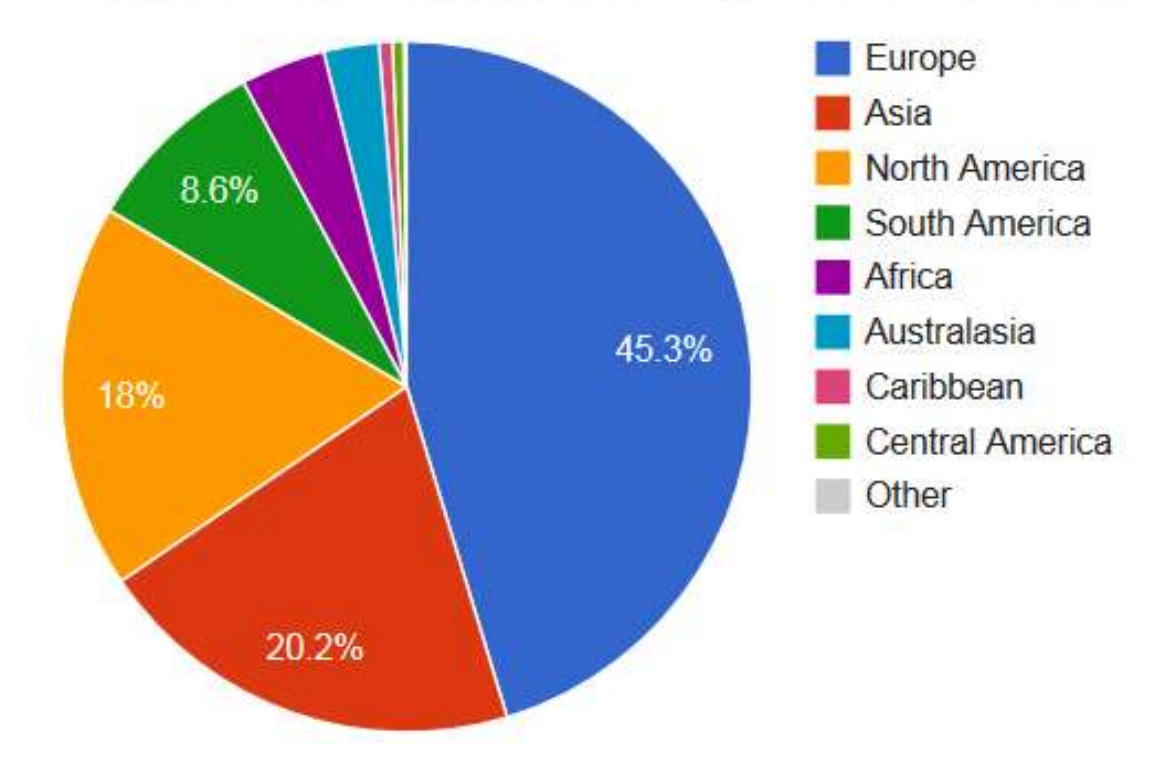

### Total =  $2245$  organisations

OpenDOAR - 19-Jun-2014

©2014 Nader Ale Ebrahim

# [Seven Tips for Enhancing Your](http://repository.unimelb.edu.au/10187/1945)  [Research Visibility and Impact](http://repository.unimelb.edu.au/10187/1945)

### Seven Tips for Enhancing Your Research Visibility and Impact

Rajkumar Buyya Grid Computing and Distributed Systems (GRIDS) Laboratory Department of Computer Science and Software Engineering The University of Melbourne, Australia Email: raj@csse.unimelb.edu.au First version: Nov. 2006

It is important to note that there is no substitute for quality work. Please do carry out path-breaking research and produce outstanding results by demonstrating their usefulness both theoretically and experimentally. It is equally important to enhance its impact by making the outcomes of your research work easily accessible to your peers and the larger community. Your efforts and willingness to genuinely share research outcomes with the community will lead to better citations to your work. This inturn leads to other outcomes and recognisations such as increased chances of (a) receiving invitations to present seminars and possibly keynote talks at conferences; (b) getting surprise emails from prospective employers; (c) obtaining industrial consulting opportunities; (d) gaining media attention; (e) winning grants, (f) attracting brilliant students, (g) receiving promotions, and so on and so forth. If all goes well, you might one day become a celebrity intellectual!

## *h*-index [\(Jorge E. Hirsch-](http://en.wikipedia.org/wiki/Jorge_E._Hirsch) <sup>2005</sup>)

• *A scientist has index h if h of [his/her] N<sup>p</sup> papers have at least h citations each, and the other (N<sup>p</sup> − h) papers have* no more than *h citations each.*

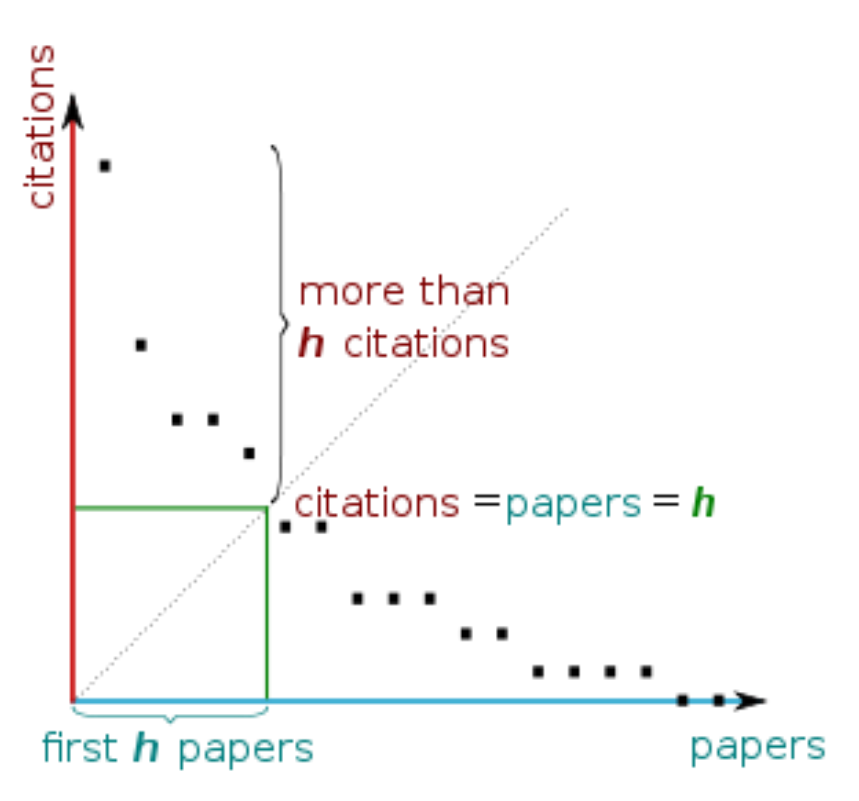

[H-index from a plot of decreasing citations for numbered papers](http://en.wikipedia.org/wiki/H-index)

### **A scientist has index h if h of his/her Np papers have at least h citations each, and the other (Np-h) papers have no more than h citations each.**

As an example, a researcher with an H-index of 15 has (of their total number of publications) 15 papers which have been cited at least 15 times each

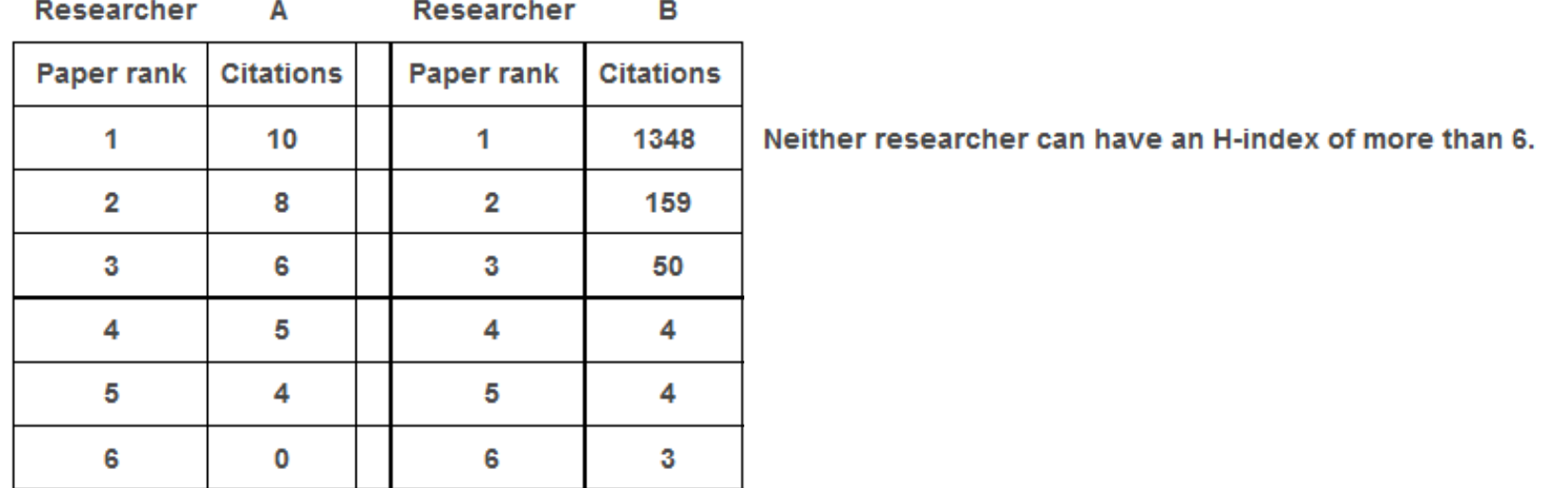

Source:<http://guides.is.uwa.edu.au/content.php?pid=372347&sid=3050052>

# [Predicting scientific success](http://klab.smpp.northwestern.edu/h-index.html)

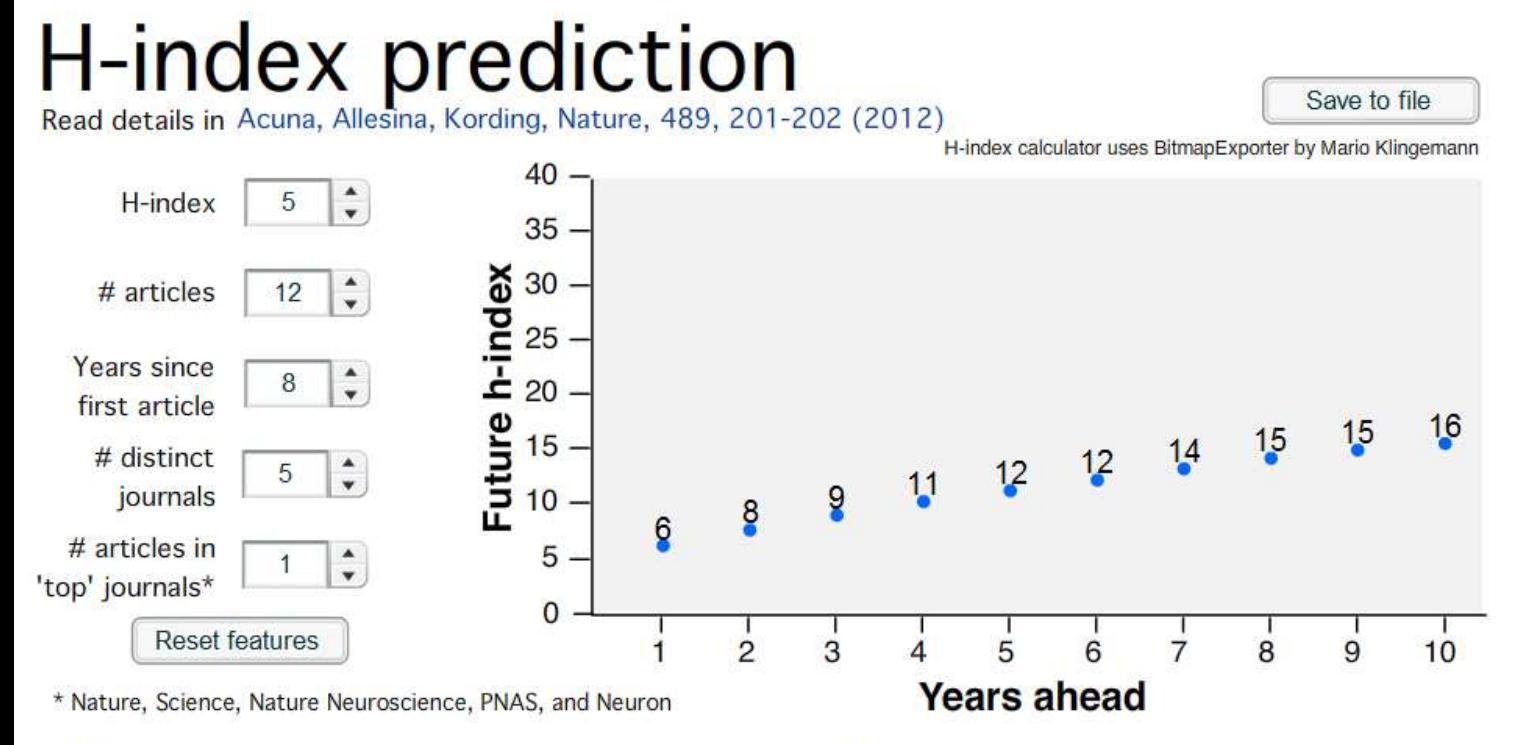

# distinct journals: number of different journals where you have published in.

Note: The equations and the calculator model people that are in Neurotree, have an h-index 5 or more, and are between 5 to 12 years after publishing first article.

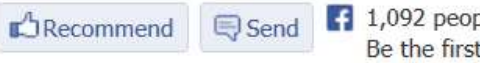

1,092 people recommend this. Be the first of your friends.

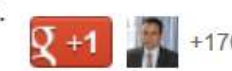

+176 including You

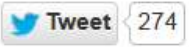

©2014 Nader Ale Ebrahim

### *[Brazilian citation scheme outed](http://www.nature.com/news/brazilian-citation-scheme-outed-1.13604)*

### Thomson Reuters suspends journals from its rankings for 'citation stacking'

### **CITATION STACKING**

In 2011, four Brazilian journals published seven review papers with hundreds of references to previous research (2009-10) in each others' journals. This raised their 2011 impact factors.

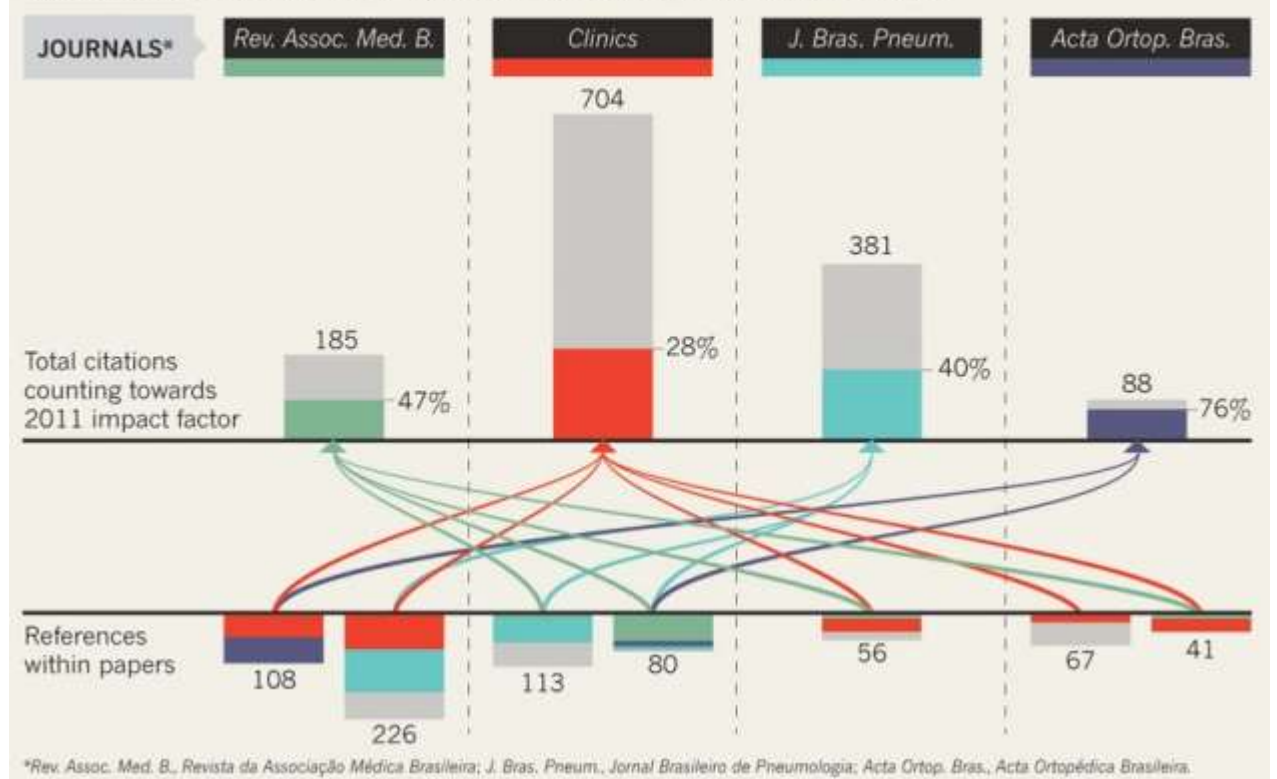

#### Source: [Richard Van Noorden](http://www.nature.com/news/brazilian-citation-scheme-outed-1.13604#auth-1) , Nature News, 27 August 2013

©2014 Nader Ale Ebrahim

## New perspectives of impact

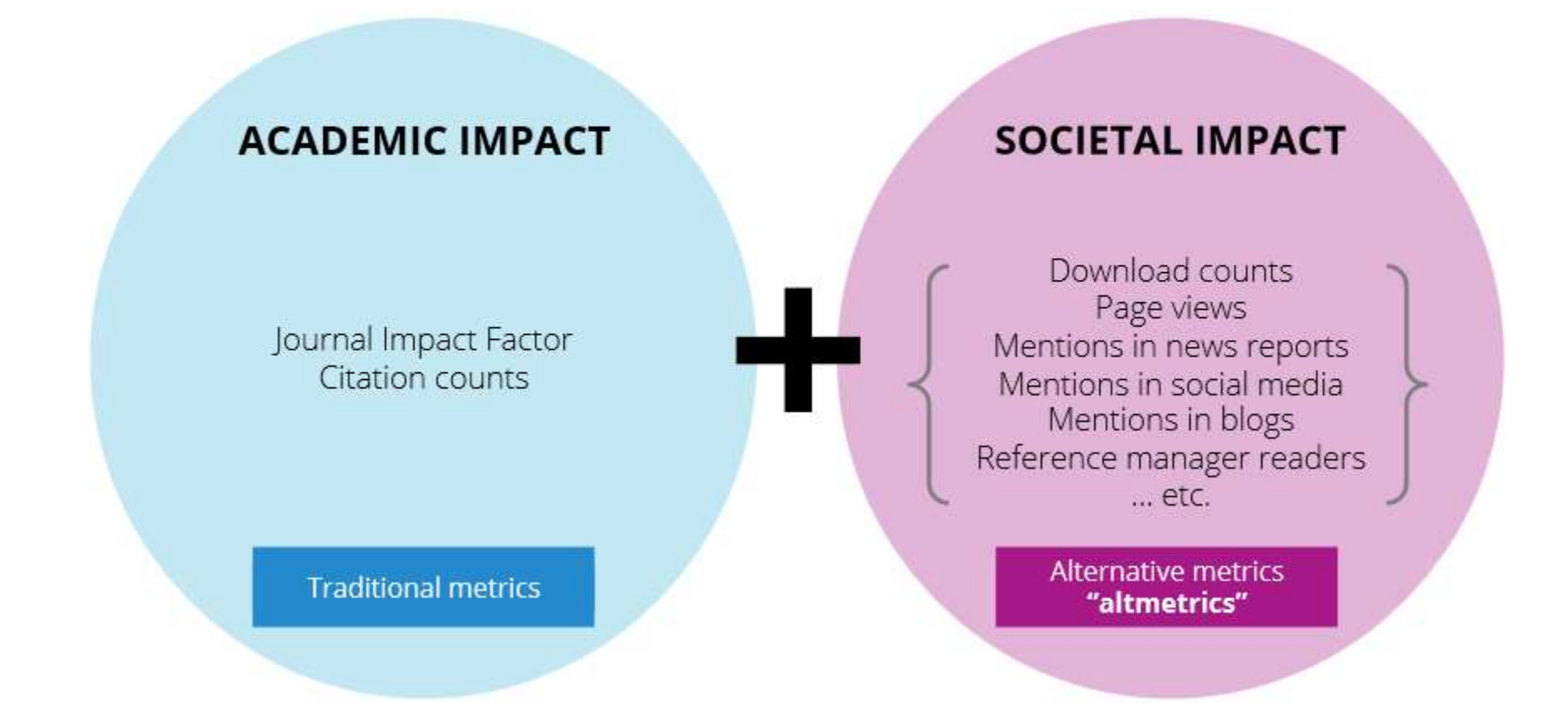

Source: Liu, J. (2013). Article-level and alternative metrics: tracking other indicators of impact online 2nd Bibliometrics in Libraries Meeting: [The Open University.](https://www.sussex.ac.uk/webteam/gateway/file.php?name=sussex-bibliometrics-event---intro-to-altmetrics---jean-liu.pdf&site=269)

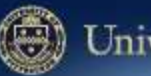

### Jniversity of Pittsburgh

#### An electrocorticographic brain interface in an individual with tetraplegia.

Author(s): Wei Wang, Jennifer L. Collinger, Alan D. Degenhart, Elizabeth C. Tyler-Kabara, Andrew B. Schwartz, Daniel W. Moran, Douglas J. Weber, Brian Wodlinger, Ramana K. Vinjamuri, Robin C. Ashmore

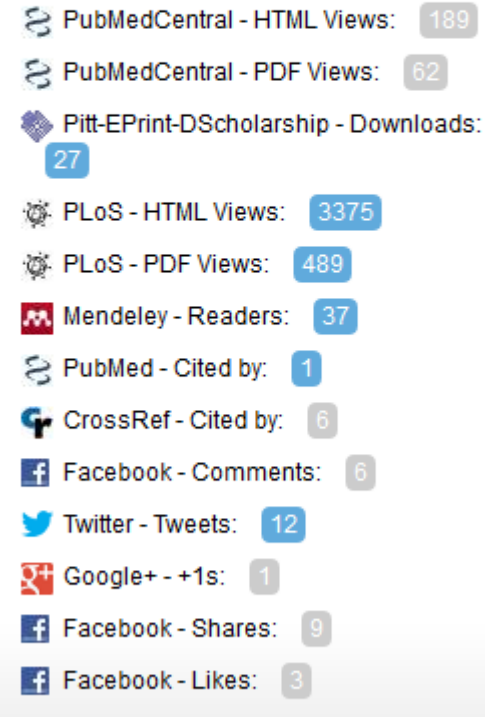

 $D$ -Scholarship<br>titutional Repository at the University of Pittsburgh

**FAO** 

**HELP** 

HOME

**ABOUT** 

The University of Pittsburgh has embedded PlumX widgets in their D-Scholarship institutional repository. You can see metrics across their institution at **Plu.mX/Pitt**. They have also built profiles for researchers across a variety of disciplines. Some sample profiles: **Peter Brusilovsky Rebecca Crowley Michael Pinsky** 

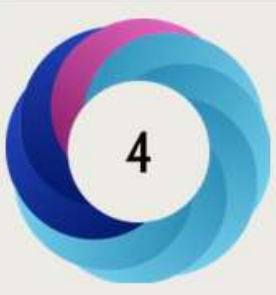

#### Score in context

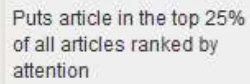

show more...

#### Mentioned by

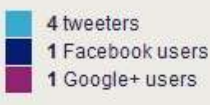

#### Readers on

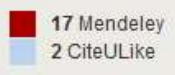

Track this article

· Get email updates this article is share

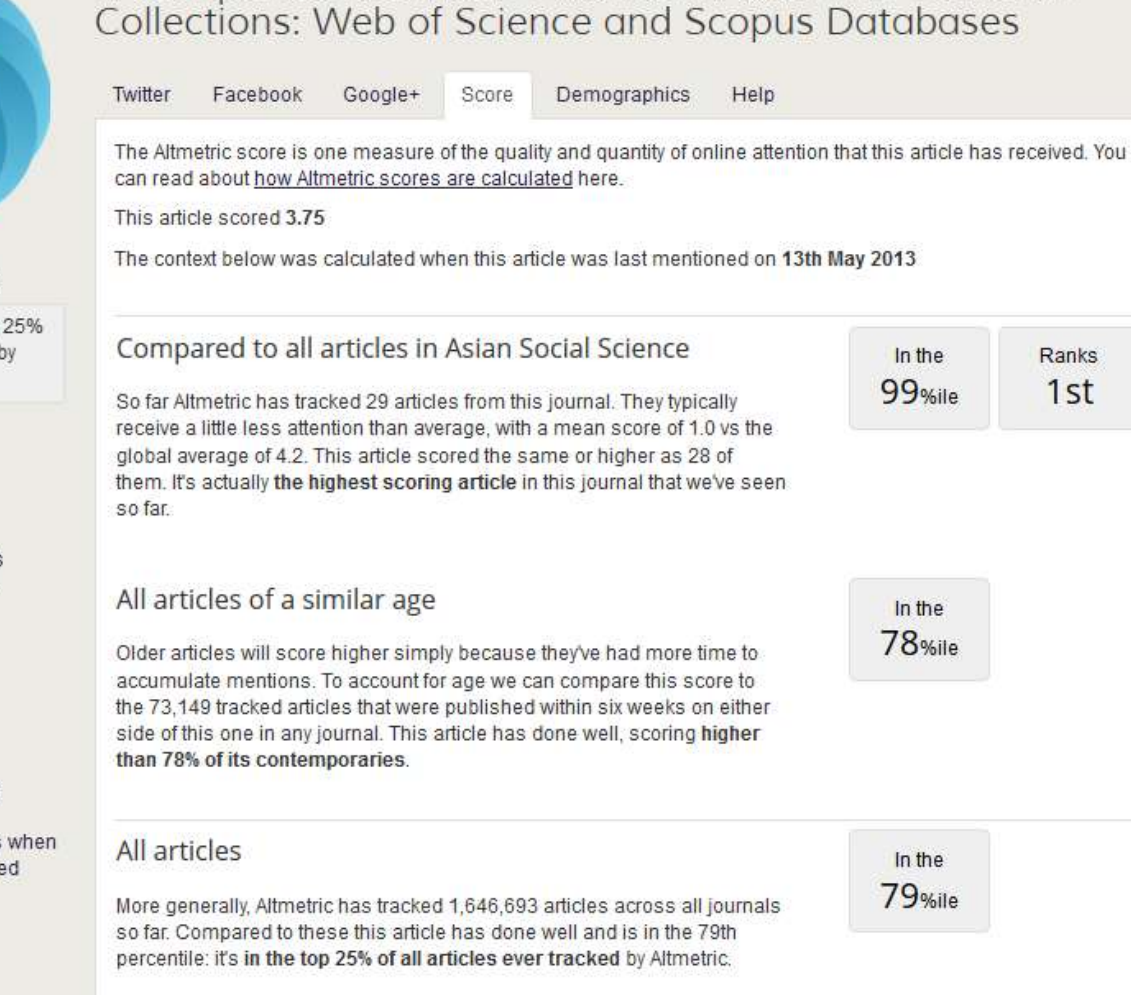

A Comparison between Two Main Academic Literature

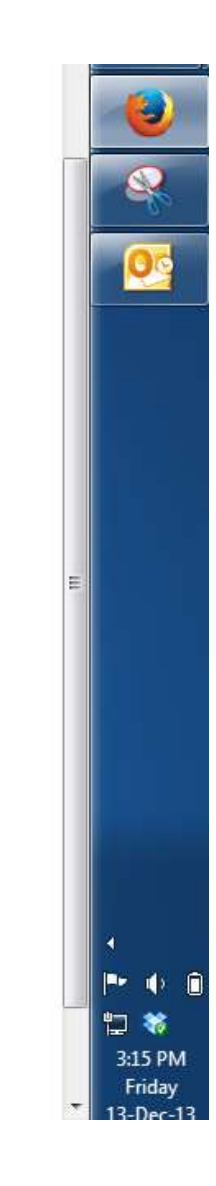

# **GENETICS**

Home Journal Information Subscriptions & Services Collections YeastBook Previous Issues

genome engineering

Drosophila

 $\rightarrow$ 

#### Genome Engineering of Drosophila with the **CRISPR RNA-Guided Caso Nuclease**

Scott J. Gratz", Alexander M. Cummings<sup>+</sup>, Jennifer N. Nguyen<sup>+</sup>, Danielle C. Hamm<sup>3</sup>, Laura K. Donohue<sup>+</sup>, Melissa M. Harrison<sup>3,00</sup>7<sup>2</sup>, Jill Wildonger<sup>6,1</sup> and Kate M. O'Connor-Giles"<sup>,"",1</sup> - Author Affiliations

+ Author Notes

-/ Corresponding authors: 6204B Blochemical Sciences Bldg., 440 Henry Mail, Madison WI 53706. E-mail: mharrison3@wisc.edu; 22048 Blochemical Sciences Bidg., 440 Henry Mail, Madison, Wi 53706. E-mail: Wildonger@wisc.edu: 227D Robert M. Bock Labs, 1525 Linden Dr., Madison, WI 53706. E-mail: oconnorgiles@wisc.edu

#### **Abstract**

homologous recombination

We have adapted a bacterial CRISPR RNA/Cas9 system to precisely engineer the Drosophila genome and report that Cas9-mediated genomic modifications are efficiently transmitted through the germline. This RNA-guided Cas9 system can be rapidly programmed to generate targeted alleles for probing gene function in Drosophila.

Received May 9, 2013. Accepted May 23, 2013.

CRISPR RNA

Copyright @ 2013 by the Genetics Society of America

CasE

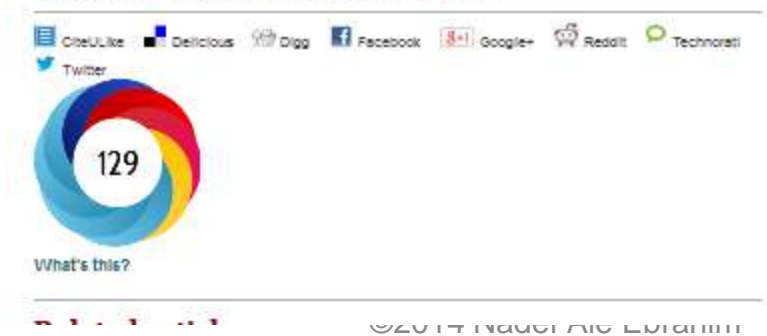

#### **Current Issue** Future! « Previous | Next Article » Table of Contents **OPEN ACCESS ARTICLE** This Article Notes Methods, Technology, and Resources Early Cinisme May 24, 2013, doc: 10.1534 granadica, 113.152710 Genetics August 1, 2013 vol. 194 np. 4 10723-10735 Free via Open Access: OA » Abstract **OA Full Text** Full Text (PDF) **Bupporting Information** All Versions of this Article: genetics.113.162710v1 genetics.118.152710v2 194/4/1029 most recent  $-$  Services Add Custom Print Article Custom Print Cheokout Email this article to a friend Alert me when this article is olled Alertime if a correction is posted Article Usage Statistics Similar articles in this journal. Similar articles in Publied Download to oltation manager C Get Permissions - Citing Articles - Google Scholar  $\cdot$  PubMed - Related Content - Share this Article 冒 æ 32 Ħ  $3+1$  $\omega$  $\circ$ 29

Search for *View*o **Advanced Search** 

# **[The Altmetric](http://www.altmetric.com/bookmarklet.php) [Bookmarklet](http://www.altmetric.com/bookmarklet.php)**

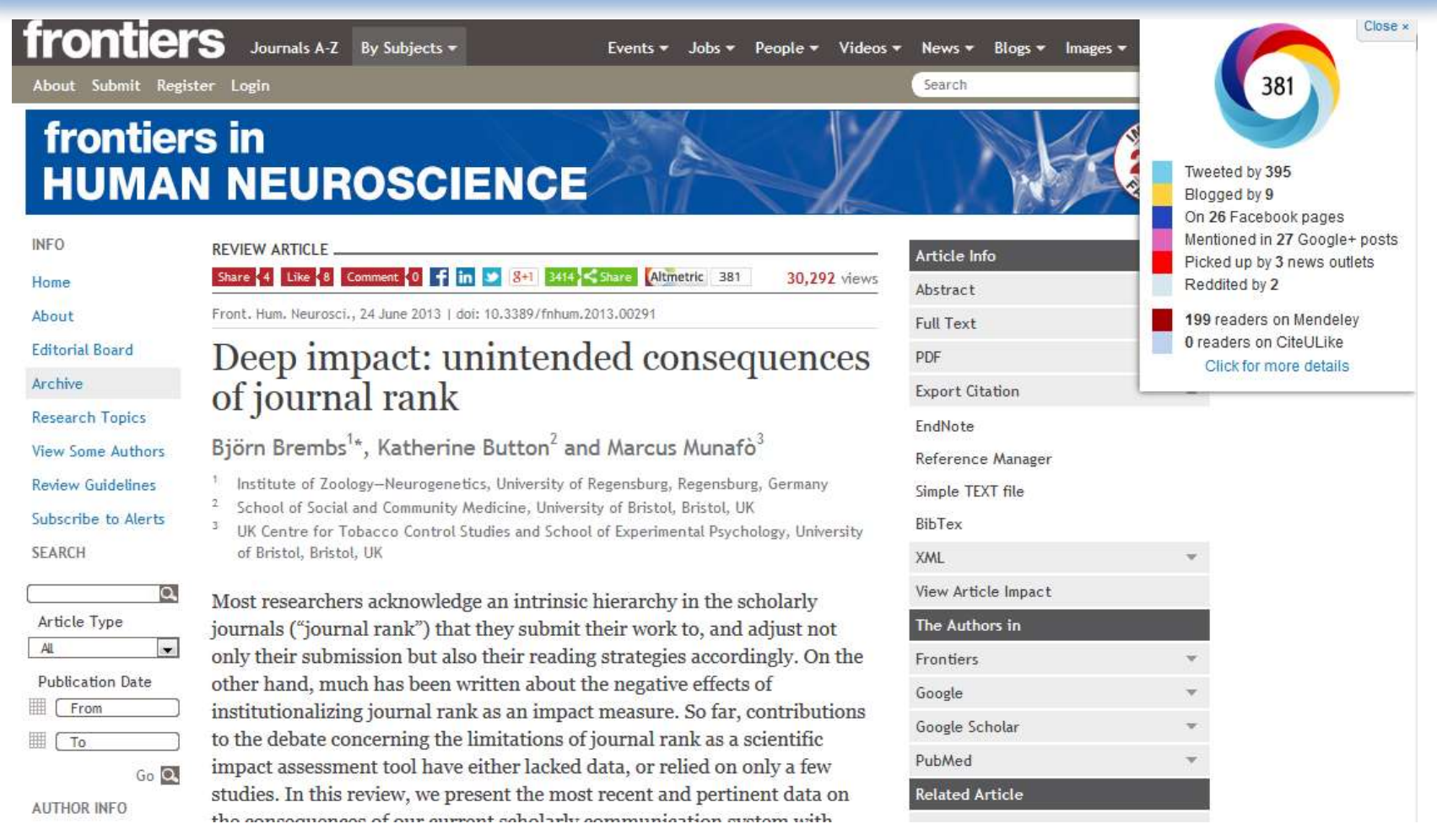

### [Nonlanguage factors affecting undergraduates' judgments](http://link.springer.com/article/10.1007/BF00973770)  [of nonnative English-speaking teaching assistants](http://link.springer.com/article/10.1007/BF00973770)

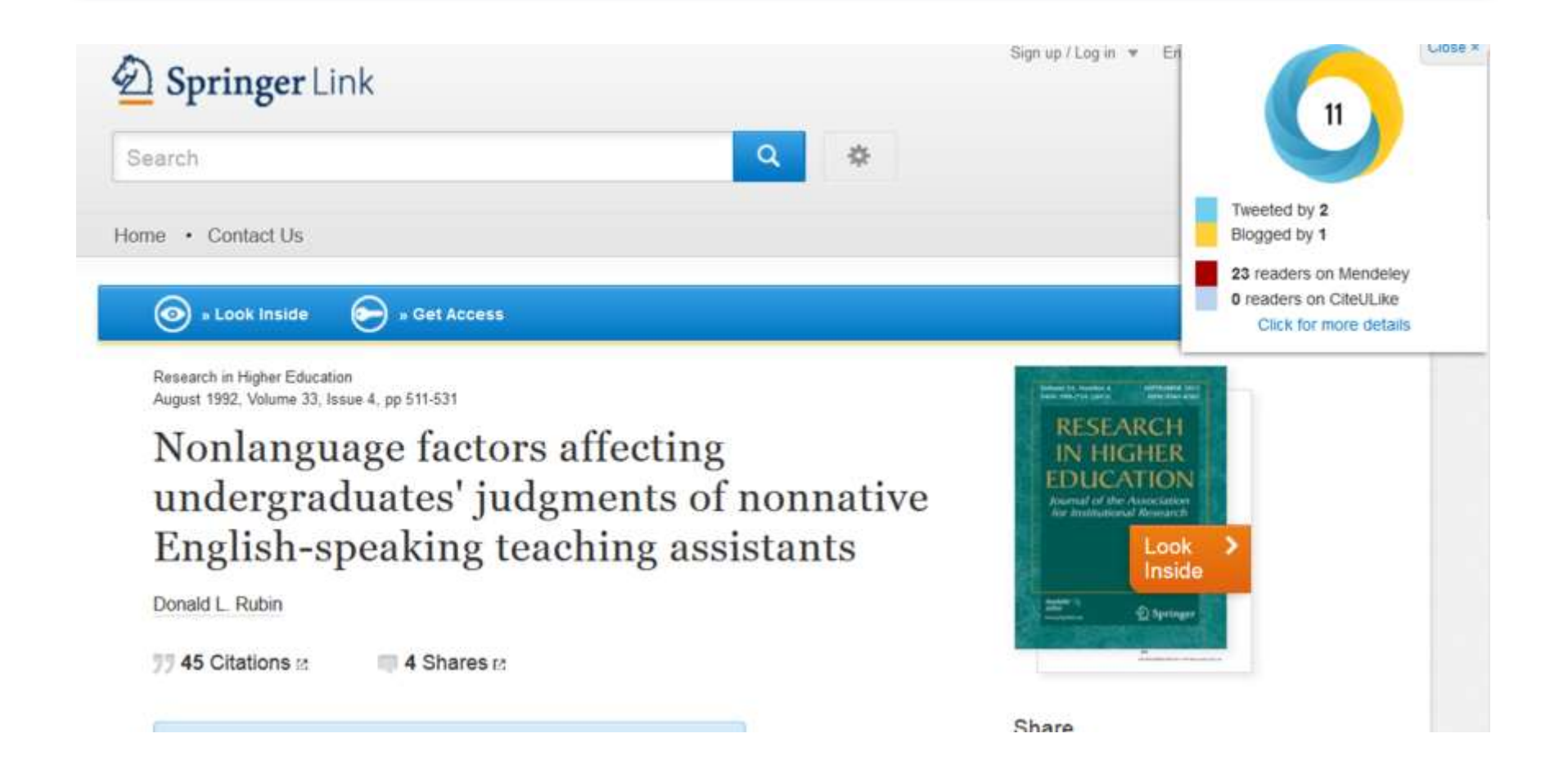

### [Teaching Elementary Students Who Speak Black English Vernacular to](http://www.sciencedirect.com/science/article/pii/S0361476X99910020)  [Write in Standard English: Effects of Dialect Transformation Practice](http://www.sciencedirect.com/science/article/pii/S0361476X99910020)

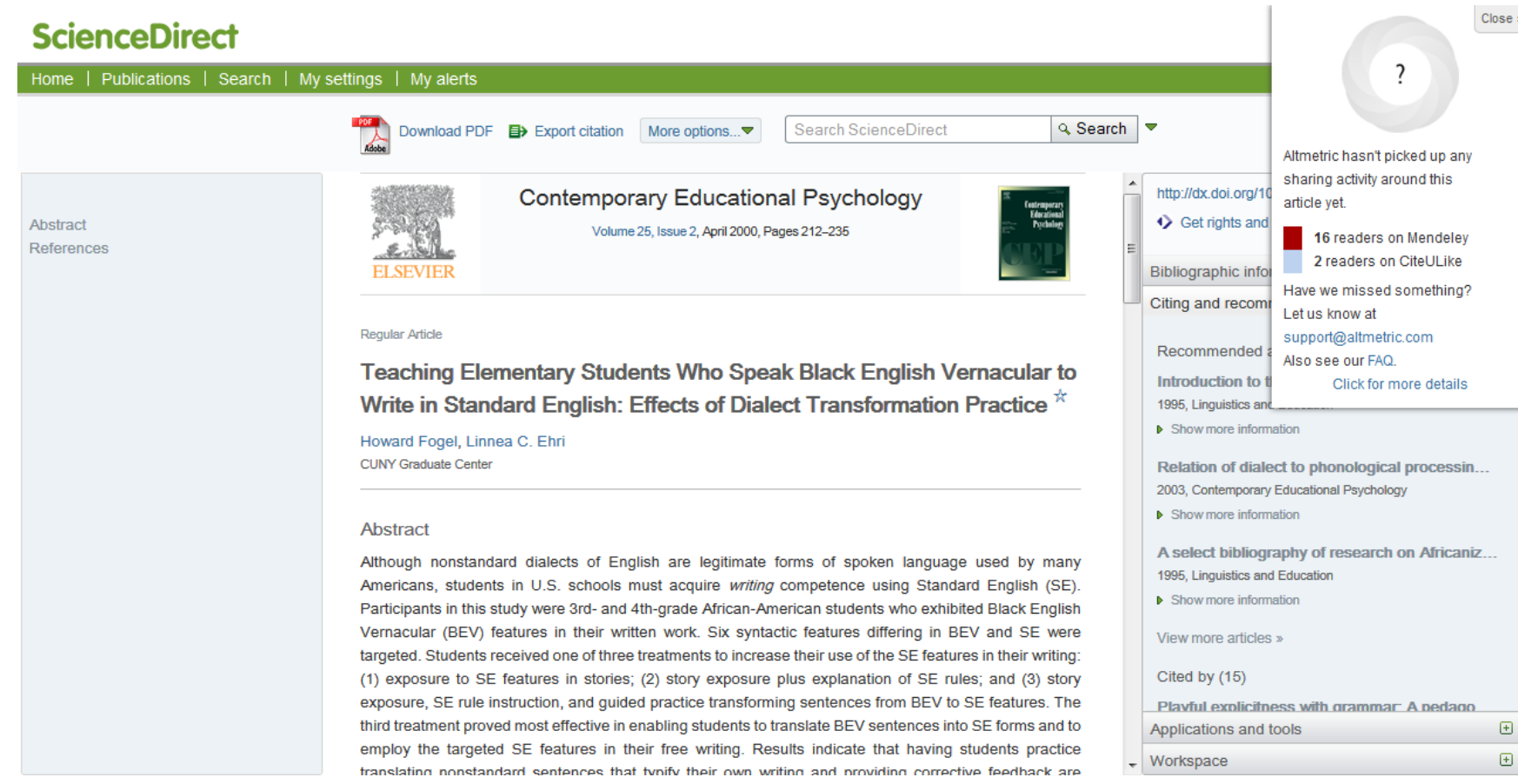

### Strategies for Enhancing the Impact of Research

Improving access and retrieval of your research study is the surest way to enhance its impact. Repetition, consistency, and an awareness of the intended audience form the basis of most the following strategies.

**[Preparing for Publication](https://becker.wustl.edu/impact/assessment/strategies.html)** 

**[Dissemination](https://becker.wustl.edu/impact/assessment/strategies.html)** 

[Keeping Track of Your Research](https://becker.wustl.edu/impact/assessment/strategies.html)

## Authors cite a work because:

# –It is relevant (in some way) to what they're writing –They know it exists

Source: Gosling, C. (2013). [Tips for improving citations 2nd Bibliometrics in Libraries Meeting: The Open University](https://www.sussex.ac.uk/webteam/gateway/file.php?name=tips-for-improving-citations-clari-gosling-bibliometrician-the-open-university.pptx&site=269).

©2014 Nader Ale Ebrahim

# **[Preparing for Publication](http://ssrn.com/abstract=2344585)**

## **[Writing](http://ssrn.com/abstract=2344585)**

[1-Use a unique name consistently](https://becker.wustl.edu/impact-assessment/strategies)  [throughout academic careers](https://becker.wustl.edu/impact-assessment/strategies)

The preferred form of an author's name is **first name** and **last name**; this form reduces the likelihood of mistaken identity. **Use the same name for publication throughout your career**; that is, do not use initials on one manuscript and your full name on another one. Determining whether **Juanita A. Smith** is the same person as **J. A. Smith**, **J. Smith**, or **A. Smith** can be difficult, particularly when citations span several years.

# 2[-](https://becker.wustl.edu/impact-assessment/strategies) [Use a standardized institutional](https://becker.wustl.edu/impact-assessment/strategies)  [affiliation and address](https://becker.wustl.edu/impact-assessment/strategies)

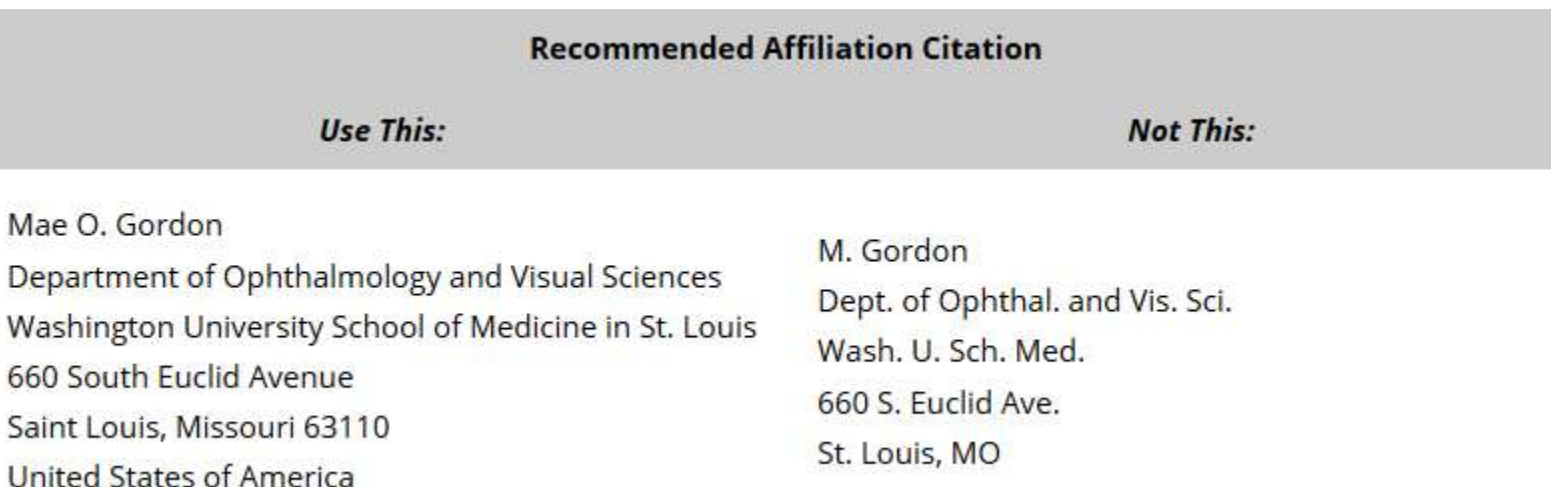

Source:<https://becker.wustl.edu/impact-assessment/strategies>

# 3- [Repeat key phrases in the](https://becker.wustl.edu/impact-assessment/strategies)  [abstract while writing naturally](https://becker.wustl.edu/impact-assessment/strategies)

The abstract is the main place that a search engine will take the data from which determine where your article should place in its results:

Including the keywords and key phrases in your abstract is one of the best ways to optimize your article on search engines. It allows Google to assess your article for its relevance to certain search terms

After you've ensured you have chosen the best keywords and you have deployed them in the right ways in your abstract and title, make sure you use them throughout your article: consider using them in subheadings, within the titles of figures and tables, as well as in the main body of the text. Search engines can also look at these places

Consider the first sentence of your abstract – this is visible within the Google search results, therefore your first sentence should get straight to the points and include strong keywords. See the example below:

## Google

**Emerald | Celebrity endorsement, brand credibility and brand equity** 

www.emeraldinsight.com/journals.htm/journals.htm?...show...

by A Spry - 2011 - Cited by 11 - Related articles

Purpose - This research aims to examine the impact of celebrity credibility on

consumer-based equity of the endorsed brand. The mediating role of brand ...

Source:<http://www.emeraldgrouppublishing.com/authors/guides/promote/optimize1.htm?PHPSESSID=ric7dfpvo045ciuafbolminpc4>

# **Well-Optimized Abstract:**

### **False** Remembering in the **Aged**

Researchers studying human **memory** have increasingly focused on **memory** accuracy in **aging** populations. In this article we briefly review the literature on **memory** accuracy in healthy older adults. The prevailing evidence indicates that, compared to younger adults, older adults exhibit both diminished **memory** accuracy and greater susceptibility to misinformation. In addition, older adults demonstrate high levels of confidence in their **false memories**. We suggest an explanatory framework for the high level of **false memories** observed in older adults, a framework based on the theory that consciously controlled uses of **memory** decline with **age**, making older adults more susceptible to **false memories** that rely on automatic processes. We also point to future research that may remedy such deficits in accuracy.

### This article appears on the first page of results in Google for false+memory+aged.

[Source: http://authorservices.wiley.com/bauthor/seo.asp](http://authorservices.wiley.com/bauthor/seo.asp)

# **Poorly Optimized Abstract:**

### **False** Remembering in the Senior Population

Researchers studying human **memory** have increasingly focused on its accuracy in senior populations. In this article we briefly review the literature on such accuracy in healthy older adults. The prevailing evidence indicates that, compared to younger adults, older adults exhibit both diminished accuracy and greater susceptibility to misinformation. In addition, older adults demonstrate high levels of confidence in their false **memories**. We suggest an explanatory framework for the high levels observed in older adults, a framework based on the theory that consciously controlled uses of **memory** decline in later life, making older adults more susceptible to false **memories** that rely on automatic processes. We also point to future research that may remedy such deficits in accuracy.

[Source: http://authorservices.wiley.com/bauthor/seo.asp](http://authorservices.wiley.com/bauthor/seo.asp)

# Compare Keywords "*Senior Population" with "Aged"*

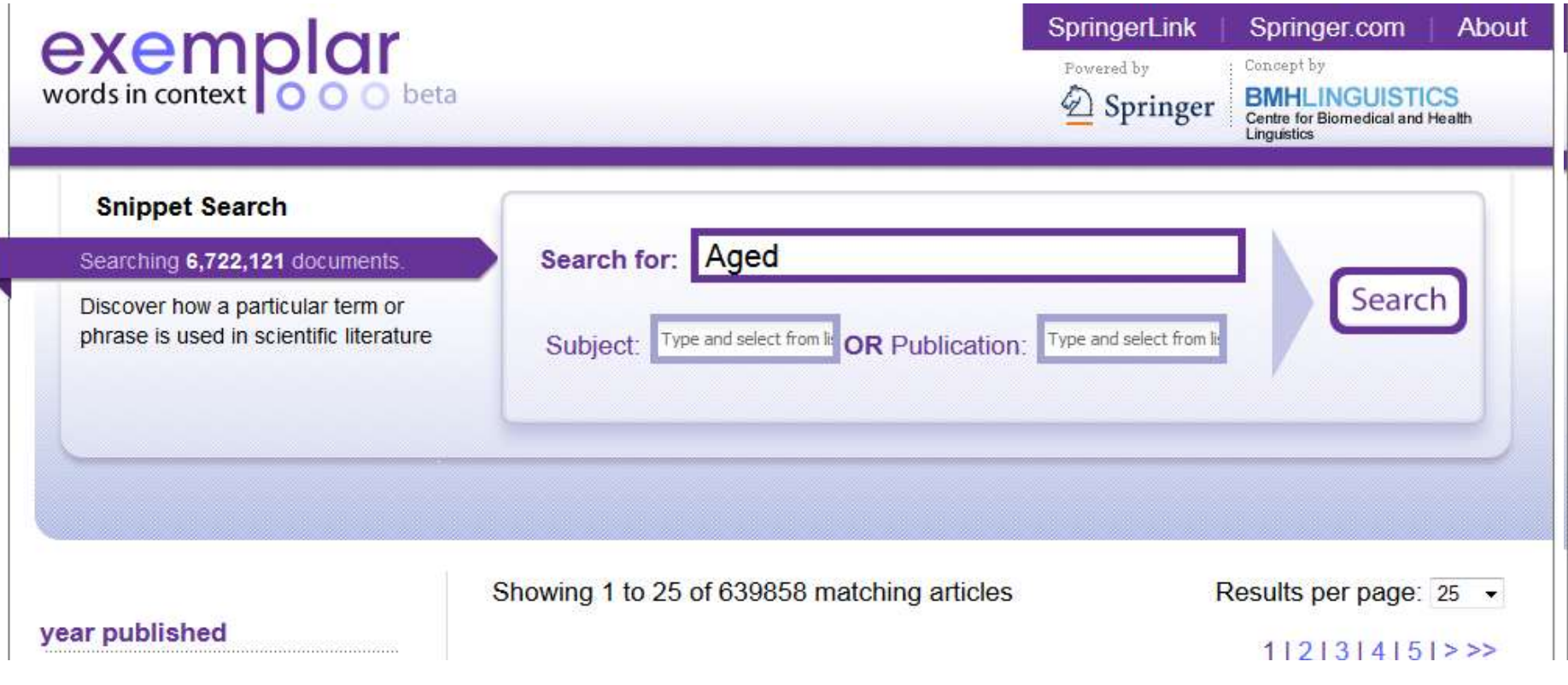

©2014 Nader Ale Ebrahim

# Compare Keywords "*Senior Population" with "Aged"*

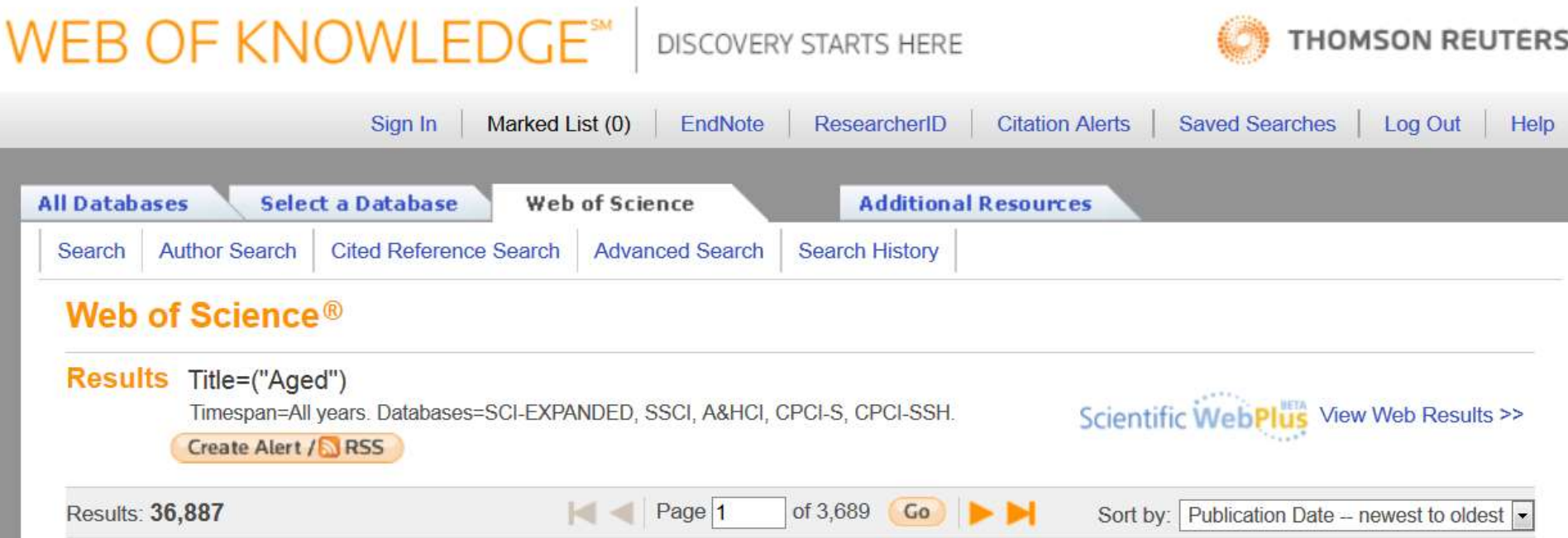

# 4-[Select a proper title](http://www.emeraldinsight.com/authors/guides/promote/optimize1.htm)

**As an author, you can dramatically improve the chances of your article being downloaded once it's online, before you even submit it!**

There are three easy steps you can take to ensure it enjoys high usage:

[Choose a descriptive title](http://www.emeraldinsight.com/authors/guides/promote/optimize1.htm#1)

[Use appropriate keywords](http://www.emeraldinsight.com/authors/guides/promote/optimize1.htm#2)

[Write an informative abstract](http://www.emeraldinsight.com/authors/guides/promote/optimize1.htm#3)

Source:<http://www.emeraldinsight.com/authors/guides/promote/optimize1.htm>

## 6- [Assign keyword terms to the](https://becker.wustl.edu/impact-assessment/strategies)  [manuscript](https://becker.wustl.edu/impact-assessment/strategies)

### Selecting keywords lead to get more citation. Google AdMords **IASTER KETTINGS** <sub>tudies</sub> **Medical ISI** Web of Soule Trends **KNOWLEDGE Subject Transforming Research Headings** [MeSH \(Medical Subject Headings\)](https://www.nlm.nih.gov/mesh/MBrowser.html)

©2014 Nader Ale Ebrahim

# [Google Trends](http://www.google.com/trends/)

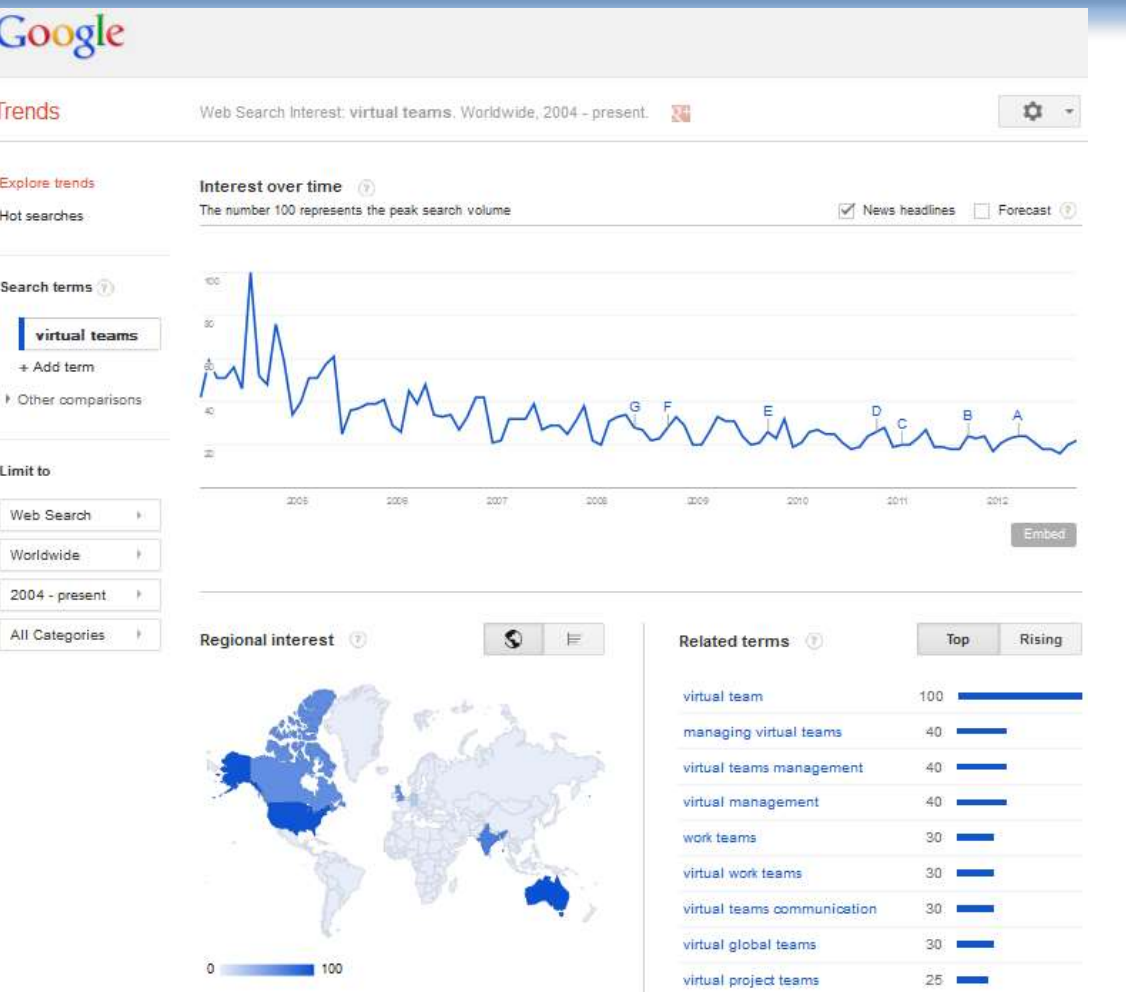

©2014 Nader Ale Ebrahim
# KeyWords Plus

Hi there! This issue, we are going to explain how **KeyWords Plus** broadens your search. **KeyWords Plus** is the result of our Thomson Reuters editorial expertise in Science.

What our editors do is to review the titles of all references and highlight additional relevant but overlooked keywords that were not listed by the author or publisher. With **KeyWords Plus**, you can now uncover more papers that may not have appeared in your search due to changes in scientific keywords over time.

Thanks and keep your feedback and questions coming!

Smiles,

**[Lim Khee](http://app.info.science.thomsonreuters.biz/e/er.aspx?s=1556&lid=1598&elq=9319ac408d47430bb51ef4247414385a) [Hiang](http://app.info.science.thomsonreuters.biz/e/er.aspx?s=1556&lid=1598&elq=9319ac408d47430bb51ef4247414385a)** Ph.D., Principal Consultant

# 5[-Select/Make a unique phrase](http://ssrn.com/abstract=2344585)

- *Make a unique phrase that reflects author's research interest and use it throughout academic life.*
- Add the name of study in the title of all publications and use the same title/name consistently.

# Average Citations per Item 1/3

#### Title=(Technology Management)

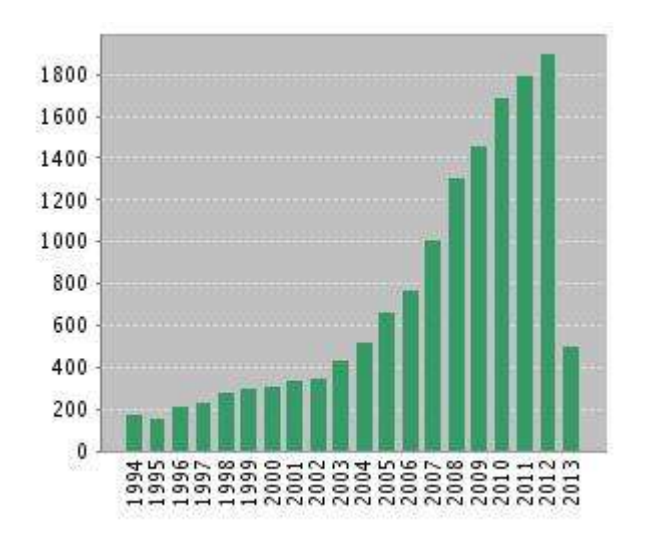

Source: Web of Science®, Retrieved 26 May 2013

Results found: 3910

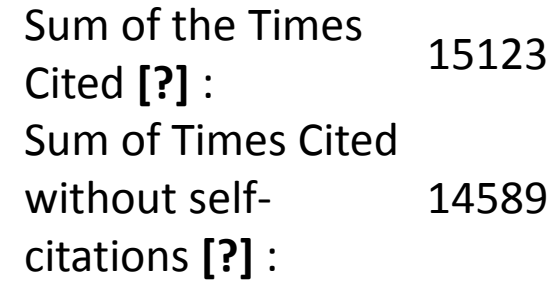

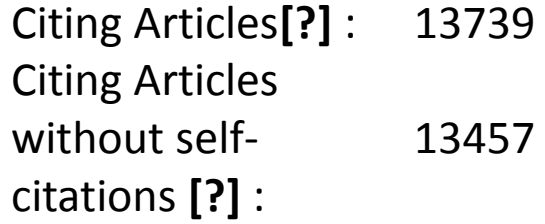

Average Citations per Item **[?]** : 3.87

h-index **[?]** : 50

©2014 Nader Ale Ebrahim

# Average Citations per Item 2/3

Citation Report: 1684

(from Web of Science Core Collection)

You searched for: TITLE: ("human rights") Refined by: WEB OF SCIENCE CATEGORIES=( LAW ) AND DOCUMENT TYPES=( ARTICLE )

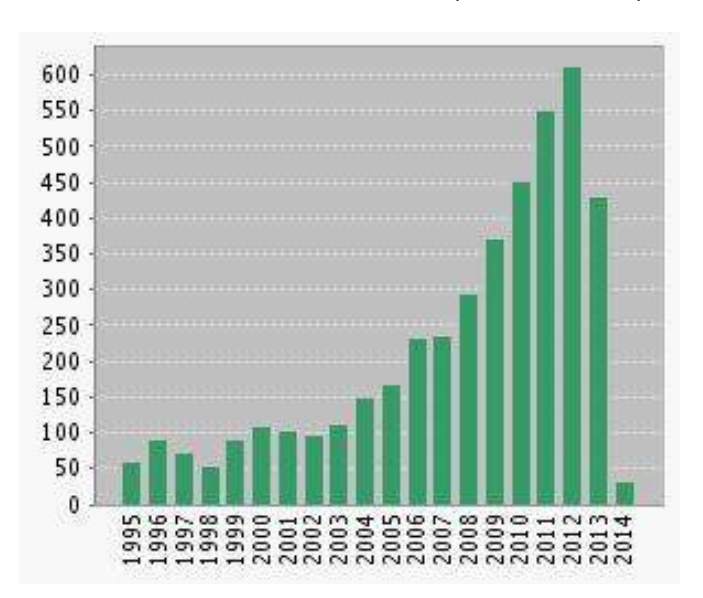

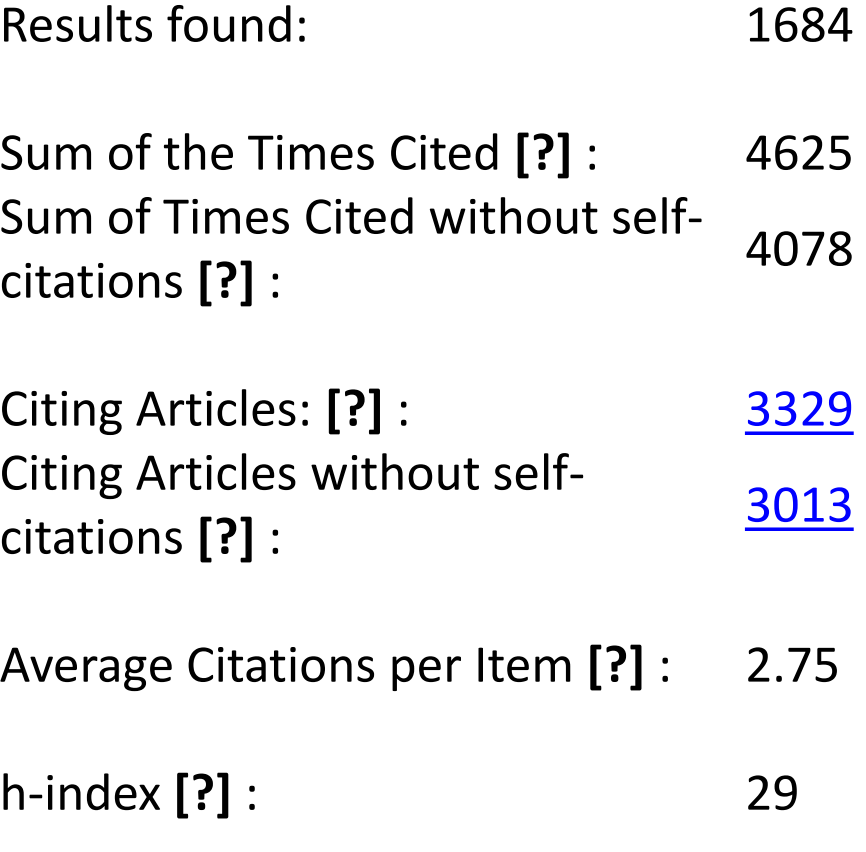

# Average Citations per Item 3/3

Title=("Stem Cells") Refined by: Web of Science Categories=( CELL TISSUE ENGINEERING )

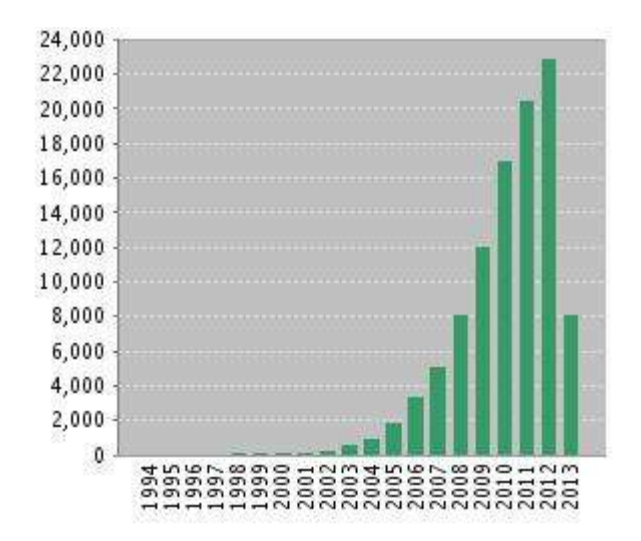

Source: Web of Science®, Retrieved 26 May 2013

Results found: 5044 Sum of the Times Cited **[?]** : 102181 Sum of Times Cited without self-citations 91107 **[?]** :

Citing Articles**[?]** : 46925 Citing Articles without self-citations 43823 **[?]** :

Average Citations per Item **[?]** : 20.26

h-index **[?]** : 132

©2014 Nader Ale Ebrahim

# **Optimize Title/Abstract**

#### **Step 1: Construct a clear, descriptive title**

In search engine terms, the title of your article is the most interesting element. The search engine assumes that the title contains all of the important words that define the topic of the piece and thus weights words appearing there most heavily.

#### **Step 2: Reiterate key phrases**

The next most important field is the text of the abstract itself. You should reiterate the key words or phrases from the title within the abstract itself.

## 7- [Use more references](http://www.nature.com/news/2010/100813/full/news.2010.406.html)

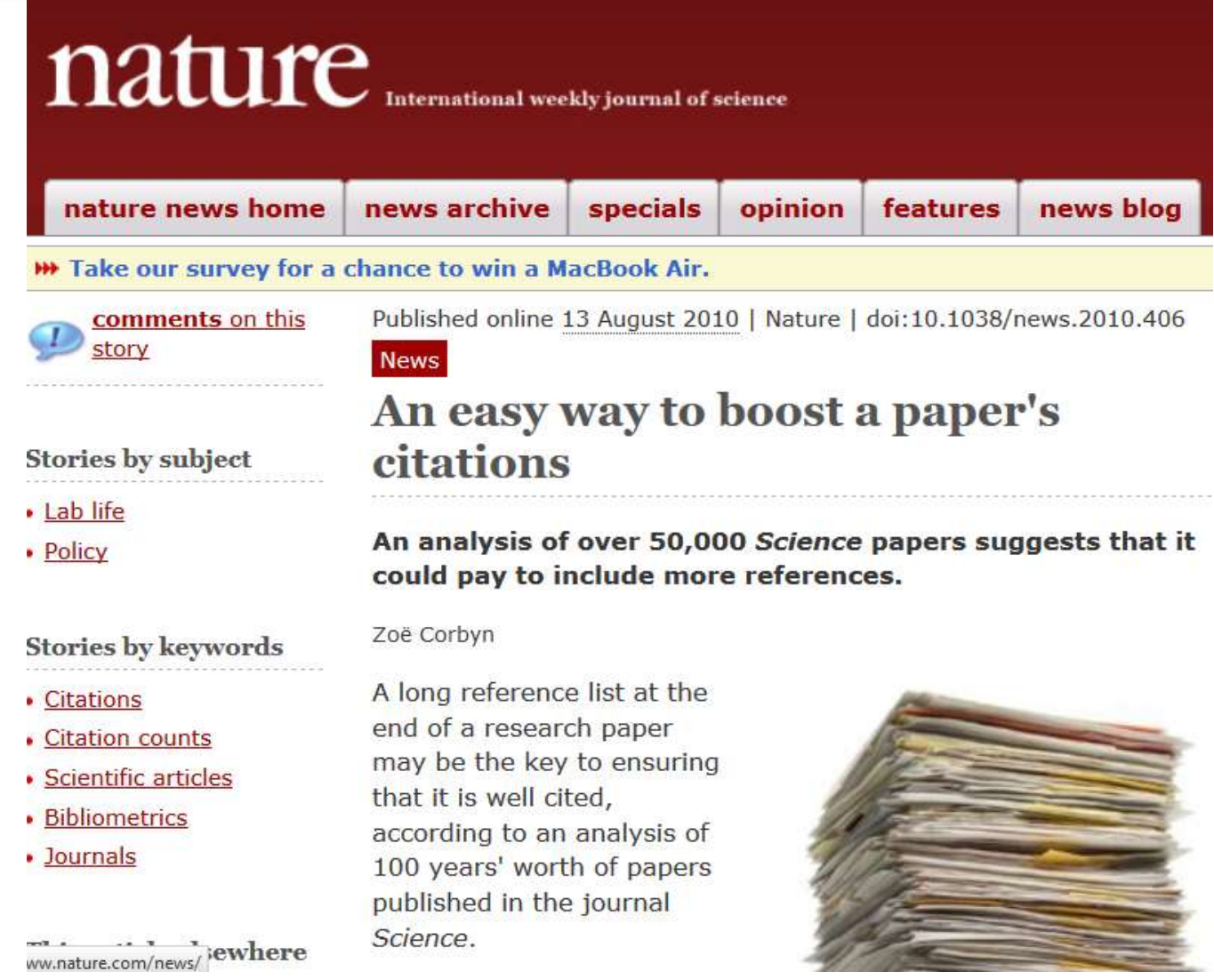

# 8[-](http://www.nature.com/news/2008/080917/full/455274a.html) [Write a longer paper](http://www.nature.com/news/2008/080917/full/455274a.html)

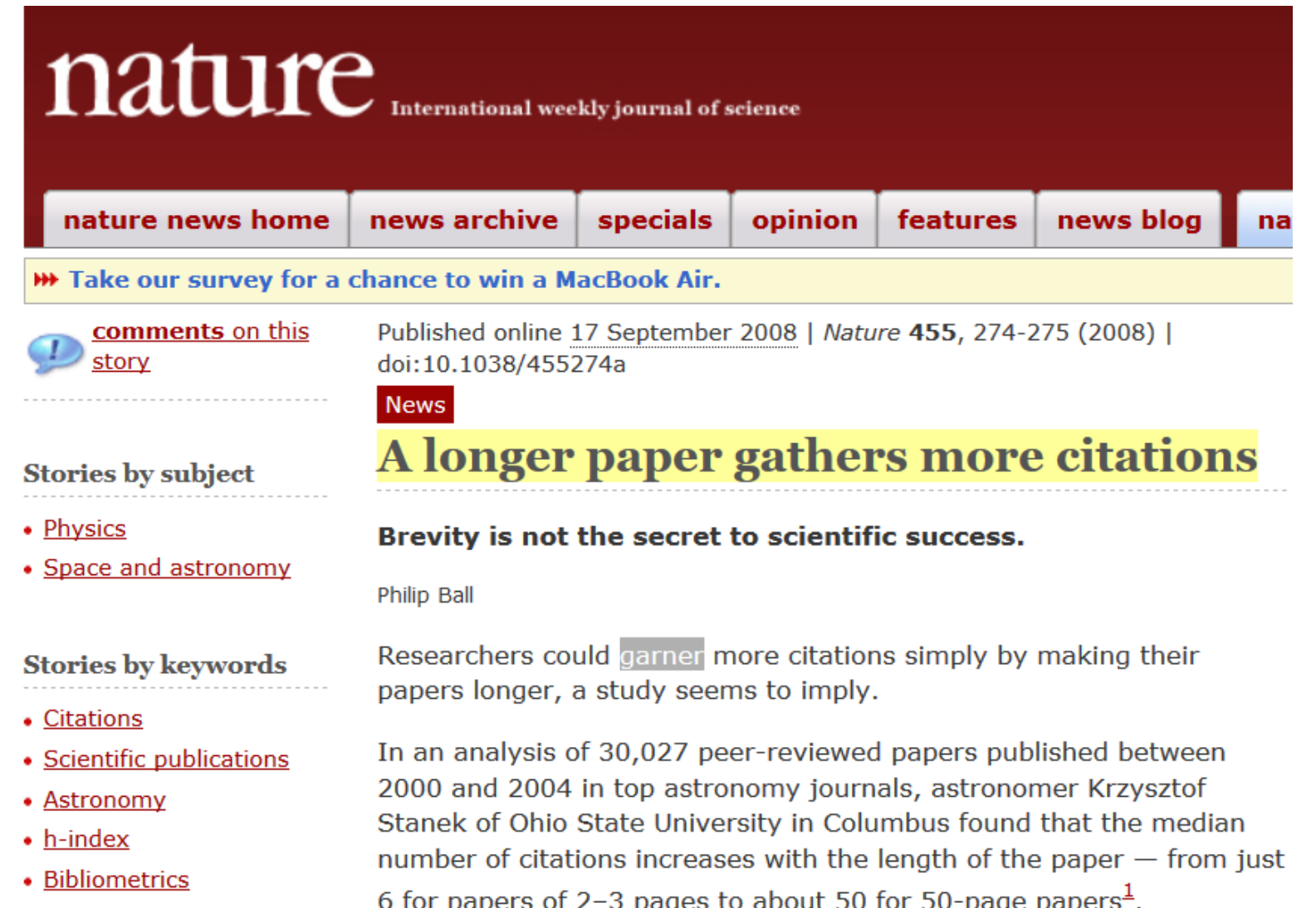

## 9[-](http://journalauthors.tandf.co.uk/beyondpublication/optimizingcitations.asp) [Write a review paper](http://journalauthors.tandf.co.uk/beyondpublication/optimizingcitations.asp)

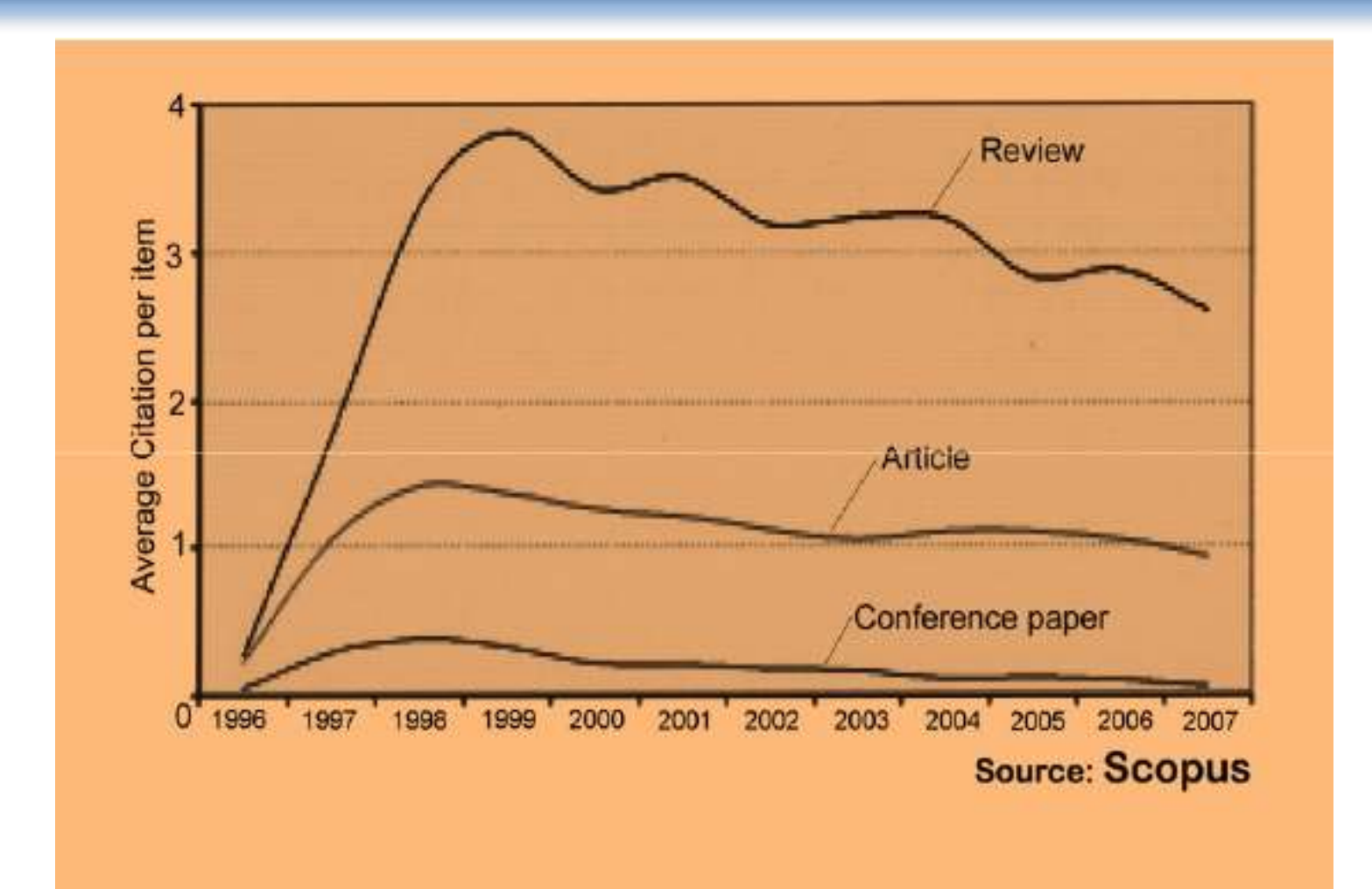

## 10[-Present a working paper](http://journalauthors.tandf.co.uk/beyondpublication/optimizingcitations.asp)

Working papers are freely available before and after the articles are published. Researchers may upload their working papers into open access repositories including the personal websites or more formal repositories such as arXiv and SSRN.

# 11-To be the best, cite the best

Published online 13 October 2010 | Nature | doi:10.1038/news.2010.539 **News** 

## **To be the best, cite the best**

Citation analysis picks out new truth in Newton's aphorism that science 'stands on the shoulders of giants'.

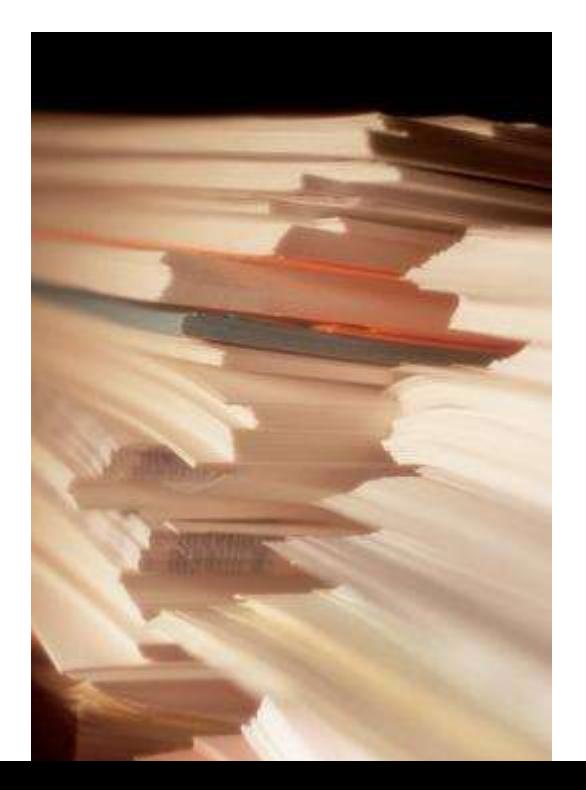

The mass of medium-level research is less important for inspiring influential breakthroughs than the most highly-cited papers, a citation study argues.

Source: Corbyn, Z. (2010). To be the best, cite the best. Nature [539. doi: doi:10.1038/news.2010.539](http://www.nature.com/news/2010/101013/full/news.2010.539.html) 

©2014 Nader Ale Ebrahim

# 12[-Self Citation](http://www.emwa.org/documents/journal/TWS/TWS 2007 3 16.pdf#page=42)

"Self-citation refers to a paper being submitted to a specific journal in which papers that have been published during the previous 2 years in that same journal are cited in the reference list. While self-citation of relevant papers is legitimate, excessive self-citation can indicate a manipulation.

Thomson Reuters resource known as Web of Science, the company which now lists journal impact factors, considers self-citation to be acceptable up to a rate of 20%, anything over that is considered suspect" (Diana Epstein, 2007).

<sup>•</sup> [Source: Diana Epstein, Impact factor manipulation, The Journal of the European Medical Writers](http://www.emwa.org/JournalArticles/JA_V16_I3_Epstein1.pdf)  [Association, Vol. 16, No. 3, 2007](http://www.emwa.org/JournalArticles/JA_V16_I3_Epstein1.pdf) ©2014 Nader Ale Ebrahim

### **Self-citation rates across groups of disciplines**

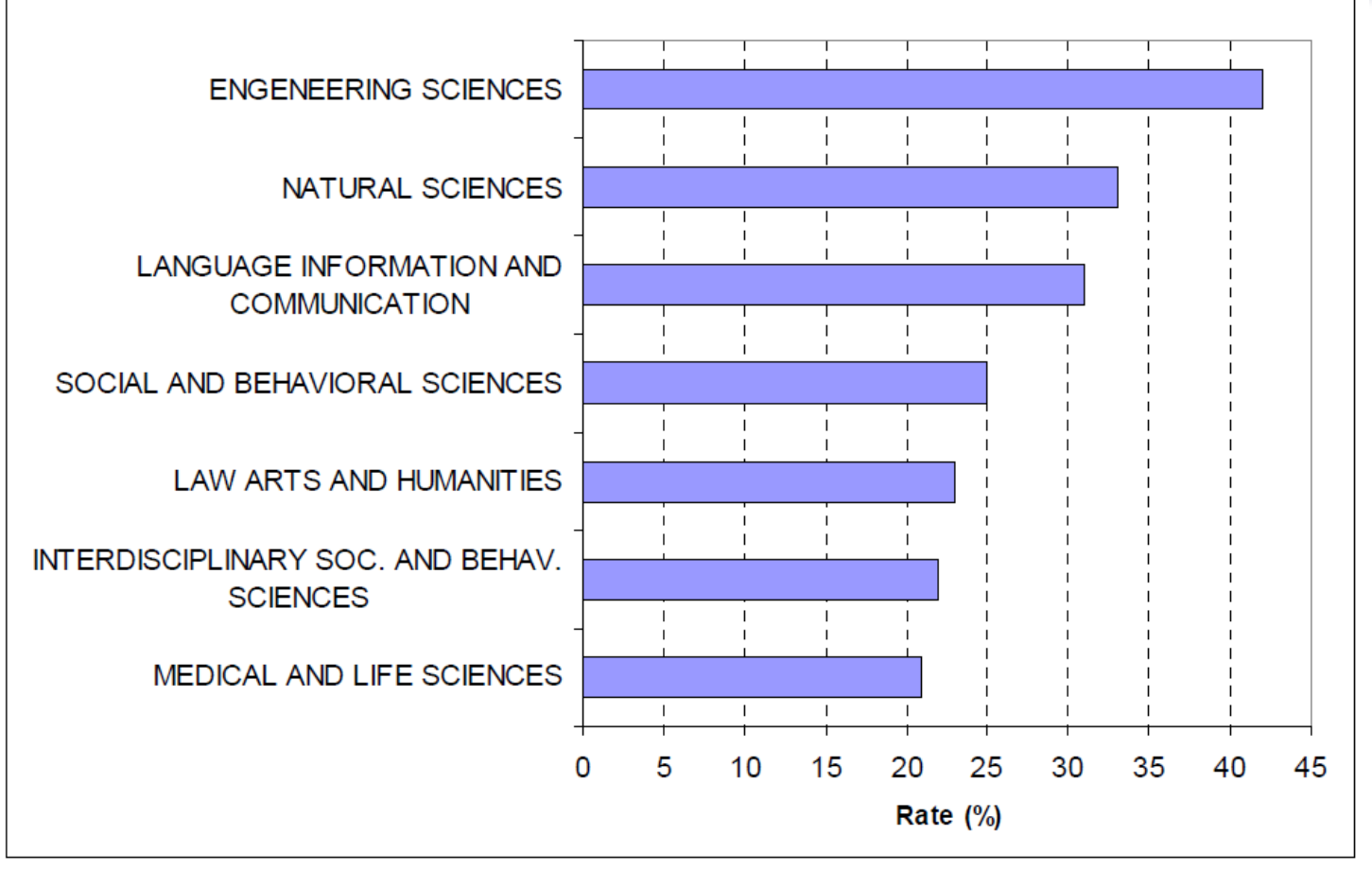

Source: Centre for Science and Technology Studies, 2007.

[Source :MAXIMIZING THE IMPACTS OF YOUR. RESEARCH: A HANDBOOK FOR SOCIAL. SCIENTISTS. LSE Public Policy Group. \(2011\)](http://www2.lse.ac.uk/government/research/resgroups/LSEPublicPolicy/Docs/LSE_Impact_Handbook_April_2011.pdf)

©2014 Nader Ale Ebrahim

# **[Preparing for Publication](http://ssrn.com/abstract=2344585)**

### **[Collaboration & Journal Selection](http://ssrn.com/abstract=2344585)**

### 13-[Co-authorship internationally](http://www.bath.ac.uk/library/services/eprints/improve-citations.pdf)

• Citation analysis shows that papers with international co-authors are cited up to **four times** more often than those without international coauthors.

Source: <http://www.bath.ac.uk/library/services/eprints/improve-citations.pdf>

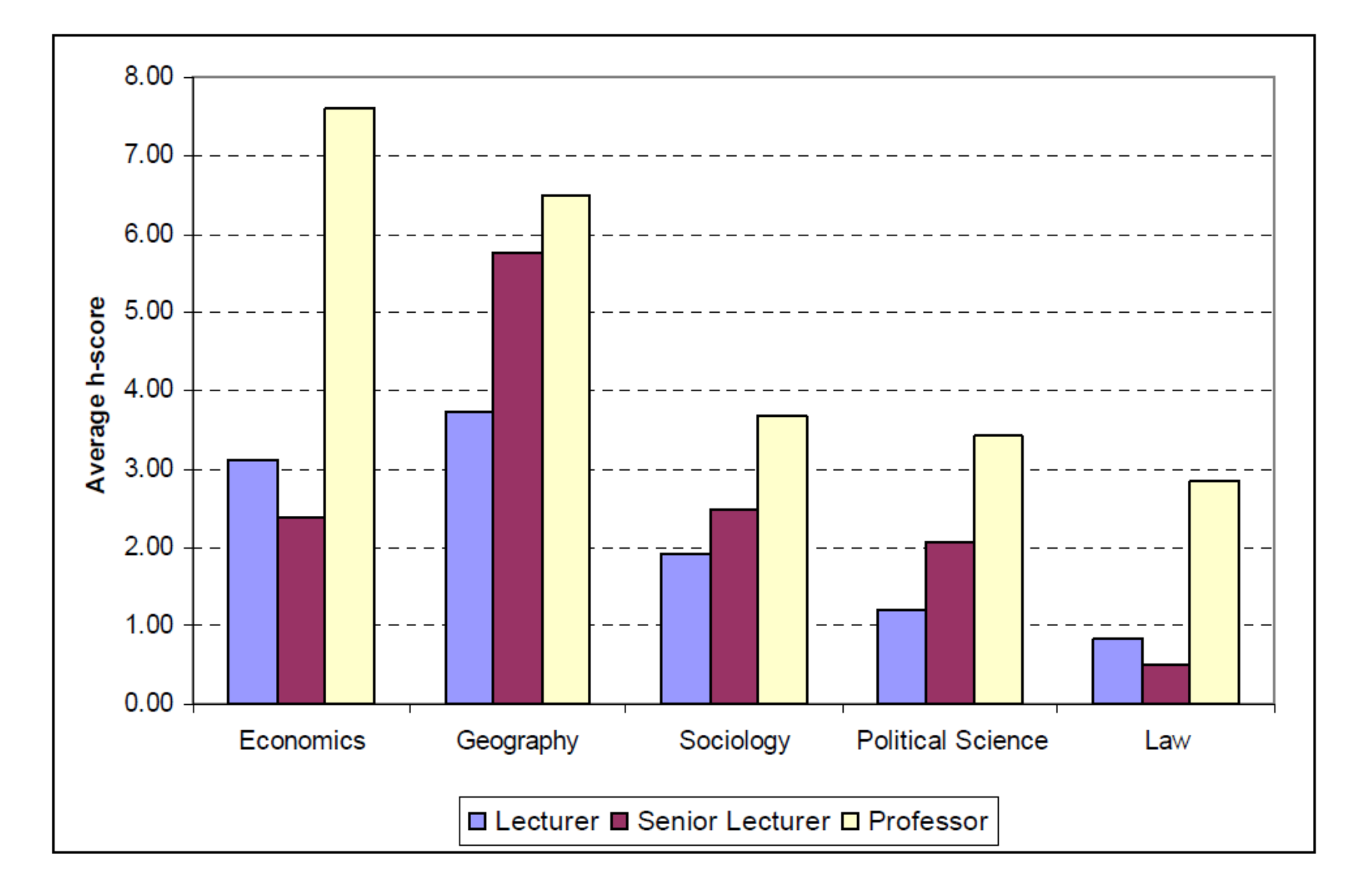

[Source :MAXIMIZING THE IMPACTS OF YOUR. RESEARCH: A HANDBOOK FOR SOCIAL. SCIENTISTS. LSE Public Policy Group. \(2011\)](http://www2.lse.ac.uk/government/research/resgroups/LSEPublicPolicy/Docs/LSE_Impact_Handbook_April_2011.pdf)

#### **The origins of citations to academic social scientists in five disciplines, by university rank and the type of outputs**

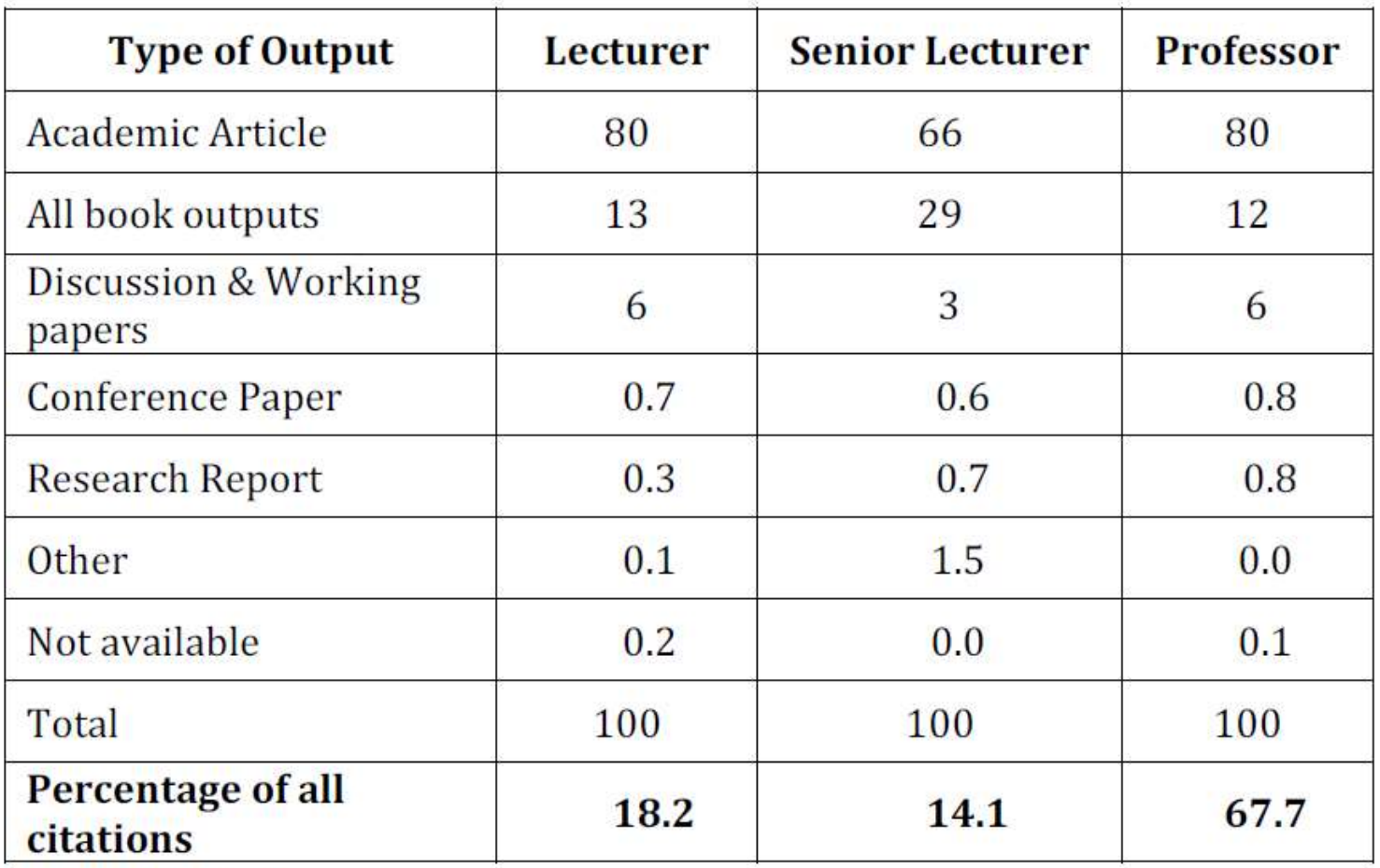

Source: LSE PPG dataset.

[Source :MAXIMIZING THE IMPACTS OF YOUR. RESEARCH: A HANDBOOK FOR SOCIAL. SCIENTISTS. LSE Public Policy Group. \(2011\)](http://www2.lse.ac.uk/government/research/resgroups/LSEPublicPolicy/Docs/LSE_Impact_Handbook_April_2011.pdf)

14[-](http://www.nature.com/news/2008/080917/full/455274a.html) [Publish papers with a Nobel](http://www.nature.com/news/2008/080917/full/455274a.html)  [laureates](http://www.nature.com/news/2008/080917/full/455274a.html)

• Some landmark papers of Nobel laureates quite quickly give their authors a sudden boost in citation rate and this boost extends to the author's earlier papers too, even if they were in unrelated areas (Ball 2011).

15[-Publish your article in one of the journals](http://journalauthors.tandf.co.uk/beyondpublication/optimizingcitations.asp)  [everyone in your discipline reads](http://journalauthors.tandf.co.uk/beyondpublication/optimizingcitations.asp)

• Choosing a journal that matches with a researcher's field of study is thus very important because it makes it more likely that the article receives more citation. A journal which covers a broad range of disciplines may be the best.

# 16-[Publish your work in a journal](http://works.bepress.com/aleebrahim/64/)  [with the highest number of indexing](http://works.bepress.com/aleebrahim/64/)

- 1. ABI/INFORM
- 2. Association of Business Schools' (ABI) Academic Journal Quality Guide [\(www.the-abs.org.uk](http://www.the-abs.org.uk/))
- 3. Australian Business Deans' Council (ABDC) Journal Quality List
- 4. Australian Research Council ERA Ranked Journal List
- 5. Compendex
- 6. Computer Abstracts International Database
- 7. Current Contents / Engineering, Computing & Technology
- 8. Current Contents / Social & Behavioural Sciences
- 9. Emerald Management Reviews (EMR)
- 10. INSPEC Abstracts
- 11. [International Abstracts in Operations Research](http://www.palgrave-journals.com/iaor/)
- 12. OR/MS Index and Annual Comprehensive Index
- 13. Science Citation Index
- 14. Social Science Citation Index
- 15. SCOPUS
- 16. Zentralblatt MATH
- [Source: Journal of the Operational Research Society](http://www.palgrave-journals.com/jors/about.html)

| Journal impact factor                                |
|------------------------------------------------------|
| Indexation                                           |
| Journal prestige                                     |
| Relevance of research topics                         |
| Acceptance/rejection rates                           |
| Size of print circulation                            |
| Manuscript turnaround time                           |
| Editors characteristics                              |
| Quality of reviewer comments                         |
| Previous experience with publishing in the journal   |
| Colleagues' recommendations                          |
| International status                                 |
| Open access                                          |
| <b>Publication charges</b>                           |
| Promotion at social platforms (eg Facebook, Twitter) |
| Press attention to the journal                       |

Source: Gasparyan, A. Y. (2013). [Choosing the target journal: do authors need a comprehensive approach?.](http://www.ncbi.nlm.nih.gov/pmc/articles/PMC3744695/) *[Journal of Korean medical science](http://www.ncbi.nlm.nih.gov/pmc/articles/PMC3744695/)*[,](http://www.ncbi.nlm.nih.gov/pmc/articles/PMC3744695/) *[28](http://www.ncbi.nlm.nih.gov/pmc/articles/PMC3744695/)*[\(8\), 1117-1119.](http://www.ncbi.nlm.nih.gov/pmc/articles/PMC3744695/)

17- [Publish in an Open Access](http://eprints.soton.ac.uk/268516/)  [\(OA\) journal](http://eprints.soton.ac.uk/268516/)

• One key request of researchers across the world is unrestricted access to research publications. Open access gives a worldwide audience larger than that of any subscription-based journal and thus increases the **visibility** and **impact of published** works. It also enhances indexing, retrieval power and eliminates the need for permissions to reproduce and distribute content.

## 18-Publish in a journal with high impact factor

- The most effective strategy to increase citation rates is publishing in a journal with higher impact factor (Vanclay 2013).
- Dhawan and Gupta (2005) studied 1101 papers and found that articles published in high impact factor journals increase the probability of getting cited.

### [Where should I submit my publication?](Link/Where should I submit my paper 20090401.pdf)

### If you want your article to ...

- Publish in most influential or highly cited journal
	- $\rightarrow$  Use Impact Factor or
	- $\rightarrow$  5 Year Impact Factor (for subjects need longer citation period, e.g. GEOLOGY or MANAGEMENT or SOCIOLOGY, etc)
- To reach out to readers and be read immediately  $\rightarrow$  Use Immediacy Index
- Stay active in journal collection

 $\rightarrow$  Use Cited Half Life

Note: The above only serves as general guidelines, deeper understanding of JCR, the subjects and dynamic publication cycles are crucial when deciding where to publish your paper.

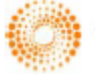

**HOMSON REUTERS** 

## 19-Team-authored articles get cited more

- Wuchty et al. (2007) have used 19.9 million papers over 50 years and demonstrated that team-authored articles typically produce more frequently cited research than individuals.
- A recent study by Cotropia and Petherbridge (2013) in law review articles which were published within two decades also demonstrated that team research is on average more frequently cited than individual research.
- Typically high cited articles are authored by a large number of scientists (Aksnes 2003).

### 20-Use a larger number of "callouts"

- A "callout" is a phrase or sentence from the paper that is displayed in a different font, somewhere in the paper.
- Papers with a larger number of "callouts" be likely to receive a higher number of citations (Hamrick et al. 2010).
- Generally, callouts are inserted by the editorial staff to call attention to potentially interesting aspects of a paper (Hamrick et al. 2010).

# 21- Publish across disciplines

• Publishing across disciplines has been found to increase citation e.g. chemistry, biological science and physics (Ortega and Antell 2006).

#### **Citation Behavior, variance among disciplines:**

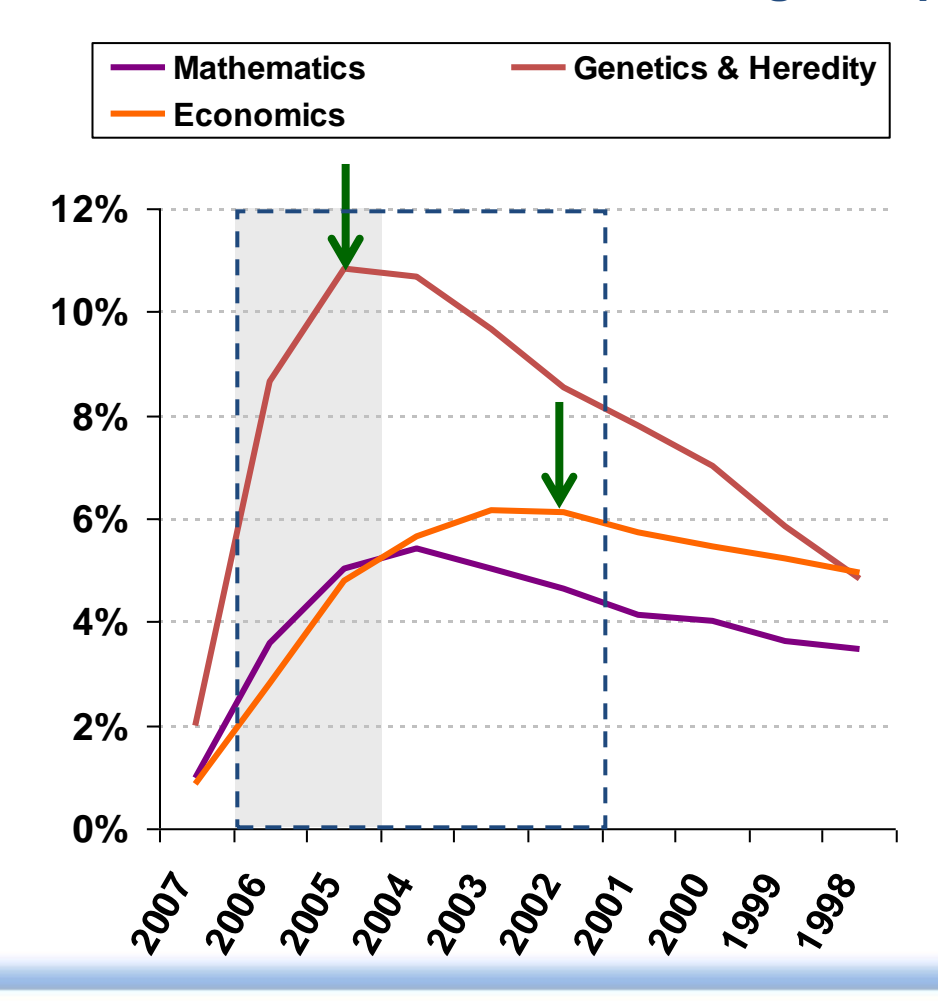

There are inherent differences between different fields with regards to citation behavior. For some fields such as Mathematics or Economics it takes longer to reach the peak of citation activity.

#### Figure 1: Mean H-index Scores by Field of Study

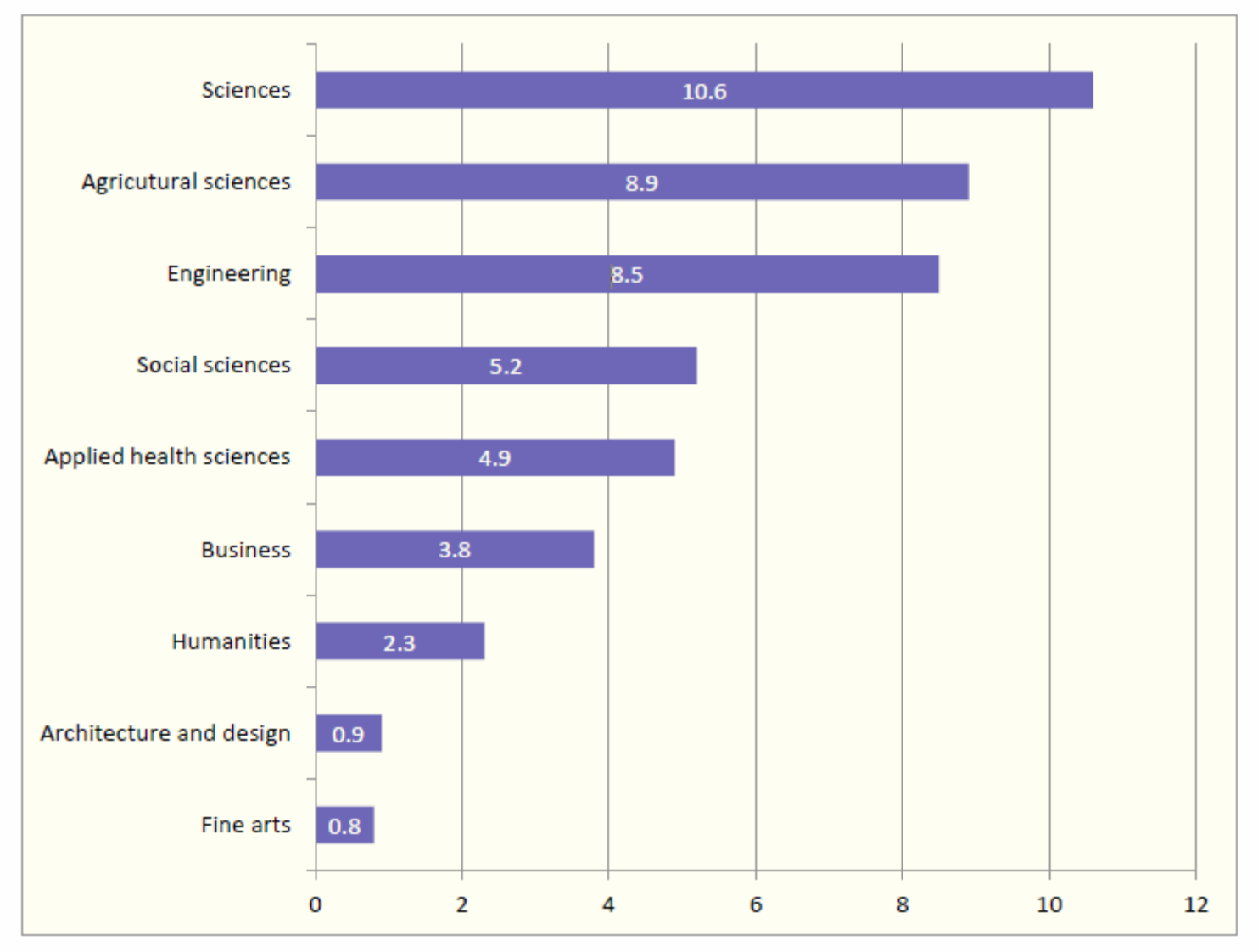

[Source: Making Research Count: Analyzing Canadian Academic Publishing Cultures](http://higheredstrategy.com/wp-content/uploads/2012/06/2012-Bibliometrics-and-Publication-Culture-HESA.pdf)

# 22- Publish tutorials papers

- Tutorial paper is "a paper that organizes and introduces work in the field.
- A tutorial paper assumes its audience is inexpert; it emphasizes the basic concepts of the field and provides concrete examples that embody these concepts (ACM 2013)".
- Tutorials papers tend to have a higher number of citations (Hamrick et al. 2010).

# **[Disseminate Publications](http://papers.ssrn.com/sol3/papers.cfm?abstract_id=2344585)**

### **(Advertising)**

[How much time does a conference take?](http://phdtalk.blogspot.nl/2011/03/how-much-time-does-conference-take.html) 

• **Step 1: Preparation - 33 hours**

## –*1.3. Writing a paper - 20 hours*

• **Step 2: The conference - 3 days**

### –*2.2. Networking - 3 days*

Source:<http://phdtalk.blogspot.nl/2011/03/how-much-time-does-conference-take.html>

# **[Citation Competition](https://www.eleceng.adelaide.edu.au/personal/dabbott/wiki/index.php/Citation_Competition)**

- *Take 50 photocopies of your best 1-2 papers to conferences, and leave them on the brochure desk as a handout.*
- *Maintain your publication list on your home page.* Make an attractive homepage that is clear about what you are working on.
- *Conference papers do not get ISI citation counts. So the trick is to ensure that after a conference you take that paper, correct it, extend it, and submit it to a journal.*
- *When your paper is finally published, individually email the pdf to selected collaborators and contacts that you have met at conferences etc.*

• *[Source: Derek -](https://www.eleceng.adelaide.edu.au/personal/dabbott/wiki/index.php/Citation_Competition) [https://www.eleceng.adelaide.edu.au/personal/dabbott/wiki/index.php/Citation\\_Competition](https://www.eleceng.adelaide.edu.au/personal/dabbott/wiki/index.php/Citation_Competition)*

# 23-[Self-archive articles](http://www.bath.ac.uk/library/services/eprints/improve-citations.pdf)

- Free online availability increases a paper's impact (Lawrence 2001);
- Freely accessible articles increase citations by 50% or more (Harnad 2006).
- Gargouri et al. (2010) have made a strong and a declarative link between selfarchiving and increased citation performance.

### **Increased access = Increased downloads = Increased citations = Increased impact!**

Source: [Rosarie Coughlan, \(August 2011\) "](http://library.concordia.ca/research/subjects/accountancy/9-tips-max-research.pdf)**[Enhance the Visibility & Impact of Your Research-9 Simple Tips](http://library.concordia.ca/research/subjects/accountancy/9-tips-max-research.pdf)**[",](http://library.concordia.ca/research/subjects/accountancy/9-tips-max-research.pdf)  [Accountancy Librarian, Concordia University](http://library.concordia.ca/research/subjects/accountancy/9-tips-max-research.pdf)

©2014 Nader Ale Ebrahim

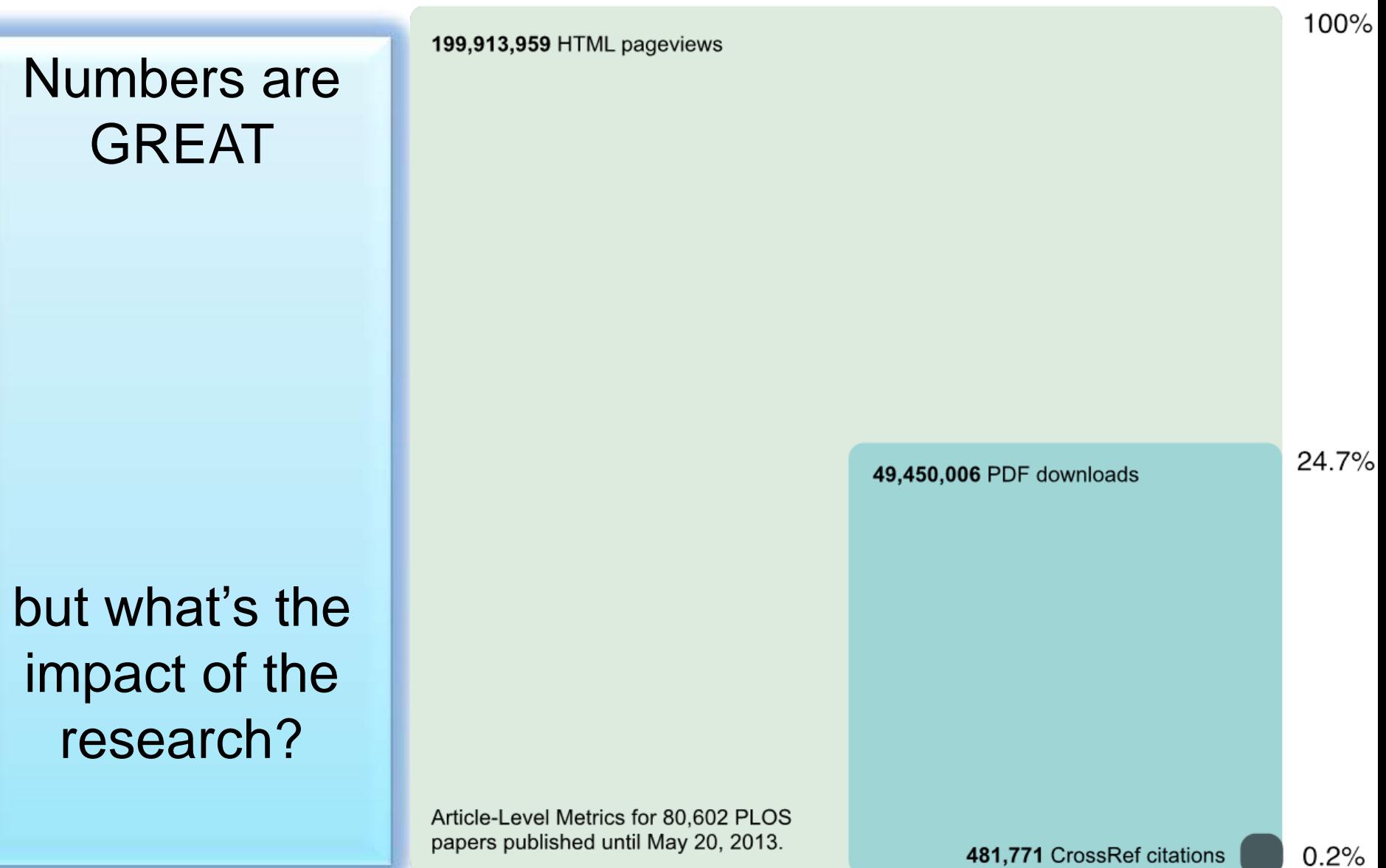

Source: [Finding Insights in ALMS for Research Evaluation. Posted on November 20, 2013 by PLoS](http://article-level-metrics.plos.org/videos/finding-insights-in-almsfor-research-evaluation/) [Admin](http://article-level-metrics.plos.org/videos/finding-insights-in-almsfor-research-evaluation/)

©2014 Nader Ale Ebrahim
24-[Keep your professional web pages](http://www.bath.ac.uk/library/services/eprints/improve-citations.pdf)  [and published lists up to date](http://www.bath.ac.uk/library/services/eprints/improve-citations.pdf)

## **WHAT IS A GOOD SCIENTIFIC ARTICLE?**

### Communication Novelty

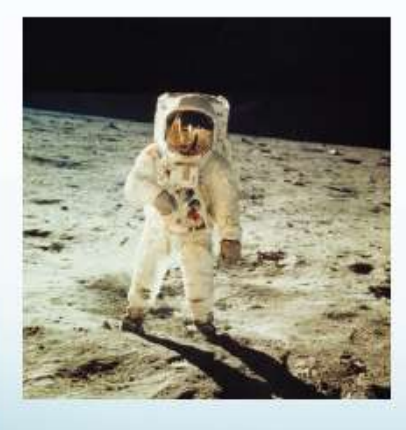

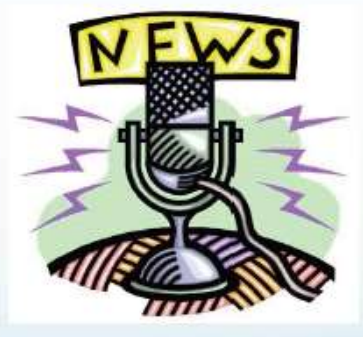

Source: ["Scientific Writing for Impact Factor Journals"](http://fr.slideshare.net/lichtfouse/scientific-writing-for-impact-factor-journals) By: Eric Lichtfouse

# Online or Invisible?.

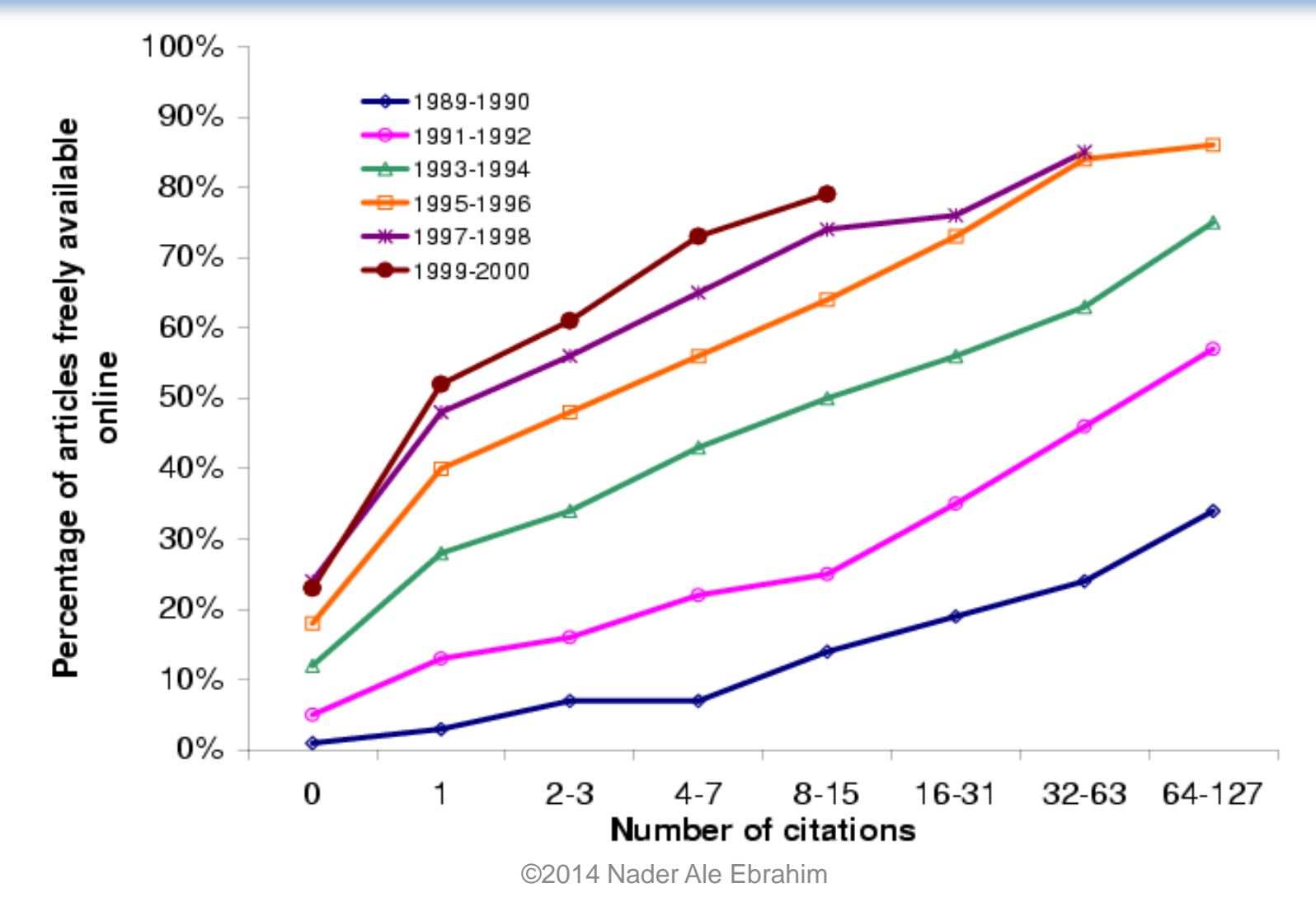

[Source: Steve Lawrence,](http://ivyspring.com/steveLawrence/SteveLawrence.htm) ["Free online availability substantially increases a paper's impact" in:](http://ivyspring.com/steveLawrence/SteveLawrence.htm) *[Nature](http://ivyspring.com/steveLawrence/SteveLawrence.htm)*[, Volume 411, Number 6837, p. 521, 2001](http://ivyspring.com/steveLawrence/SteveLawrence.htm)

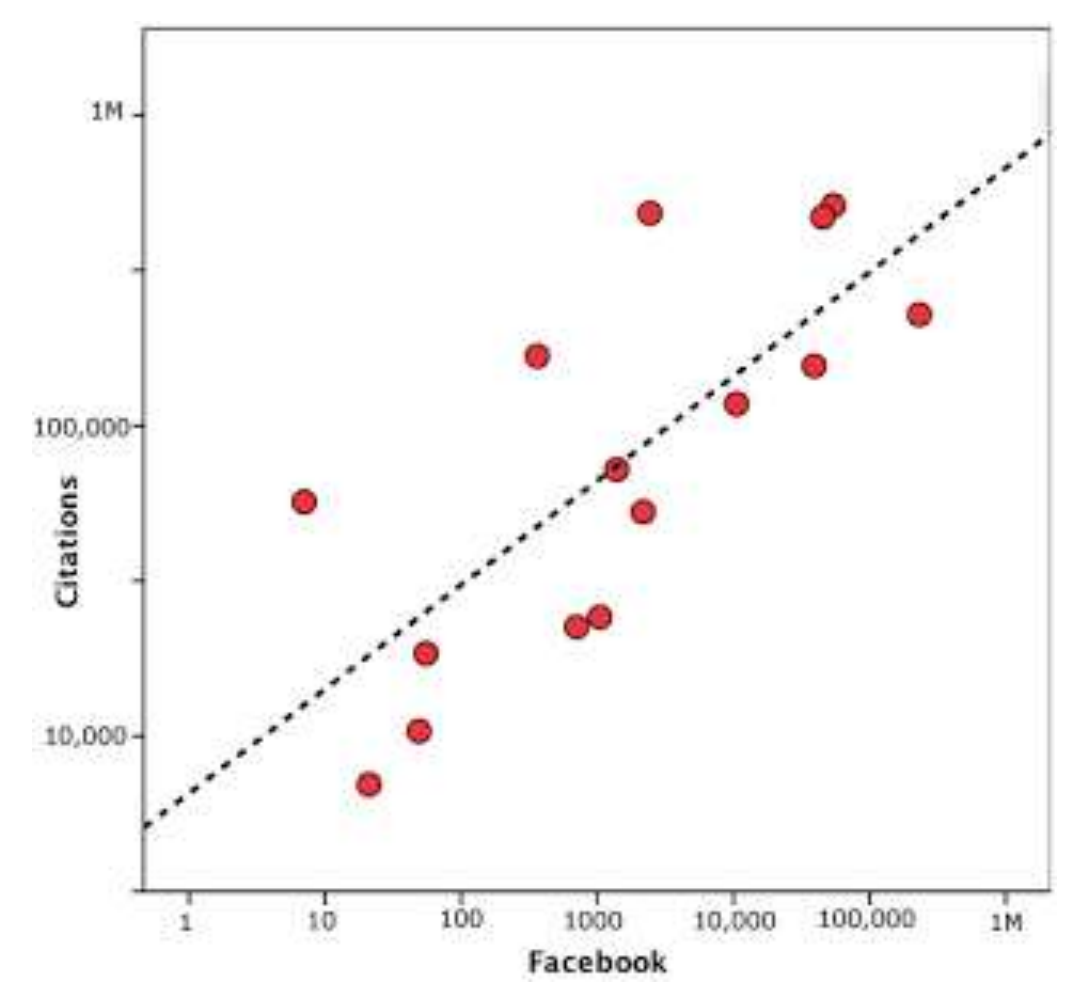

Both Facebook page likes and number of Twitter followers correlate (equally well!) with impact factor ( $r = 0.59$ ,  $p = 0.021$ ;  $r = 0.59$ ,  $p = 0.021$ respectively). [Source: http://blog.ketyov.com/2011/07/role-of-facebook-and-twitter-in.html](http://blog.ketyov.com/2011/07/role-of-facebook-and-twitter-in.html)

## 25-[Deposit paper in Open Access](http://www.openscholarship.org/jcms/c_6220/case-study-open-access-visibility-and-impact-of-an-individual-researcher)  [repository](http://www.openscholarship.org/jcms/c_6220/case-study-open-access-visibility-and-impact-of-an-individual-researcher)

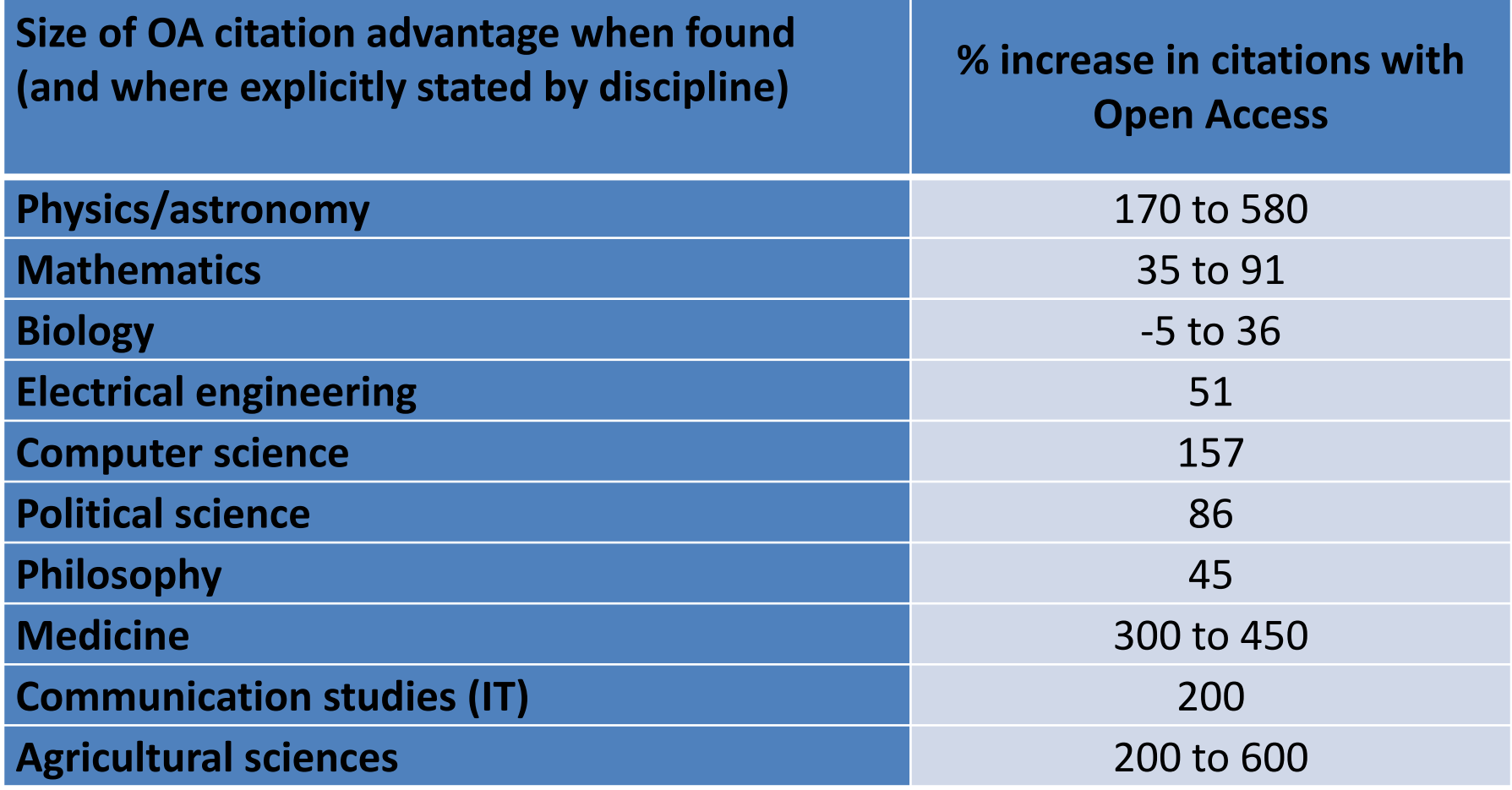

Effect of Open Access (OA) to increase the level of citations (Swan 2010).

# Copyright issue

**If your publisher does not give permission to give access to the definitive publisher's version/pdf**, in many cases it is permitted to make the last author's version available (i.e. the version after peer review). This version has the same scientific content, but lacks the publisher's lay-out. More information can be found at [SHERPA/RoMEO](http://www.sherpa.ac.uk/romeo.php) and the [Open Access and Copyright](http://uba.uva.nl/open_access)  [site.](http://uba.uva.nl/open_access)

[Source: Digital Academic Repository of the University of Amsterdam](http://dare.uva.nl/cgi/b/bib/bib-idx?c=uvadare;cc=uvadare;sid=2f3a464dc3479d7be67b2dd4801d599d;lang=en;page=index)

## Author's version vs. publisher's version

**Modularity and Commonality Research: Past Developments and Future Opportunities** 

### **SEBASTIAN K. FIXSON**

### **ET CONCURRENT ENGINEERING: Research and Applications**

### **Modularity and Commonality Research: Past Developments and Future Opportunities**

Sebastian K. Fixson\*

Sloan School of Management, Massachusetts Institute of Technology Cambridge, MA 02138, USA

Abstract: Research on modularity and commonality has prown substantially over the past 15 years. Searching 36 journals over more than the past 35 years, over 160 references are identified in the engineering and management literature that focus on modularity or commonality in the product and process development context. Each of the references is analyzed along the dimensions subject, effect, and research method. The subjects of these studies have been products, processes, organizations, and even innovations, although the set of references shows a strong preference towards products. Similarly, a broad range of effects has been studied, albeit with the topic cost dominating all other effects. A variety of research methods has been applied to the study of modularity and commonality but the distribution of research methods differs substantially for modularity and commonality research. Despite the wealth of existing research, there are still significant opportunities for future research. In particular, studies that incorporate modularity and commonality's multiple effects on various players along the supply chain, that combine multiple research methods, and that follow systems over time appear very promising.

Key Words: modularity, commonality, innovation, multidisciplinary research

#### 1. Introduction

The underlying ideas for modularity and commonality are not really new. As early as 1914, an automotive engineer demanded the standardization of automobile subassemblies, such as axles, wheels, and fuel feeding

160 publications have been reviewed and analyzed along the dimensions subject, effects, and methods, and recommendations for future research have been developed.

What this study does not do is attempting to provide vet another, let alone final, definition for these terms.

Sloan School of Management Massachusetts Institute of Technology Cambridge, MA 02138 phone: 617.252.1464 fixson@mit.edu

### This version: December 28, 2006

2014 Nader Ale Ebrahim

## **Preprint version vs. publisher's** version

Propriet of: Joeran Beel, Bela Gipp, and Enk Wilde. Academic Search Engine Optimization (ASEO): Optimizing Scholarly Literature for Google Scholar and Co. Journal of Scholarly Publishing, 41 (2): 176-190. January 2010 doi: 10.3138/jap 41.2.176. University of Toronto Press. Downloaded from www.docear.org

Visit www.docear.org for more of our papers about Google Scholar, Academic Search Engine Spam, and Academic Search Engine Optimization

### Academic Search Engine Optimization (ASEO): Optimizing Scholarly Literature for Google Scholar & Co.

Joeran Beel **UC Berkeley** School of Information

jbeel@berkeley.edu

Bela Gipp **UC Berkeley** School of Information gipp@berkeley.edu

Erik Wilde **UC Berkeley** School of Information dret@berkeley.edu

#### **ABSTRACT**

This article introduces and discusses the concept of academic search engine optimization (ASEO). Based on three recently conducted studies, guidelines are provided on how to optimize scholarly literature for academic search engines in general and for Google Scholar in particular. In addition, we briefly discuss the risk of researchers' illegitimately 'over-optimizing' their articles.

#### 2. RELATED WORK

On the Web, search engine optimization (SEO) for Web sites is a common procedure. SEO involves creating or modifying a Web site in a way that makes it 'easier for search engines to both erawl and index [its] content' [4]. There exists a huge community that discusses the latest trends in SEO and provides advice for Webmasters in forums, blogs, and newsgroups.<sup>4</sup> Even research articles and books exist on the subject of SEO [5-10]. When SEO Academic Search Engine Optimization (ASEO) OPTIMIZING SCHOLARLY LITERATURE FOR GOOGLE SCHOLAR & CO.

#### JÖRAN BEEL, BELA GIPP, and ERIK WILDE<sup>1</sup>

This article introduces and discusses the concept of academic search engine optimization (ASEO). Based on three recently conducted studies, guidelines are provided on how to optimize scholarly literature for academic search engines in general, and for Google Scholar in particular. In addition, we briefly discuss the risk of researchers' illegitimately 'over-optimizing' their articles.

Keywords: academic search engines, academic search engine optimization, ASEO, Google Scholar, ranking algorithm, search engine optimization, SEO

#### **INTRODUCTION**

Researchers should have an interest in ensuring that their articles are indexed by academic search engines<sup>2</sup> such as Google Scholar, IEEE Xplore, PubMed, and SciPlore.org, which greatly improves their ability to make their articles available to the academic community. Not only should authors take an interest in seeing that their articles are indexed, they also should be interesting in where the articles are displayed in the results list. Like any other type of ranked search results, articles displayed in top positions are more likely to be read.

This article presents the concept of academic search engine optimization (ASEO) to optimize scholarly literature for academic search engines. The first part of the article covers related work that has been done mostly in the field of general search engine optimization for Web pages. The second part defines ASEO and compares it to search engine optimization for Web pages. The third part provides an overview of ranking algorithms of academic search engines in general, followed by an overview of Google Scholar's ranking algorithm. Finally, guidelines are provided on how authors can optimize their articles for academic search engines. This article does not cover how publishers or providers of

## Author proof version

Open Access and Scopus: A New Approach to Scientific **Visibility From the Standpoint of Access** 

### Sandra Miguel

Universidad Nacional de La Plata, Facultad de Humanidades y Ciencias de la Educación, Departamento de Bibliotecología, Grupo SCImago, Argentina and Grupo de Investigación SCImago, E-mail: sandra@fcnvm.unlp.edu.ar

### Zaida Chinchilla-Rodríguez and Félix de Moya-Anegón

Conseio Superior de Investigaciones Científicas, Centro de Ciencias Humanas y Sociales, Instituto de Políticas y Bienes Públicos, Grupo SCImago, C/Albasanz, 26-28, Madrid, Spain and Grupo de Investigación SCImago. E-mail: (zaida.chinchilla; felix.demoya)@cchs.csic.es

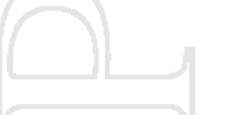

 $AQ42$  The last few years have seen the emergence of several open access (OA) options in scholarly communication, which can be grouped broadly into two areas referred to as gold and green roads. Several recent studies have shown how large the extent of OA Is, but there have been few studies showing impact of OA in the visibility of journals covering all scientific fields and geographical regions. This research presents a series of informative analyses providing a broad overview of the degree of proliferation of OA journals in a data sample of about 17,000 active journals indexed in Scopus. The study shows a new approach to scientific visibility from a systematic combination of four databases: Scopus, the

### Introduction

The scientific community is a key platform for research activity, and publishing is the formal mechanism through which researchers make contributions to the body of scientific knowledge. Thus, the documents configuring the bibliographic dimension of a discipline also can be seen as systems of production and divulgation of knowledge (Keresztesi, 1982). Journals and databases are the protagonists in scientific communication. Their value and implications for science go beyond purely bibliographic relevance, as they become the 

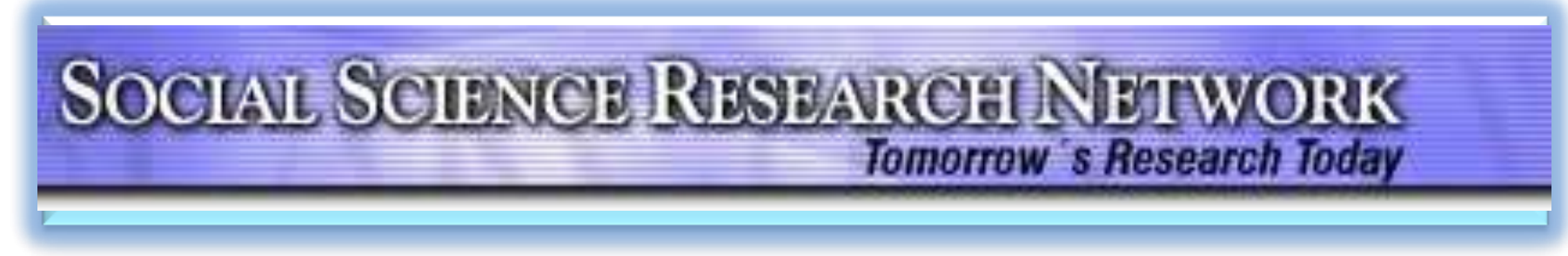

[Ale Ebrahim, Nader](http://papers.ssrn.com/sol3/cf_dev/AbsByAuth.cfm?per_id=1379350)

## SSRN Author Rank ([from 229,000 authors](http://www.ssrn.com/update/all/2013_Mid-Year_Pres.html)): 2,846 by Downloads Aggregate Statistics, Total Downloads 7,429

[See more at:](http://www.ssrn.com/update/all/2013_Mid-Year_Pres.html) [http://papers.ssrn.com/sol3/cf\\_dev/AbsByAuth.cfm?per\\_id=1379350](http://papers.ssrn.com/sol3/cf_dev/AbsByAuth.cfm?per_id=1379350)

©2014 Nader Ale Ebrahim

## 26[-Join academic social networking](http://journalauthors.tandf.co.uk/beyondpublication/optimizingcitations.asp)

- Increasing the availability of articles through social networking sites broadens dissemination, increases use, and enhances professional visibility.
- Academica is an online social reference tool that allows reference sharing among academics and researchers. Alternatively, researchers may use Citeulike to share their interests in research publications (Wong 2008). Academica, Citeulike, ResearchGate and Linkedin are just a few examples of knowledge sharing tools to make others aware of research articles that may be of relevance to authors and hence get cited.

Read more: Ale Ebrahim, N., Salehi, H., Embi, M. A., Habibi Tanha, F., Gholizadeh, H., Motahar, S. M., & Ordi, A. (2013). [Effective Strategies for Increasing Citation Frequency](http://ssrn.com/abstract=2344585). International Education Studies, 6(11), 93-99. doi: 10.5539/ies.v6n11p93

# **SOCIAL MEDIA**

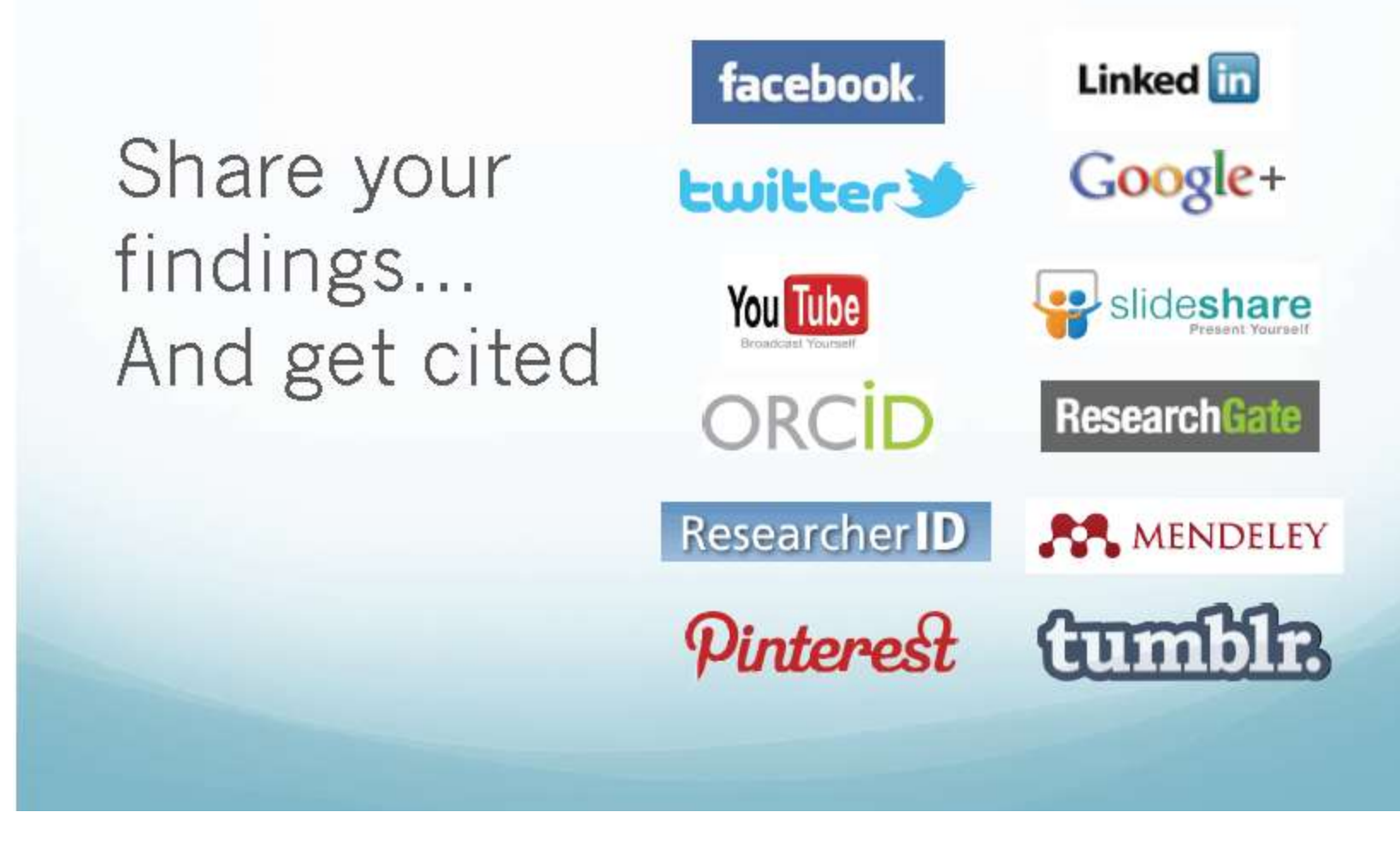

Source: ["Scientific Writing for Impact Factor Journals"](http://fr.slideshare.net/lichtfouse/scientific-writing-for-impact-factor-journals) By: Eric Lichtfouse

©2014 Nader Ale Ebrahim

## **Network**

- Build your network make sure you have dynamic diverse networks
- Join networks such as [LinkedIn](http://au.linkedin.com/), [ResearchGate](http://www.researchgate.net/) or [Academic.edu](http://www.academia.edu/)

[See more at: http://libguides.library.curtin.edu.au/content.php?pid=417077&sid=3408994](http://libguides.library.curtin.edu.au/content.php?pid=417077&sid=3408994)

### Nader Ale Ebrahim's Linkedin Map

### Label your **Professional Networks**

- Virtual Teams
- Research Tools
- Improve Citations
- **Technology Manageme**
- $R&D$
- $H$ -index
- Research Tools Box
- **Department Publication Marketing**

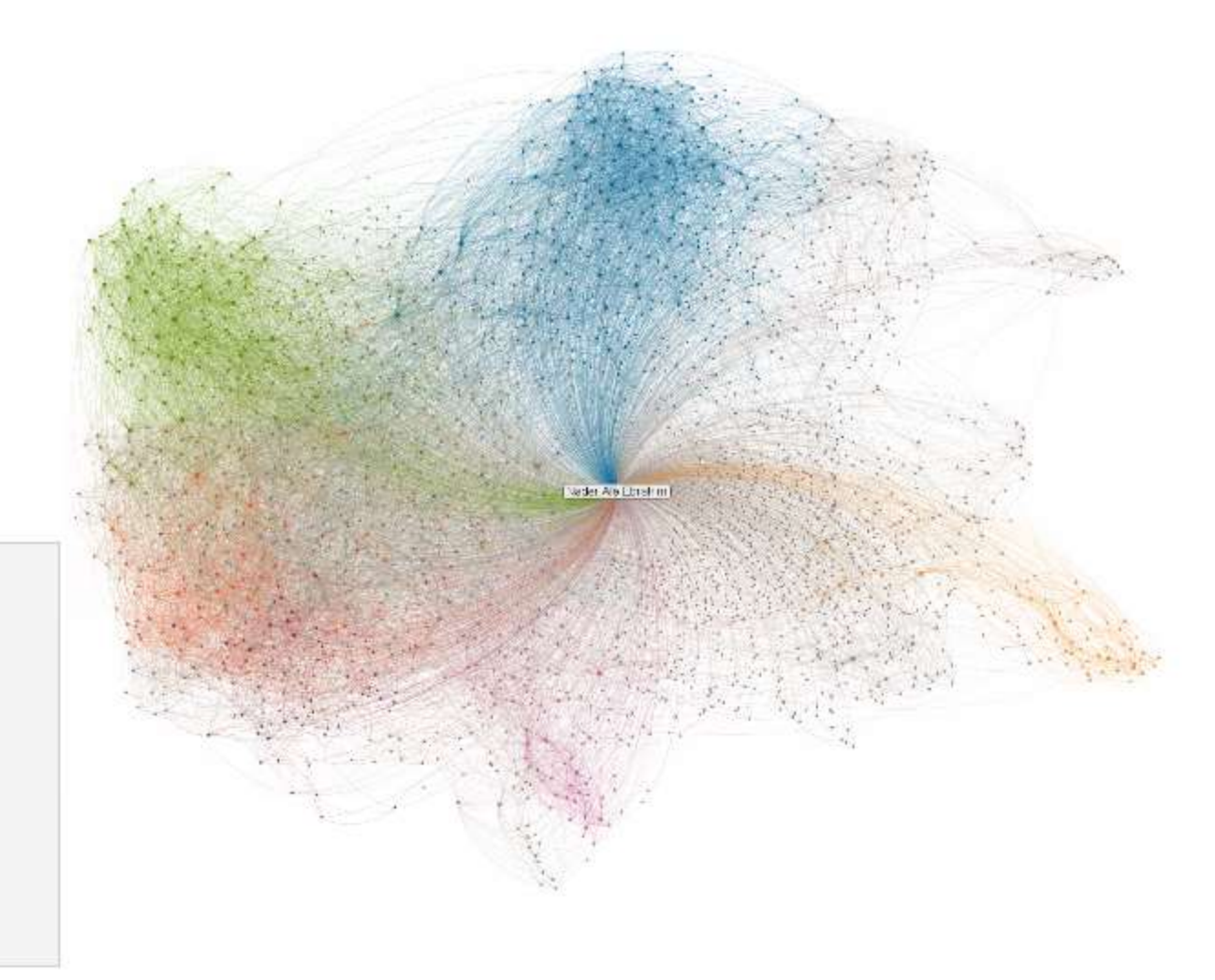

# 27-[Start blogging](http://www.sagepub.com/authors/journal/10ways.sp)

- Use blogs and podcasts to leverage ongoing researcher discussion on the Internet (Taylor & Francis Group 2012a).
- Web 2.0 tools such as wikis and blogs can be created to inform, describe and link people's research interests and publications (Wong 2008).

Read more: Ale Ebrahim, N., Salehi, H., Embi, M. A., Habibi Tanha, F., Gholizadeh, H., Motahar, S. M., & Ordi, A. (2013). [Effective Strategies for Increasing Citation Frequency](http://ssrn.com/abstract=2344585). International Education Studies, 6(11), 93-99. doi: 10.5539/ies.v6n11p93

## **[Academic blogging is part of a complex](http://blogs.lse.ac.uk/impactofsocialsciences/2013/12/12/academic-attention-economy/?utm_source=feedburner&utm_medium=email&utm_campaign=Feed:+ImpactOfSocialSciences+(Impact+of+Social+Sciences)&utm_content=Yahoo!+Mail)  [online academic attention](http://blogs.lse.ac.uk/impactofsocialsciences/2013/12/12/academic-attention-economy/?utm_source=feedburner&utm_medium=email&utm_campaign=Feed:+ImpactOfSocialSciences+(Impact+of+Social+Sciences)&utm_content=Yahoo!+Mail)**

*Just like a taller, more powerful radio tower will boost a signal so it can be heard at a greater distance; it makes sense that more people will read a paper if the writer is active on social media. Of course, because we wrote it, we think it's great that our paper has proved so popular, but we have to ask: in the future, will the highest quality papers be read most? Or will it be only those papers backed up by the loudest voices?*

Source: Mewburn, I., & Thomson, P. (2013, Dec 12 2013 ). Academic blogging is part of a complex online academic attention economy, leading to unprecedented readership. Retrieved 13, December, 2013, [from http://blogs.lse.ac.uk/impactofsocialsciences/2013/12/12/academic](from http:/blogs.lse.ac.uk/impactofsocialsciences/2013/12/12/academic-attention-economy/)[attention-economy/](from http:/blogs.lse.ac.uk/impactofsocialsciences/2013/12/12/academic-attention-economy/)

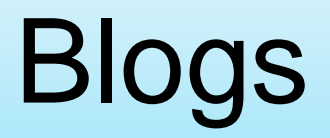

• [Wordpress](http://aleebrahim.wordpress.com/)

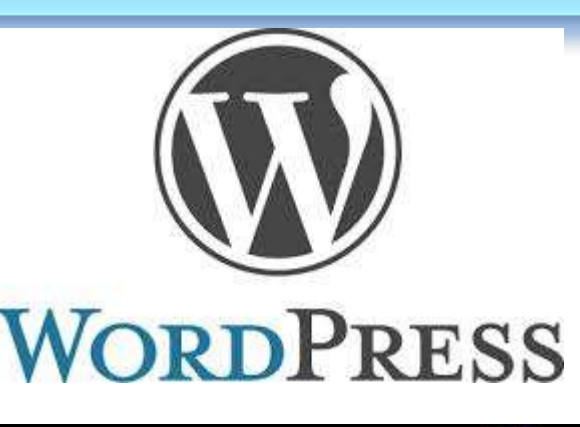

• [Weebly](http://aleebrahim.weebly.com/downloads.html)

• Blogger

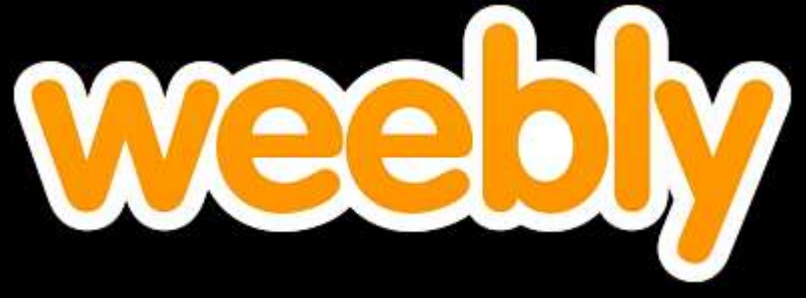

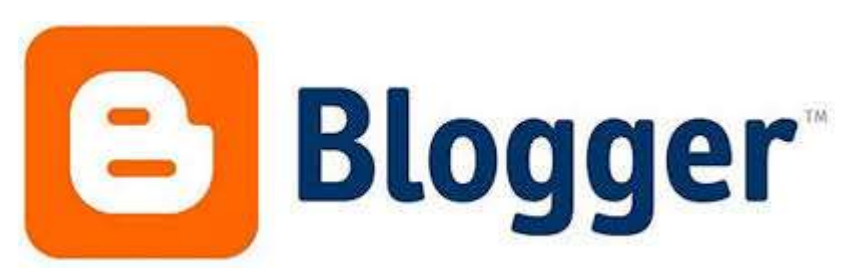

## JohnRTurner HPT resource

This blog is intended to share information, discuss new research, and identify new trends within the Human Performance Technology (HPT) field. HPT is a multi-disciplinary practice that is influenced by a number of cognate disciplines: psychology, systems theory, education, economics, and sociology - to name only a few.

### Tuesday, June 4, 2013

### New Article Acceptance: Multiagent Systems as a Team Member

I have received notice that my article titled Multiagent Systems as a Team Member will be published by Common Ground Publishing in their journal: The International Journal of Technology, Knowledge, and Society. The web page for the journal follows: http://ijt.cqpublisher.com

No date as to when the article will be published but it should be this fall. Listed below is the abstract for the journal article to give those interested an indication of what the article is about

### Abstract

With the increasing complex business environment that organizations have to operate in today, teams are being utilized to complete complex tasks. Teams

### **Free Counter and Web Stats**

**IN VEBSTATS** 

### About Me

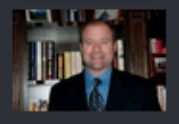

**B** John R. Turne

John R. Turner is a Doctoral Candidate at the University of North Texas in the applied

technology and performance improvement (ATPI) program. He started his career in mechanical engineering where he was employed for 15 years. After leaving the engineering service industry, he completed a second bachelor's degree in psychology from the University of Arkansas at Little Rock, followed by a master's degree in human resource development from the University of Texas at Tyler. His research interests are in teams, team cognition, knowledge management, performance improvement, theory building, multilevel models, meta-analysis

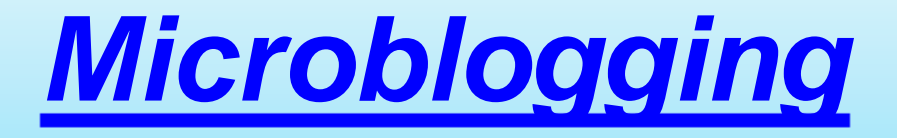

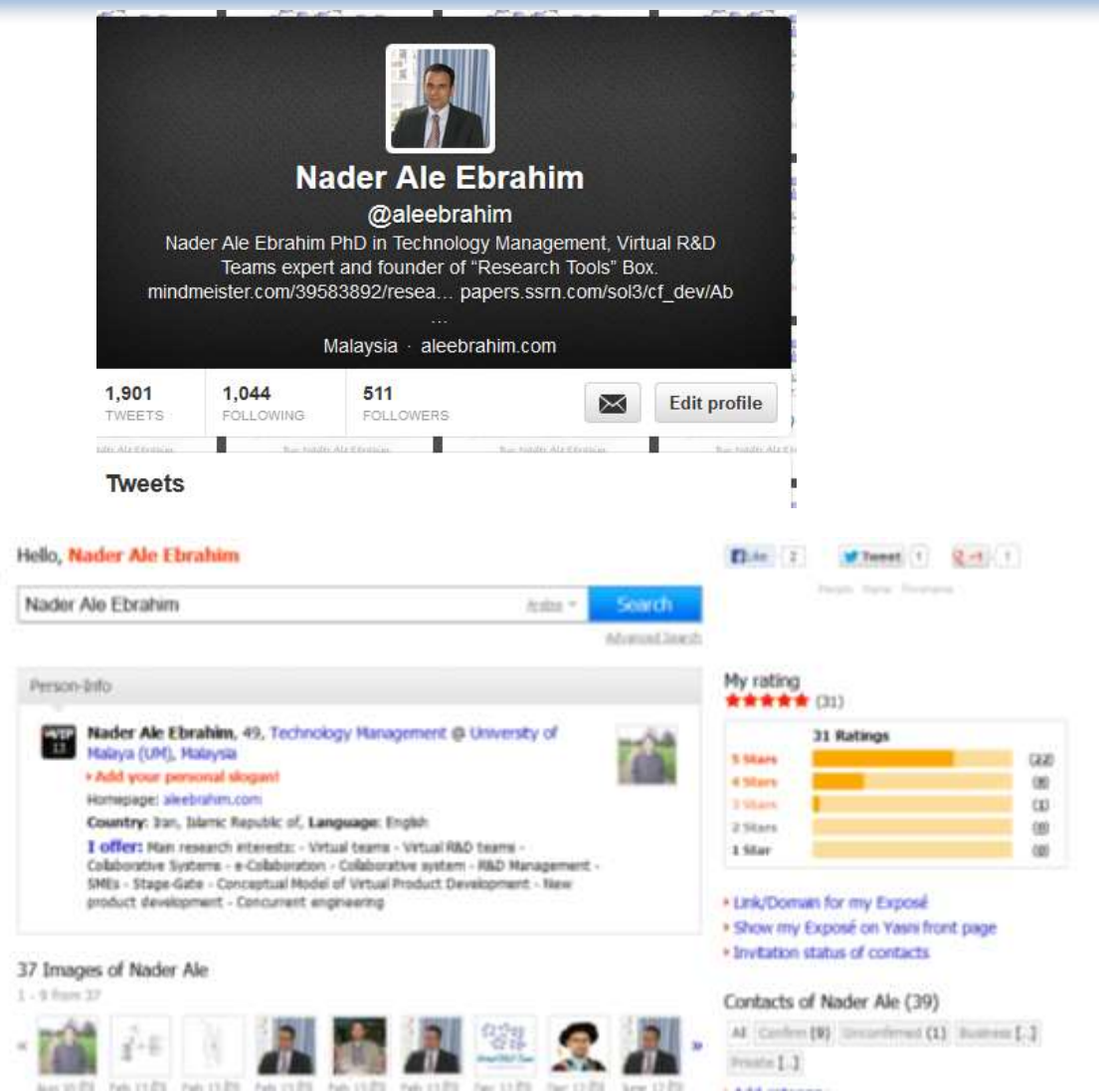

Save as document

**New Expose** 

**MADIS** 

Herences

**Search Results** 

5d

**By text** 

Ay Inks

Hessages (+4) I-mail monitoring

7890 since 01.08.2010)

de Exposé edormation

ALLY STUDY - Parks VA PR - Parks 15 000 - Parks 19 000 - Parks 19 000 - Parks 19 000 - Parks 19 000 Sept. 12-701

### [Why should you share links to your published work online?](http://altmetric.com/blog/strategies-to-get-your-research-mentioned-online/)

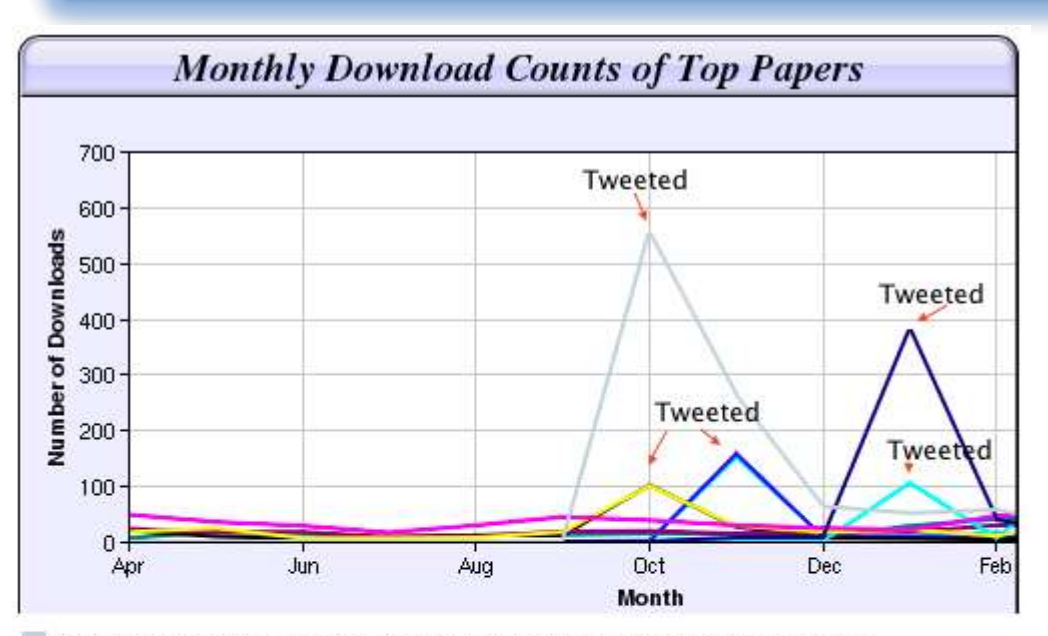

Digital Curiosities: Resource Creation Via Amateur Digitisation Enabled backchannel: conference Twitter use by digital humanists Not Me Framework for effective public digital records management in Uganda Library and information resources and users of digital resources in the huma A Virtual Tomb for Kelvingrove: Virtual Reality, Archaeology and Education What do faculty and students really think about e-books? \* Not me Documentation and the users of digital resources in the humanities Classification in British public libraries: a historical perspective  $\leftarrow$  Not me Teaching TEI: The Need for TEI by Example Should we just send a copy? Digitisation, Use and Usefulness and  $\alpha$  orahim

[According to D](http://altmetric.com/blog/strategies-to-get-your-research-mentioned-online/)r Melissa Terras from the University College London Centre for Digital Humanities, "If you tell people about your research, they look at it. Your research will get looked at more than papers which are not promoted via social media" ([2012\)](http://melissaterras.blogspot.co.uk/2012/04/is-blogging-and-tweeting-about-research.html).

## 28[-](http://www1.ximb.ac.in/RW.nsf/pages/A10.4) [Create an online CV](http://www1.ximb.ac.in/RW.nsf/pages/A10.4)

• Online CV makes a link between the list of published papers and open access versions of relevant articles (Sahu 2005). Online CV increases researchers' output visibility to the academic community.

Read more: Ale Ebrahim, N., Salehi, H., Embi, M. A., Habibi Tanha, F., Gholizadeh, H., Motahar, S. M., & Ordi, A. (2013). [Effective Strategies for Increasing Citation Frequency](http://ssrn.com/abstract=2344585). International Education Studies, 6(11), 93-99. doi: 10.5539/ies.v6n11p93

Why online CV.?

Increased access to publications leads to higher visibility and thus increased impact.

Source: [Morag Greig, Enlighten: Glasgow's University's online institutional repository](http://www.sherpa.ac.uk/documents/sherpaplusdocs/glas-enlighten pres.pdf)

©2014 Nader Ale Ebrahim

## **SCIENTOMETRICS**

Not logged in.

**emEditorial**<br>Manager

HOME . LOGIN . HELP . REGISTER . UPDATE MY INFORMATION . JOURNAL OVERVIEW MAIN MENU . CONTACT US . SUBMIT A MANUSCRIPT . INSTRUCTIONS FOR AUTHORS

### **Pre-registration** Page

To register to use the Editorial Manager system, please enter the requested information. Upon successful registration, you will be sent an e-mail with instructions to verify your registration.

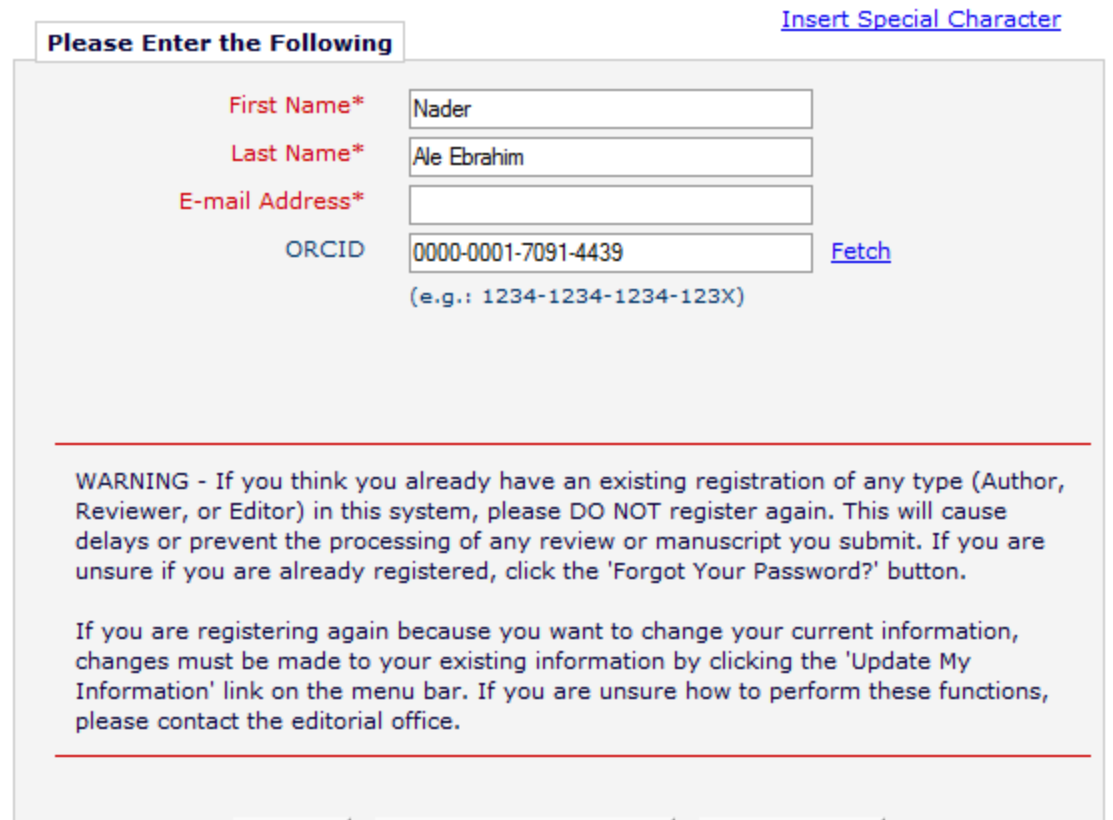

Forgot Your Password?

Continue  $>>$ 

Cancel

## nature.com my account

Profile | Alerts | Subscriptions and Purchases | Saved Searches

### Profile

Open Researcher and Contributor ID

ORCID

0000-0001-7091-4439

©2014 Nader Ale Ebrahim

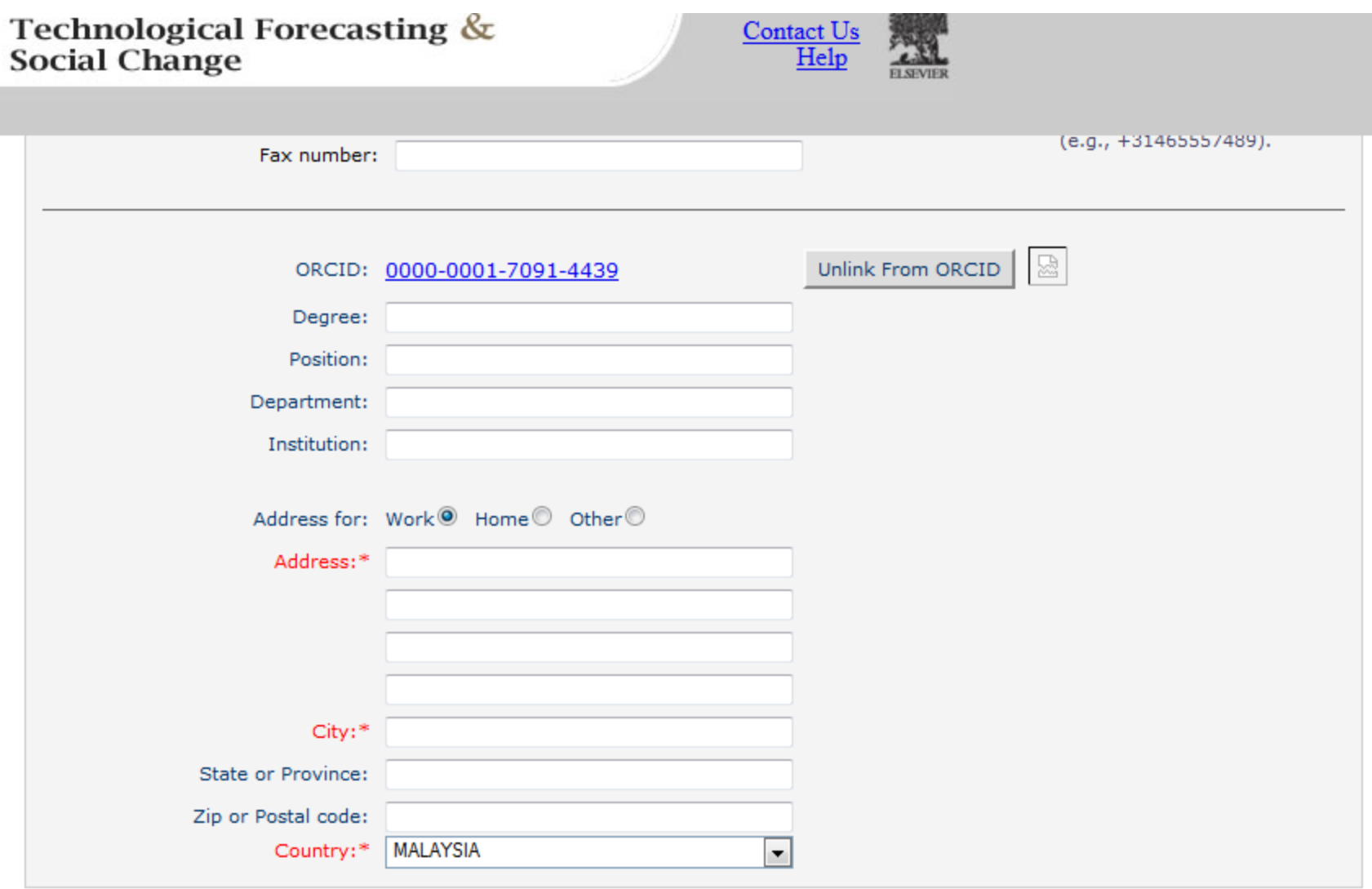

Previous Step Step 3 of 4 Next Step

## Professor Charles Hirschman

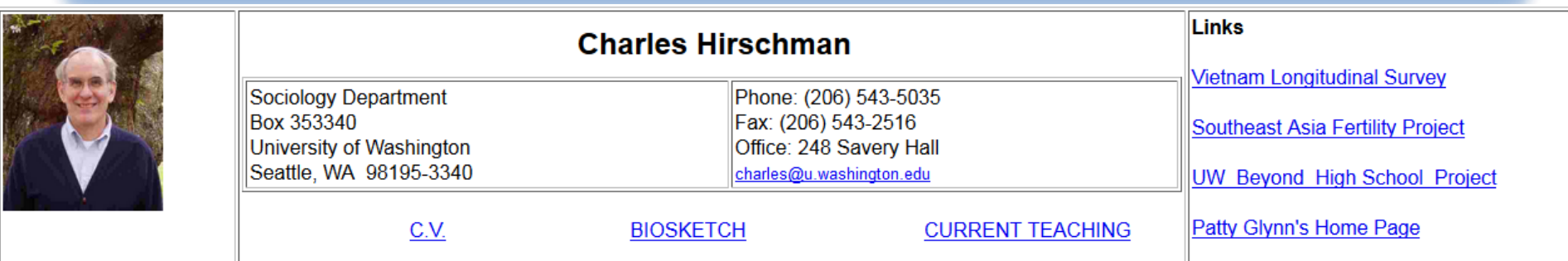

### **Recent and Forthcoming Publications:**

- Charles Hirschman and Douglas S. Massey. 2008. "Peoples and Places: The New American Mosaic." In Douglas S. Massey (ed.) New Faces and New Places: The Changing Geography of American Immigration. New York: Russell Sage Fdn, pp. 1-21.
- Charles Hirschman. 2008. "What Happened, Sociologically-Speaking, During the Twentieth Century?" A Review Essay of Century of Difference: How America Changed in the Last One Hundred Years, by Claude S. Fischer and Michael Hout. Contemporary Sociology 37: 415-417.
- . Immigrants and Boomers: Forging a New Social Contract for the Future of America by Dowell Myers. In Sociological Forum 23 (September 2008) :624-626.
- The Future of Demography. Commentary In Asian Population Studies 4 (November 2008): 233-234.
- Inheriting the City: The Children of Immigrants Come of Age by Philip Kasinitz, John H. Mollenkopf, Mary C. Waters and Jennifer Holdway. In Annals of the American Academy of Political and Social Science 680 (November 2008): 307-310.
- Anthony Daniel Perez and Charles Hirschman, 2009. "The Changing Racial and Ethnic Composition of the U.S. Population: Emerging American Identities." Population and Development Review 35: 1-51.
- . Charles Hirschman and Elizabeth Mogford. 2009. "Immigration and the American Industrial Revolution from 1880 to 1920." Social Science Research 38: 897-920.
- Anthony Daniel Perez and Charles Hirschman, 2009. "Estimating Net Interracial Mobility in the United States: A Residual Methods Approach." Sociological Methodology 39:  $31 - 71$ .
- Charles Hirschman and Anthony Daniel Perez. 2010. "Immigration and Nativism in the United States and Europe: Demography and Globalization versus the Nation-State" In Jens Alber and Neil Gilbert (eds.) United in Diversity? Comparing Social Models in Europe and America. New York: Oxford University Press, pp. 381-400.
- Nikolas Pharris-Ciurej, Charles Hirschman, and Joseph Willhoft. 2012."The 9<sup>th</sup> Grade Shock and the High School Dropout Crisis." Social Science Research 41: 709-730. http://dx.doi.org/10.1016/j.ssresearch.2011.11.014
- . Blurring the Color Line: The New Chance for a More Integrated America by Richard Alba. In Population and Development Review 36 (March 2010): 188-190.

# Build an online Curriculum Vitae

• Register with [ResearcherID](http://www.researcherid.com/) (Web of Science) and [ORCID](http://about.orcid.org/)

See more at:<http://libguides.library.curtin.edu.au/content.php?pid=417077&sid=3408994>

[ResearcherID](http://www.researcherid.com/) – an older id system associated with the Web of Science (WOS). Your ORCID and ResearcherID profiles can easily be linked. Citation counts for publications in ResearchID are automatically updated from WOS.

[ORCID](http://about.orcid.org/) (Open Researcher and Contributor ID) – a new, broadly supported researcher profile that creates a unique author identification number. By creating an authoritative publication list associated with your ID number, you can minimize confusion with other researchers with similar names.

See more at:<http://library.buffalo.edu/scholarly/action/>

# Google Scholar Citations

- Track citations to your articles over time
- Check who is citing your publication
- Appear in Google Scholar search results (with a public profile)
- Sign up for [Google Scholar Citations](http://scholar.google.com/citations).

See more at:<http://www.library.auckland.ac.nz/biblioinformatics/personal.htm>

## 29-Contribute to Wikipedia

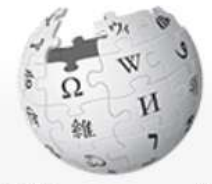

WIKIPEDIA The Free Encyclopedia

Main page **Contents** Featured content **Current events** Random article Donate to Wikipedia **Wikimedia Shop** 

Interaction Help **About Wikipedia** Community portal

> **Recent changes** Contact page

**Tools** 

What links here Dolatod changes

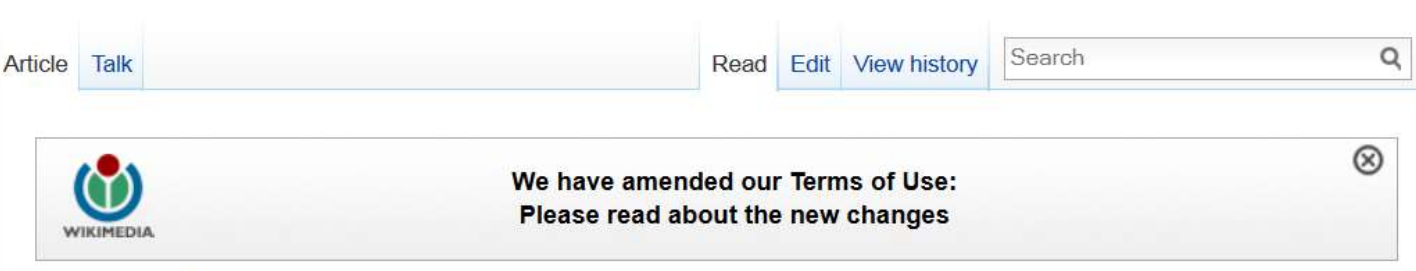

Create account an Lou In

### Virtual team

From Wikipedia, the free encyclopedia

A virtual team (also known as a geographically dispersed team, distributed team, or remote team<sup>[1]</sup>) is a group of individuals who work across time, space and organizational boundaries with links strengthened by webs of communication technology.<sup>[2]</sup> Powell, Piccoli and Ives define virtual teams in their literature review article "as groups of geographically, organizationally and/or time dispersed workers brought together by information and telecommunication technologies to accomplish one or more organizational tasks."[3] Ale Ebrahim, N., Ahmed, S. & Taha, Z. in a 2009 literature review paper, added two key issues to definition of a virtual team "as small temporary groups of geographically, organizationally and/ or time dispersed knowledge workers who coordinate their work predominantly with electronic information and communication technologies in order to accomplish one or more organization tasks".<sup>[4]</sup> Members of virtual teams communicate electronically and may never meet face-to-face. Virtual teams are made possible by a proliferation of fiber optic technology that has significantly increased the scope of off-site communication.<sup>[5]</sup> Virtual teams allow companies to procure the best talent without geographical restrictions [5] According to Hambley O'Neil &

30-[Create a podcast describing the research project and](https://becker.wustl.edu/impact-assessment/strategies)  [submit the podcast to YouTube or Vimeo](https://becker.wustl.edu/impact-assessment/strategies)

- Research is not just text and figures. Create a podcast describing the research project and submit the podcast to YouTube or Vimeo (Sarli and Holmes 2011).
- Video is an increasingly important way for researchers to communicate their results (Sarli and Holmes 2011).

Read more: Ale Ebrahim, N., Salehi, H., Embi, M. A., Habibi Tanha, F., Gholizadeh, H., Motahar, S. M., & Ordi, A. (2013). [Effective Strategies for Increasing Citation Frequency](http://ssrn.com/abstract=2344585). International Education Studies, 6(11), 93-99. doi: 10.5539/ies.v6n11p93

## *[AudioSlides presentations](http://www.elsevier.com/about/content-innovation/audioslides-author-presentations-for-journal-articles)*

## **Elsevier AudioSlides Authoring Environment Login**

Please enter your DOI and password, which have been sent to you by email

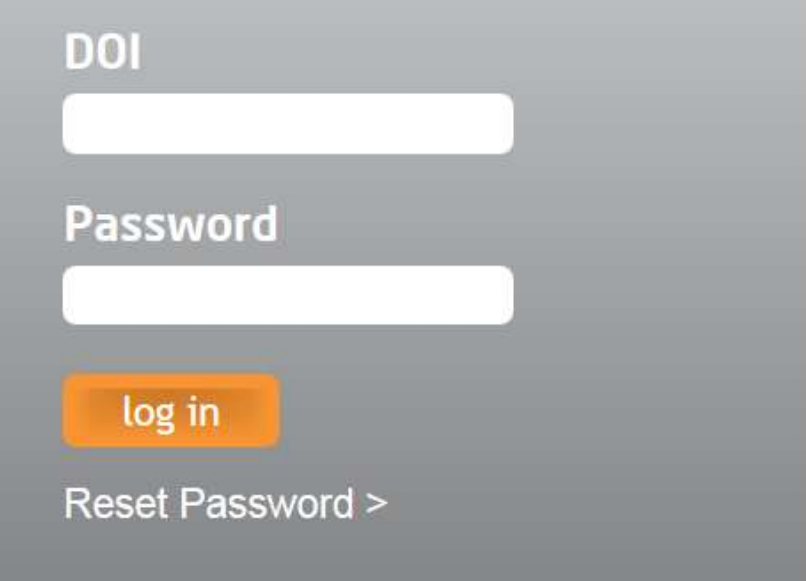

Source:<http://www.elsevier.com/about/content-innovation/audioslides-author-presentations-for-journal-articles>

31-[link your latest published article](http://journalauthors.tandf.co.uk/beyondpublication/optimizingcitations.asp)  [to your email signature](http://journalauthors.tandf.co.uk/beyondpublication/optimizingcitations.asp)

• A great way to spread researchers' outputs and get extra attention of email recipient is to add a link to the latest publication. This little section of contact information that most people ignore, provides a good platform for publication marketing.

Example:

Nader Ale Ebrahim, PhD

============================== Visiting Research Fellow Research Support Unit Centre of Research Services Research Management & Innovation Complex University of Malaya, Kuala Lumpur, Malaysia *[www.researcherid.com/rid/C-2414-2009](http://www.researcherid.com/rid/C-2414-2009)* <http://ssrn.com/author=1379350> *[http://scholar.google.com/citations](http://scholar.google.com/citations?user=XiIuF7YAAAAJ&hl=en&oi=sra) <http://works.bepress.com/aleebrahim/>*

32-[Make your research easy to](http://www.bath.ac.uk/library/services/eprints/improve-citations.pdf)  [find, especially for online searchers](http://www.bath.ac.uk/library/services/eprints/improve-citations.pdf)

Search engines estimate the content's relevancy and popularity as measured by links to the content from other websites. Most search engines attempt to identify the topic of the piece of content. To do this, some search engines still use **metadata tags (invisible to the user)** to assess relevant content, but most now scan a page for **keyword phrases**, giving extra weight to phrases in headings and to repeated phrases.

[Source: http://authorservices.wiley.com/bauthor/seo.asp](http://authorservices.wiley.com/bauthor/seo.asp)

## [Figshare](http://figshare.com/)-A self-publishing service

Figshare is a repository where users can make all of their research outputs available in a citable, shareable and discoverable manner. This service allows users to upload any file format to be made visualisable in the browser so that figures, datasets, media, papers, posters, presentations and filesets can be disseminated in a way that the current scholarly publishing model does not allow.

**[Source: Figshare: good or bad?](http://www.linkedin.com/e/mfmeud-hix5zqdr-5w/ava/256359411/1032577/eml-anet_dig-b_nd-pst_ttle-cn/?hs=false&tok=1ewBddr-KCh5Q1)**

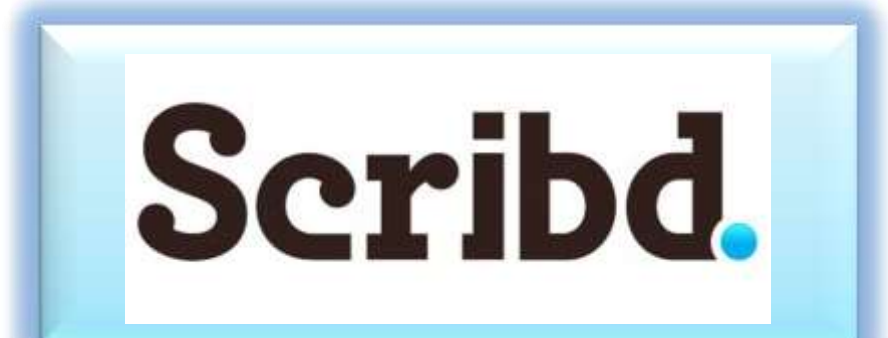

Scribd is the world's largest digital library where people can publish, discover, and read books and documents of all kinds on the web or any mobile device. Millions of books and documents have been contributed to Scribd by the community and this content reaches an audience of 100 million people around the world every month**.**

<sup>•</sup> [Source: http://www.scribd.com/about](http://www.scribd.com/about)

## **SlideShare**

SlideShare is the world's largest community for sharing presentations. With 60 million monthly visitors and 130 million pageviews, it is amongst the most visited 200 websites in the world. Besides presentations, SlideShare also supports documents, PDFs, videos and webinars.

[See](http://www.slideshare.net/about) [more](http://www.slideshare.net/about) [at:](http://www.slideshare.net/about) <http://www.slideshare.net/about>

## [Internet Archive](http://archive.org/)

The Internet Archive is a non-profit that was founded to build an Internet library. Its purposes include offering permanent access for researchers, historians, scholars, people with disabilities, and the general public to historical collections that exist in digital format. Founded in 1996. Now the Internet Archive includes [texts,](http://archive.org/details/texts) [audio,](http://archive.org/details/audio) [moving](http://archive.org/details/movies) [images,](http://archive.org/details/movies) and [software](http://archive.org/details/software) as well as [archived](https://www.archive.org/web/web.php) [web](https://www.archive.org/web/web.php) [pages](https://www.archive.org/web/web.php) in our collections, and provides specialized services for adaptive reading and information access for the blind and other persons with disabilities. [\(Example](http://archive.org/search.php?query=nader ale ebrahim))

[See](http://archive.org/about/) [more](http://archive.org/about/) [at:](http://archive.org/about/) <http://archive.org/about/>
## **33-***Use all ["Enhancing Visibility](http://www.mindmeister.com/39583892/research-tools-by-nader-ale-ebrahim)  [and Impact](http://www.mindmeister.com/39583892/research-tools-by-nader-ale-ebrahim)" tools*

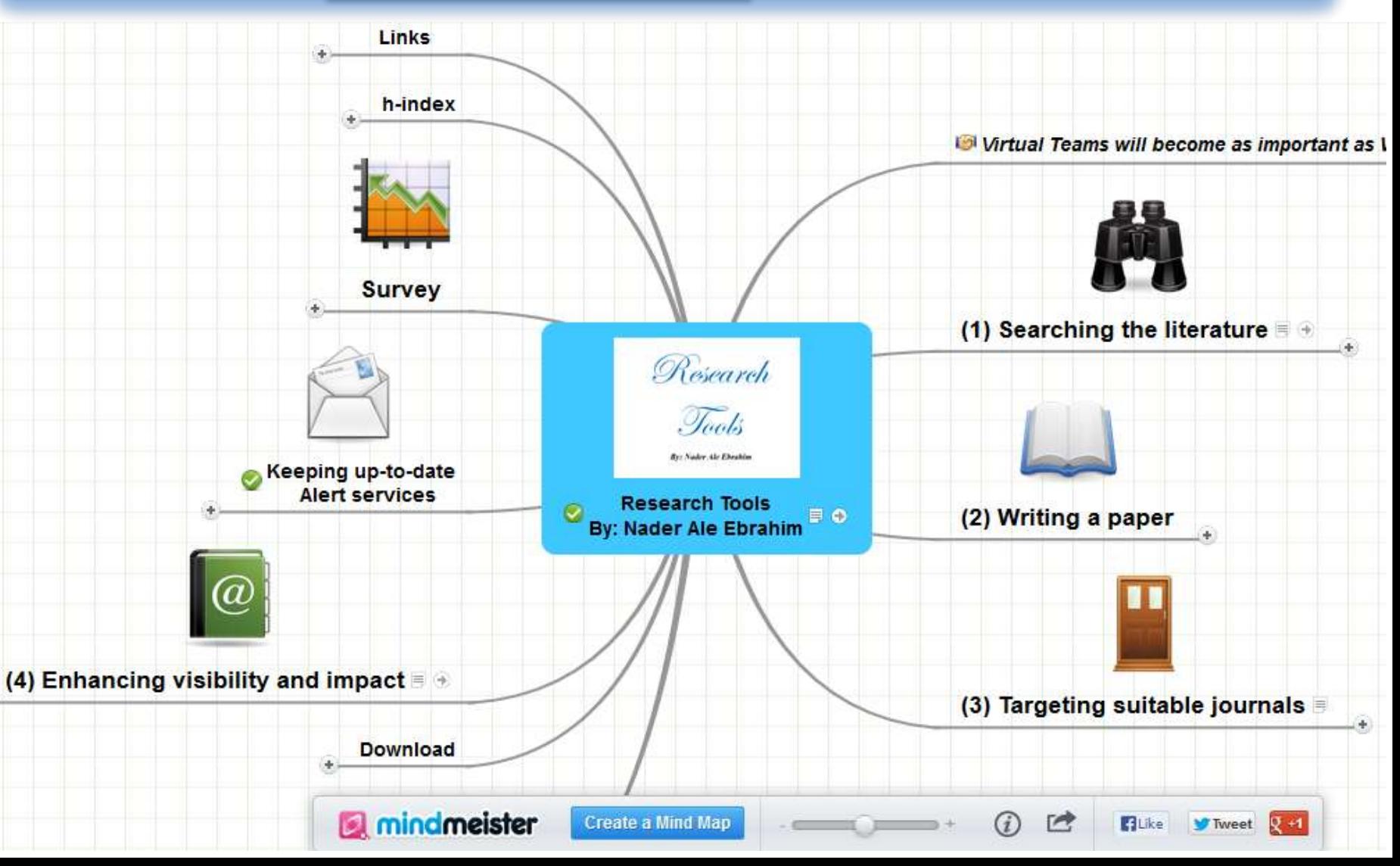

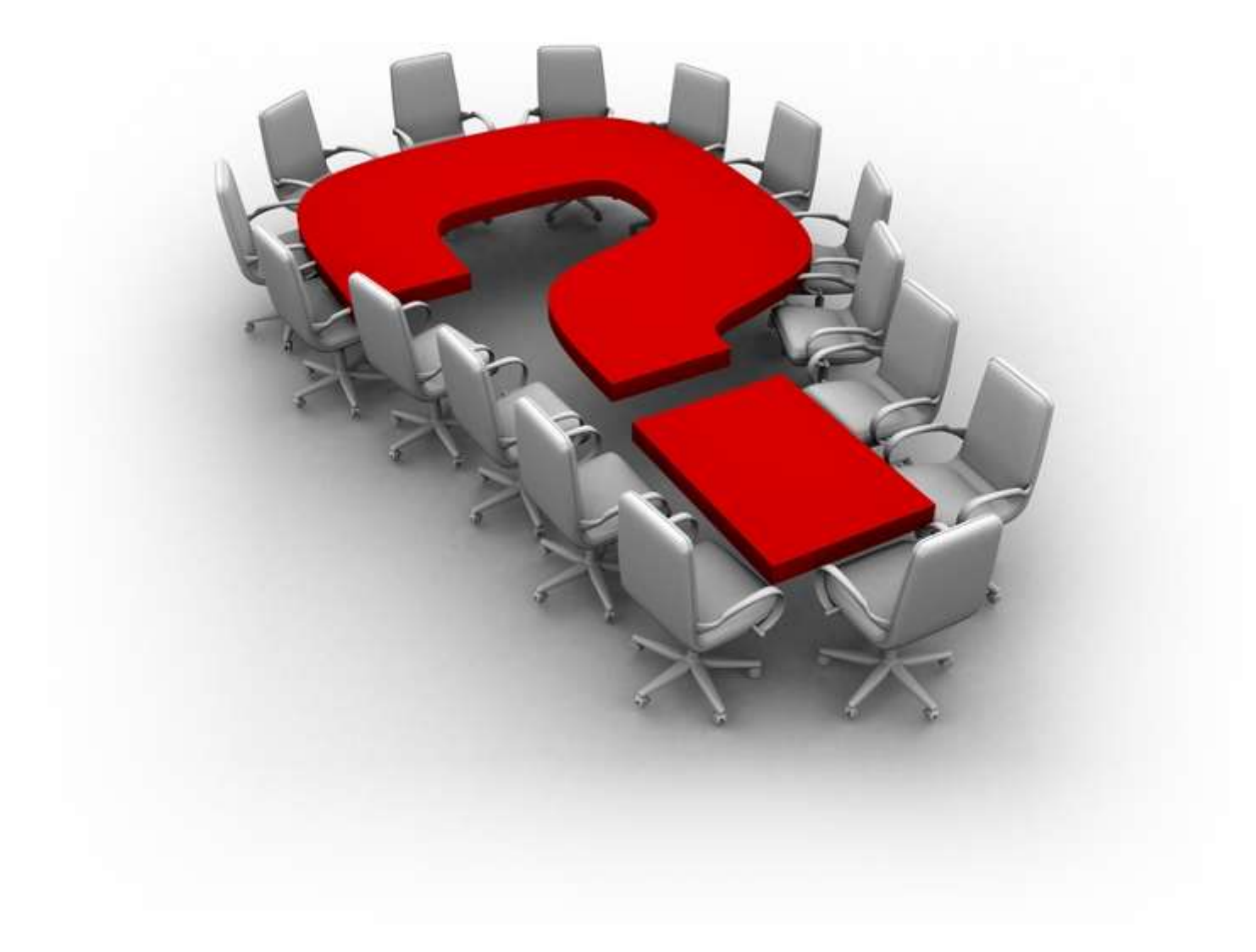

©2014 Nader Ale Ebrahim

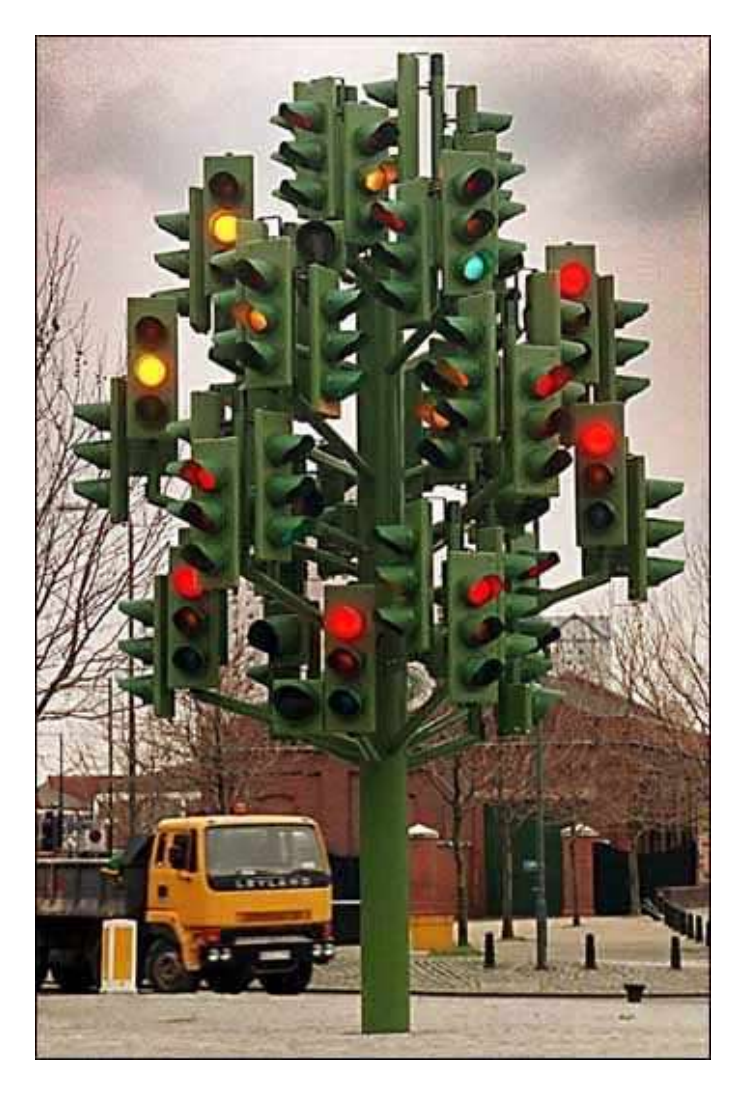

## Thank you!

Nader Ale Ebrahim, PhD

============================== Research Support Unit Centre of Research Services Research Management & Innovation Complex University of Malaya, Kuala Lumpur, Malaysia *[www.researcherid.com/rid/C-2414-2009](http://www.researcherid.com/rid/C-2414-2009) [http://scholar.google.com/citations](http://scholar.google.com/citations?user=XiIuF7YAAAAJ&hl=en&oi=sra) <http://works.bepress.com/aleebrahim/>*

## References

- 1. Abt, H. A. (1998). Why some papers have long citation lifetimes. [10.1038/27355]. *Nature 395*(6704), 756-757, doi:10.1038/27355.
- 2. ACM (2013). ACM Computing Surveys. [http://csur.acm.org/author\\_info.html](http://csur.acm.org/author_info.html). Accessed 30 May 2013.
- 3. Aghaei Chadegani, A., Salehi, H., Yunus, M. M., Farhadi, H., Fooladi, M., Farhadi, M., & Ale Ebrahim, N. (2013). A Comparison between Two Main Academic Literature Collections: Web of Science and Scopus Databases. Asian Social Science, 9(5), 18-26. doi: 10.5539/ass.v9n5p18 <http://dx.doi.org/10.5539/ass.v9n5p18>
- 4. Aksnes, D. W. (2003). Characteristics of highly cited papers. *Research Evaluation 12*(3), 159-170, doi:10.3152/147154403781776645.
- 5. Ale Ebrahim, N. (2013). Introduction to the Research Tools Mind Map. Research World, 10(4), 1-3. doi: <http://dx.doi.org/10.5281/zenodo.7712>
- 6. Ale Ebrahim, N. (2014). Citation Frequency and Ethical Issue. Electronic Physician, 6(2), 814-815. doi: <http://dx.doi.org/10.6084/m9.figshare.1027327>
- 7. Ale Ebrahim, N., Salehi, H., Embi, M. A., Habibi Tanha, F., Gholizadeh, H., & Motahar, S. M. (2014). Visibility and Citation Impact. International Education Studies, 7(4), 120-125. doi: <http://dx.doi.org/10.5539/ies.v7n4p120>
- 8. Ale Ebrahim, N., Salehi, H., Embi, M. A., Habibi Tanha, F., Gholizadeh, H., Motahar, S. M., & Ordi, A. (2013). Effective Strategies for Increasing Citation Frequency. International Education Studies, 6(11), 93-99. doi: <http://dx.doi.org/10.5539/ies.v6n11p93>
- 9. Bakhtiyari, K., Salehi, H., Embi, M. A., Shakiba, M., Zavvari, A., Shahbazi-Moghadam, M., . . . Mohammadjafari, M. (2014). Ethical and Unethical Methods of Plagiarism Prevention in Academic Writing. International Education Studies, 7(7).
- 10. Ball, P. (2008). A longer paper gathers more citations. *Nature 455*(7211), 274-275, doi:10.1038/455274a.
- 11. Are scientific reputations boosted artificially? (2011, 6 May). *Nature*
- 12. Ball, P. (2012, 11 October). Rejection improves eventual impact of manuscripts. *Nature*
- 13. Calcagno, V., Demoinet, E., Gollner, K., Guidi, L., Ruths, D., & de Mazancourt, C. (2012). Flows of Research Manuscripts Among Scientific Journals Reveal Hidden Submission Patterns. *Science 338*(6110), 1065-1069, doi:10.1126/science.1227833.
- 14. Corbyn, Z. (2010). An easy way to boost a paper's citations. *Nature* doi:10.1038/news.2010.406
- 15. Cotropia, C. A., & Petherbridge, L. (2013). The Dominance of Teams in the Production of Legal Knowledge. Loyola-LA Legal Studies.
- 16. Dhawan, S., & Gupta, B. (2005). Evaluation of Indian physics research on journal impact factor and citations count: A comparative study. *DESIDOC Journal of Library & Information Technology, 25*(3), 3-7.
- 17. Emerald Guide (2012). How to... write an abstract. [http://www.emeraldinsight.com/authors/guides/write/abstracts.htm?part=1.](http://www.emeraldinsight.com/authors/guides/write/abstracts.htm?part=1) Accessed 09 May 2013.
- 18. Evans, J. A. (2008). Electronic Publication and the Narrowing of Science and Scholarship. *Science 321*(5887), 395-399, doi:10.1126/science.1150473.
- 19. Farhadi, H., Salehi, H., Yunus, M. M., Aghaei Chadegani, A., Farhadi, M., Fooladi, M., & Ale Ebrahim, N. (2013). Does it Matter Which Citation Tool is Used to Compare the h-index of a Group of Highly Cited Researchers? Australian Journal of Basic and Applied Sciences, 7(4), 198-202. doi: arXiv:1306.0727
- 20. FARHADI, M., SALEHI, H., EMBI, M. A., FOOLADI, M., FARHADI, H., AGHAEI CHADEGANI, A., & ALE EBRAHIM, N. (2013). Contribution of Information and Communication Technology (ICT) in Country'S H-Index. Journal of Theoretical and Applied Information Technology, 57(1), 122-127. doi:<http://dx.doi.org/10.5281/zenodo.7715>
- 21. Fooladi, M., Salehi, H., Yunus, M. M., Farhadi, M., Aghaei Chadegani, A., Farhadi, H., & Ale Ebrahim, N. (2013). Do Criticisms Overcome the Praises of Journal Impact Factor? Asian Social Science, 9(5), 176-182. doi:<http://dx.doi.org/10.5539/ass.v9n5p176>
- 22. Frost, R. (2009). Case study: Open Access visibility and impact of an individual researcher. [http://www.openscholarship.org/jcms/c\\_6220/case-study-open-access-visibility-and-impact-of-an-individual-researcher](http://www.openscholarship.org/jcms/c_6220/case-study-open-access-visibility-and-impact-of-an-individual-researcher). Accessed 9 May 2013.
- 23. Garfield, E., & Merton, R. K. (1979). Perspective on Citation Analysis of Scientists. In *Citation indexing: Its theory and application in science, technology, and humanities* (Vol. 8): Wiley New York.
- 24. Gargouri, Y., Hajjem, C., Larivière, V., Gingras, Y., Carr, L., Brody, T., et al. (2010). Self-Selected or Mandated, Open Access Increases Citation Impact for Higher Quality Research. *PLoS ONE, 5*(10), e13636, doi:10.1371/journal.pone.0013636.
- 25. Gholizadeh, H., Salehi, H., Embi, M. A., Danaee, M., Motahar, S. M., Ale Ebrahim, N., . . . Osman, N. A. A. (2014). Relationship among Economic Growth, Internet Usage and Publication Productivity: Comparison among ASEAN and World's Best Countries. Modern Applied Science, 8(2), 160-170. Doi:<http://dx.doi.org/10.5539/mas.v8n2p160>
- 26. Hamrick, T. A., Fricker, R. D., & Brown, G. G. (2010). Assessing What Distinguishes Highly Cited from Less-Cited Papers Published in Interfaces. *Interfaces 40*(6), 454-464, doi:10.1287/inte.1100.0527.
- 27. Harnad, S. (2006). Publish or perish—self-archive to flourish: the green route to open access. *ERCIM News, 64*.
- 28. Jamali, H. R., & Nikzad, M. (2011). Article title type and its relation with the number of downloads and citations. *Scientometrics 88*(2), 653- 661, doi:10.1007/s11192-011-0412-z.
- 29. Jones, K., & Evans, K. (2013). Good Practices for Improving Citations to your Published Work. (pp. 2). University of BATH.
- 30. Krause, K. (2009). Increasing your Article's Citation Rates. *Open Access Week.*,
- 31. Lawrence, S. (2001). Free online availability substantially increases a paper's impact. [10.1038/35079151]. *Nature 411*(6837), 521-521.
- 32. LiU E-Press (2007). One way to increase citation frequency. <http://www.ep.liu.se/authorinf/postpubl.en.asp>. Accessed 9 May 2013.
- 33. MacCallum, C. J., & Parthasarathy, H. (2006). Open Access Increases Citation Rate. *PLoS Biol, 4*(5), e176, doi:10.1371/journal.pbio.0040176.
- 34. Marashi, S.-A., Seyed Mohammad Amin, H.-N., Alishah, K., Hadi, M., Karimi, A., Hosseinian, S., et al. (2013). Impact of Wikipedia on citation trends. *EXCLI Journal, 12*, 15-19, doi:citeulike-article-id:12202824.
- 35. McCabe, M. J. (2011). Online Access and the Scientific Journal Market: An Economist's Perspective. (Vol. Draft Report for the National Academy of Sciences, pp. 1-36): University of Michigan and SKEMA Business School.
- 36. Ortega, L., & Antell, K. (2006). Tracking Cross-Disciplinary Information Use by Author Affiliation: Demonstration of a Method. *College & Research Libraries 67*(5), 446-462.
- 37. Pislyakov, V., & Shukshina, E. (2012). *Measuring Excellence in Russia: Highly Cited Papers, Leading Institutions, Patterns of National and International Collaboration.* Paper presented at the Proceedings of STI 2012, Montréal,
- 38. Piwowar, H. A., Day, R. S., & Fridsma, D. B. (2007). Sharing Detailed Research Data Is Associated with Increased Citation Rate. *PLoS ONE, 2*(3), e308, doi:10.1371/journal.pone.0000308.
- 39. SAGE (2012). 10 Ways to Increase Usage and Citation of your Published Article Using Social Media. [http://www.sagepub.com/authors/journal/10ways.sp.](http://www.sagepub.com/authors/journal/10ways.sp) Accessed 9 May 2013.
- 40. Sahu, D. (2005). Open Access: Why India Should Brace it? In (pp. 1-49).
- 41. Sarli, C., & Holmes, K. (2011). Strategies for Enhancing the Impact of Research. https://becker.wustl.edu/impact-assessment/strategies. Accessed 9 May 2013.
- 42. Smith, A. G. (2005). Citations and Links as a Measure of Effectiveness of Online LIS Journals. *IFLA Journal, 31*(1), 76-84, doi:10.1177/0340035205052651.
- 43. Swan, A. (2010). The Open Access citation advantage: Studies and results to date.
- 44. Taylor & Francis Group (2012a). Optimize citations. <http://journalauthors.tandf.co.uk/beyondpublication/optimizingcitations.asp>. Accessed 9 May 2013.
- 45. Taylor & Francis Group (2012b). Promote your article. <http://journalauthors.tandf.co.uk/beyondpublication/promotearticle.asp>. Accessed 9 May 2013.
- 46. Vanclay, J. K. (2013). Factors affecting citation rates in environmental science. *Journal of Informetrics, 7*(2), 265-271, doi[:http://dx.doi.org/10.1016/j.joi.2012.11.009](http://dx.doi.org/10.1016/j.joi.2012.11.009).
- 47. Vaughan, L., & Shaw, D. (2003). Bibliographic and Web citations: What is the difference? *Journal of the American Society for Information Science and Technology, 54*(14), 1313-1322, doi:10.1002/asi.10338.
- 48. Wong, R. (2008). Ways to Maximise Citations for Researchers. (pp. 1-7). University of Sheffield.
- 49. Wuchty, S., Jones, B. F., & Uzzi, B. (2007). The Increasing Dominance of Teams in Production of Knowledge. *Science 316*(5827), 1036- 1039, doi:10.1126/science.1136099.